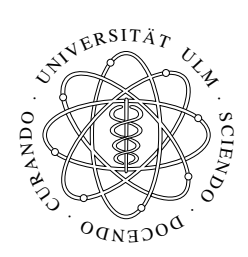

# Wirts
haftsstatistik

Universität Ulm Abteilung Sto
hastik

Vorlesungsskript Prof. Dr. Volker S
hmidt Stand: Sommersemester 2004

Ulm, im Juli <sup>2004</sup>

## **Contents**

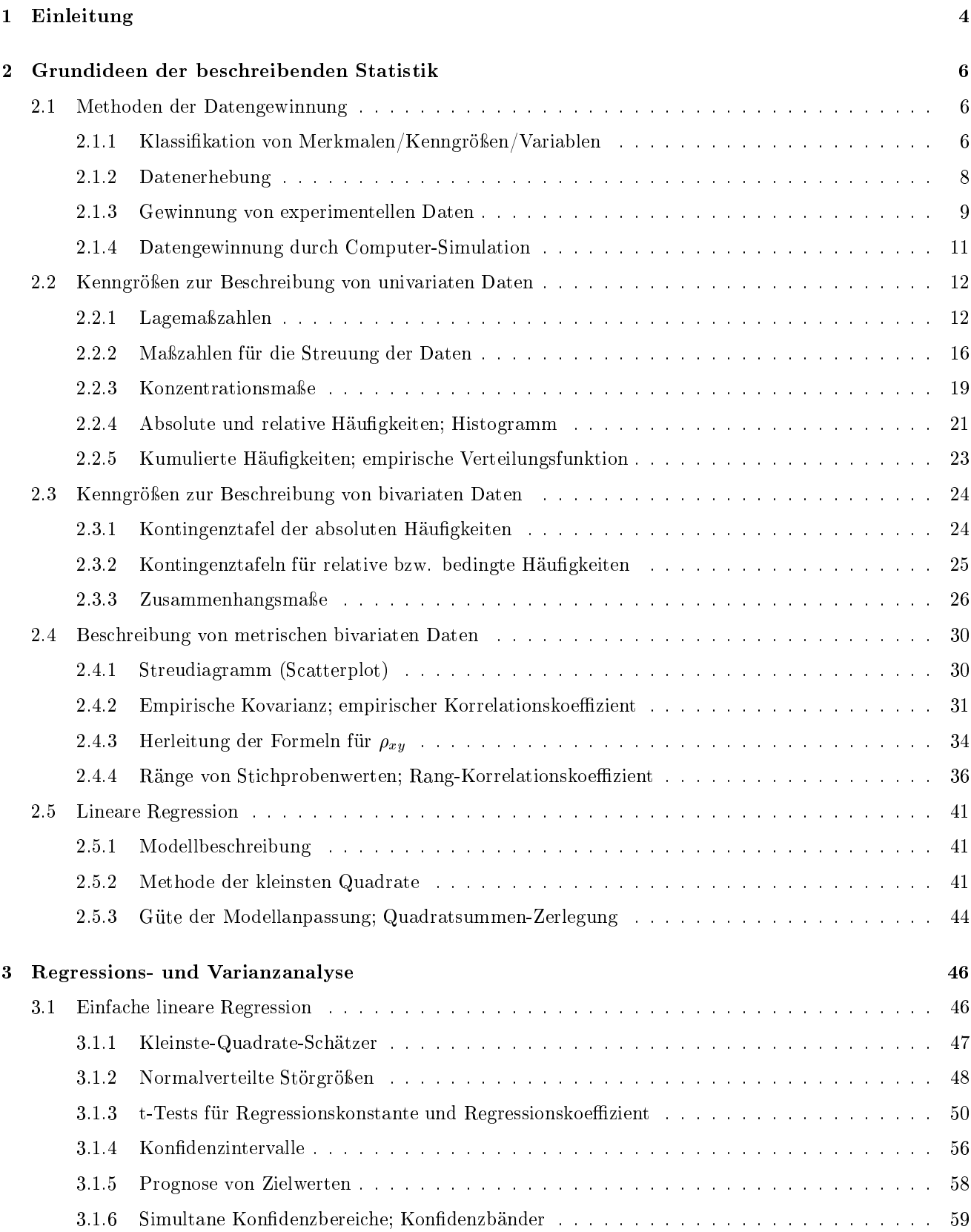

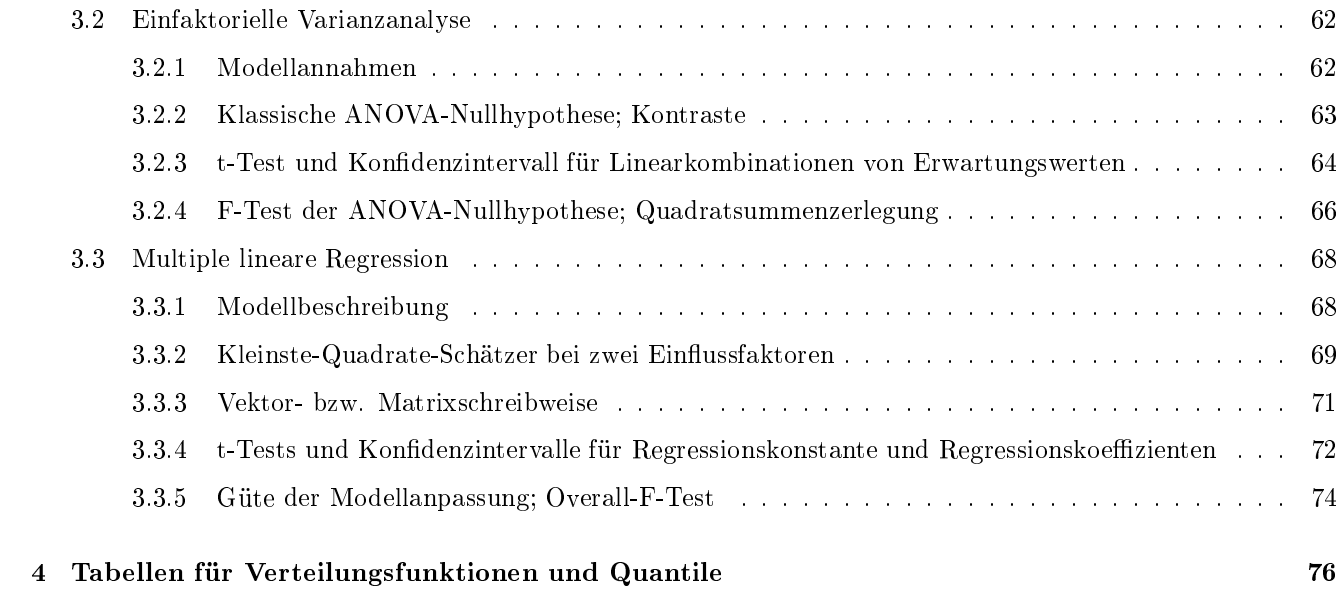

#### $\mathbf{1}$ Einleitung

- In dieser Vorlesung werden Begriffe und Methoden der Wahrscheinlichkeitsrechnung und Statistik weiter vertieft, die teilweise bereits im Grundkurs "Stochastik für Wirtschaftswissenschaftler" eingeführt worden sind.
- Das Ziel der Vorlesung Wirtschaftsstatistik besteht vor allem darin, solche Begriffe und Methoden der
	- $-$  beschreibenden Statistik

sowie der

beurteilenden Statistik

auf anschauliche Weise zu behandeln, die bei der Gewinnung, Darstellung und Beschreibung von Wirtschaftsdaten sowie bei deren Analyse, Bewertung und Interpretation nützlich sind.

- Die beschreibende Statistik (auch deskriptive Statistik bzw. explorative Datenanalyse genannt) befasst sich hauptsä
hli
h damit,
	- Daten, die aus der Beoba
	htung von interessierenden Sa
	hverhalten, Ob jekten bzw. Vorgängen gewonnen werden, in geeigneter Form darzustellen und zu bes
	hreiben.
- Bei der Untersuchung von großen Datenmengen geht es dabei oft um eine geeignete Strukturierung der Daten, beispielsweise um eine geeignete Zusammenfassung/Komprimierung von Teildatensätzen bzw. deren graphis
he Darstellung, um somit wesentli
he Eingens
haften der Daten stärker hervorzuheben (und Nebensä
hli
hes in den Hintergrund zu rü
ken).
- Die beurteilende Statistik (auch schließende, induktive bzw. inferentielle Statistik genannt) nutzt
	- Begriffe und Methoden der mathematischen Stochastik.
- Hierdurch wird eine wesentlich tiefergehende Analyse, Bewertung und Interpretation der Daten ermöglicht.

Die Vorlesung Wirtschaftsstatistik besteht aus zwei Teilen:

- 1. Grundideen der bes
hreibenden Statistik, insbesondere
	- Methoden der Datengewinnung (Datenerhebung, experimentelle Datengewinnung, Monte-Carlo-Simulation),
	- Kenngrößen zur Beschreibung von univariaten Daten (Maßzahlen für Lage und Streuung der Daten, Konzentrationsmaße, relative Häufigkeiten, empirische Verteilungsfunktion),
	- Kenngrößen zur Beschreibung von bivariaten Daten (Kontingenztafeln, Zusammenhangsmaße)
- 2. Regressions- und Varianzanalyse, insbesondere
	- einfa
	he bzw. multiple lineare Regression (S
	hätzen und Testen von Modellparametern; Prognose von Zielgrößen)
	- $\bullet$  einfaktorielle bzw. mehrfaktorielle Varianzanalyse (mit festen Effekten)

### 1 EINLEITUNG 5

Die folgende Liste von einführenden Lehrbü
hern umfasst ledigli
h eine kleine Auswahl von Texten, die neben dem Vorlesungsskript für ein ergänzendes und vertiefendes Studium empfohlen werden können.

- Bamberg, G. und Baur, F., Statistik. Oldenburg-Verlag, Mün
hen, 2001.
- Bos
h, K., Elementare Einführung in die angewandte Statistik. Vieweg-Verlag, Brauns
hweig, 2000.
- Bosch, K., Statistik-Taschenbuch (3. Aufl.). Oldenbourg-Verlag, München, 1998
- Fahrmeir, L., Künstler, R., Pigeot, I. und Tutz, G., Statistik: Der Weg zur Datenanalyse (4. Aufl.). Springer-Verlag, Berlin, 2002.
- Hartung, J., Elpelt, B. und Klösener, K.-H., Statistik: Lehr- und Handbu
h der angewandten Statistik. Oldenbourg-Verlag, Mün
hen, 2002.
- Kazmier, L.J., Wirts
haftsstatistik. M
Graw-Hill, London, 1996.
- Mosler, K. und Schmid, F., Beschreibende Statistik und Wirtschaftsstatistik. Springer-Lehrbuch, Berlin 2003.
- Schlittgen, R. und Streitberg, B., Zeitreihenanalyse. Oldenbourg-Verlag, München, 1999.
- Storm, R., Wahrscheinlichkeitsrechnung, mathematische Statistik und Qualitätskontrolle. Hanser-Fachbuchverlag, Leipzig, 2001.

#### $\overline{2}$ Grundideen der bes
hreibenden Statistik

#### $2.1$ Methoden der Datengewinnung

Die Gewinnung von Daten erfolgt durch die Beobachtung/Registrierung interessierender Merkmale von

- realen Sachverhalten, Objekten bzw. Vorgängen in Wirtschaft, Industrie, Natur und Gesellschaft (durch direkte Messung, Inventur, Befragung, etc.),
- Ergebnissen aus
	- Labor- bzw. Feldversu
	hen,
	- virtuellen Experimenten per Computer-Simulation.

Die beobachteten Merkmale werden dabei durch Kenngrößen bzw. Variablen ausgedrückt.

### 2.1.1 Klassifikation von Merkmalen/Kenngrößen/Variablen

Es gibt mehrere unterschiedliche Möglichkeiten zur Klassifikation von Merkmalen bzw. der zugehörigen Kenngröÿen/Variablen:

- 1. Diskrete und stetige Variablen
	- Eine Möglichkeit, Merkmale bzw. die zugehörigen Kenngrößen/Variablen zu klassifizieren, besteht darin, die Anzahl der Ausprägungen/Werte zu betrachten, die die Merkmale/Kenngrößen/Variablen annehmen können.
		- Wenn die Menge der angenommenen Werte endlich oder abzählbar unendlich ist zum Beispiel die (endliche) Menge  $\{1, \ldots, n\}$  der ersten n natürlichen Zahlen oder die (abzählbar unendliche) Menge  $\mathbb{N} = \{1, 2, \dots\}$  aller natürlichen Zahlen – dann heißt das Merkmal bzw. die zugehörige Kenngröÿe/Variable diskret.
		- $-$  Ansonsten, d.h., wenn die Menge der angenommenen Werte *nicht abzählbar* ist  $-$  zum Beispiel die Menge  $\mathbb{R} = (-\infty, \infty)$  aller reellen Zahlen oder das Intervall [0, 1] –, dann spricht man von stetigen Variablen.
	- Beispiele
		- $-$  Diskrete Variablen treten oft bei der Registrierung von Anzahlen auf; beispielsweise bei der Beoba
		htung von Personen- bzw. Ob jektgruppen mit bestimmten Eigens
		haften.
		- Aber auch bei der Gruppierung bzw. Kategorisierung von Ausprägungen, die eigentlich eher von stetiger Natur sind, treten diskrete Variablen auf.
		- So kann bei großen Datenmengen die Gruppierung der Rohdaten zur Erhöhung der Übersichtlichkeit beitragen.
		- Darüber hinaus kann die Darstellung von Variablen, die eigentli
		h stetig sind, als diskrete Variablen beispielsweise au
		h auf dem begrenzten Auösungsvermögen von Messgeräten beruhen.
		- Solche Zwischenformen von Merkmalen/Kenngrößen/Variablen werden manchmal quasi-stetige Variablen genannt.
- 2. Klassikation gemäÿ dem Skalenniveau
	- Eine andere Art, Merkmalen/Kenngrößen/Variablen zu klassifizieren, beruht auf dem Skalenniveau, auf dem ein Merkmal "gemessen" wird.
		- Ein Merkmal bzw. die zugehörige Kenngröße/Variable heißt nominalskaliert, wenn die Ausprägungen Namen oder Kategorien sind, die keine lineare Ordnung aufweisen. Den Ausprägungen werden denno
		h meistens (natürli
		he) Zahlen zugeordnet, die jedo
		h ledigli
		h der Kodierung dienen und keine numeris
		hen Werte im übli
		hen Sinne sind.
- Im Gegensatz hierzu heiÿt ein Merkmal bzw. die zugehörige Kenngröÿe/Variable ordinalskaliert, wenn die Ausprägungen (beispielsweise der Größe nach) geordnet werden können.
- Wenn die Ausprägungen linear geordnet werden können und wenn die *Differenzen zwischen den* Ausprägungen eine einheitliche Interpretation besitzen, dann spricht man von intervallskalierten Merkmalen/Kenngrößen/Variablen (bzw. von der Intervallskala der Ausprägungen).
- Wenn darüber hinaus die Quotienten der Ausprägungen von intervallskalierten Merkmalen/Kenngrößen/Variablen ebenfalls eine inhaltliche Interpretation besitzen, dann spricht man von verhält $nisskalierten Merkmalen/Kennerößen/Variablen.$
- Merkmale/Kenngröÿen/Variablen, die sowohl intervall- als au
h verhältnisskaliert sind, nennt man
- Besipiele
	- Typischerweise wird die Zugehörigkeit von Personen bzw. Objekten zu bestimmten Gruppen durch nominalskalierte Variablen bes
	hrieben. Beispiele hierfür sind die Staatsbürgers
	haft, die Religionszugehörigkeit, das Geschlecht von Personen bzw. der Verwendungszweck oder das Herkunftsland von Produkten et
	.
	- Als typische Beipiele für ordinalskalierte Variablen, die nicht intervallskaliert sind, gelten Schulnoten bzw. Warnstufen (etwa bei Sturm- oder Lawinengefahr). Denn der Abstand zwis
	hen den Noten 1 und 2 hat beispielsweise eine völlig andere Bedeutung als der Abstand zwis
	hen den Noten 4 und 5.
	- Ein Beispiel für intervallskalierte Variablen, die jedoch *nicht* verhältnisskaliert sind, ist die in Grad Celsius gemessene Temperatur, bei der man keinen sinnvollen Nullpunkt angeben kann. Somit besitzen Temperaturquotienten keine sinnvolle quantitative Interpretion.
	- Typis
	he Beispiele für verhältnisskalierte Variablen sind der aktuelle Wert einer Währung (beispielsweise gegenüber dem Euro), der Luftdru
	k (bezogen auf den Normaldru
	k von 1 at).
- 3. Qualitative und quantitative Variablen
	- Außerdem werden Merkmale/Kenngrößen/Variablen danach unterschieden, ob sie eher eine Qualitätsstufe oder ein Ausmaÿ bes
	hreiben.
		- Von qualitativen Variablen spricht man, wenn es nur endlich viele Ausprägungen gibt und wenn diese Ausprägungen nominalskaliert sind.
		- Darüber hinaus sieht man au
		h ordinalskalierte Merkmale als qualitativ an, wenn die Ausprägungen eher eine Qualitätsstufe als ein Ausmaß darstellen.
		- Bei Ausprägungen, die eher ein Ausmaß bzw. eine Intensität darstellen, spricht man dagegen von quantitativen Variablen.
	- Beispiele
		- Die obengenannten Zugehörigkeitsrelationen werden ausnahmslos dur
		h qualitative (nominalskalierte) Variablen erfasst.
		- Ordinalskalierte Variablen können entweder qualitative, aber au
		h quantitative Variablen sein. Die obengenannten Beispiele der S
		hulnoten bzw. Warnstufen sind eher qualitativer Natur.
		- Dagegen führt das Messen von betriebsswirts
		haftli
		hen Ergebnissen (wie Umsatz, Gewinn, Verlust etc.) zu quantitativen Variablen. Dies gilt auch für physikalische Kenngrößen wie Temperatur oder Druck.
- 4. Univariate und multivariate Variablen
	- Falls die Bewertung der interessierenden Merkmale/Kenngröÿen/Variablen dur
	h reelle Zahlen erfolgt, dann spri
	ht man von univariaten Variablen.
	- Dieser Fall tritt dann auf, wenn nur ein einzelnes Merkmal/Kenngröÿe/Variable interessiert.
	- Falls jedoch die Bewertung der interessierenden Merkmale/Kenngrößen/Variablen durch mehrdimensionale Vektoren von reelle Zahlen erfolgt, dann spri
	ht man von multivariaten Variablen.

• Ein typisches Beispiel für diese Situtation liegt dann vor, wenn man sich gleichzeitig für mehrere (unibzw. multivariate) Merkmale/Kenngrößen/Variablen interessiert.

### **Zusammenfasung:** Typen von Merkmalen/Kenngrößen/Variablen

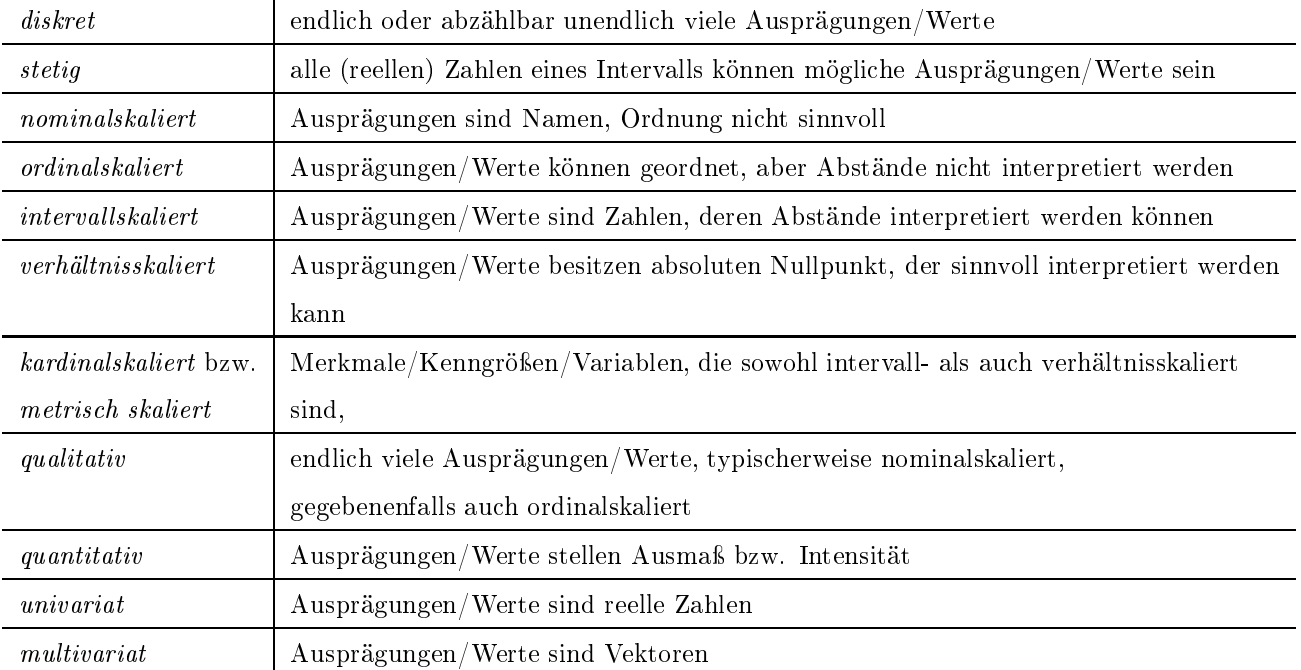

### 2.1.2 Datenerhebung

Wenn die Gewinnung von Daten durch die Beobachtung/Registrierung interessierender Merkmale/Kenngrößen/ Variablen von realen Sachverhalten, Objekten bzw. Vorgängen (durch direkte Messung, Inventur, Befragung, etc.) erfolgt, dann spricht man von *Datenerhebung*. Dabei gibt es verschiedene Arten der Datenerhebung.

- 1. Primär- und sekundärstatistis
he Erhebung
	- Man spricht von *primärstatistischer Erhebung*, wenn die Daten speziell im Zusammenhang mit der interessierenden Fragestellung erhoben werden, bzw. von
	- sekundärstatistischer Erhebung, wenn die Daten bereits vorhanden sind und beispielsweise lediglich aus gröÿeren Datenbeständen/Datenbanken extrahiert werden müssen.
	- $\bullet$  Beachte:
		- Wenn ni
		ht die Rohdaten selbst, sondern nur vorverarbeitete (beispielsweise aggregierte/komprimierte) Daten vorliegen, dann spri
		ht man von tertiärstatistis
		her Datenerhebung.
		- In der Regel sind Rohdaten besser als stark aggregierte/komprimierte Daten für statistis
		he Analysen geeignet.
- 2. Fehlende Daten
	- Dur
	h das Zusammenfassen, d.h. das Aggregieren bzw. Komprimieren von Daten entsteht stets ein Informationsverlust.
	- Ein ähnliches Problem sind *fehlende Daten*. Dieser Effekt tritt häufig bei der Befragung von Personen auf und kann die Ergebnisse statistischer Analysen negativ beeinflussen.
- Ein anderes Beispiel, bei dem die Problematik fehlender Daten typis
herweise vorkommt, ist die statistis
he Bildanalyse. Denn die Daten, die den Rand von digitalen Bildern bes
hreiben, sind oft weniger informativ als die Daten, die den inneren Bildberei
h bes
hreiben.
- Wenn der Entstehungsme
hanismus bekannt ist, der zum Fehlen von Daten führt, dann kann dies allerdings dur
h eine entspre
hende Wahl der statistis
hen Analyse-Methoden korrigiert werden.
- Zum Beispiel werden bei der Analyse von Bilddaten sogenannte *randkorrigierte Schätzer* betrachtet.
- 3. Teil- und Vollerhebung
	- Häufig wird die Beobachtung interessierender Merkmale/Kenngrößen/Variablen lediglich für einen Teil der (insgesamt verfügbaren) realen Sachverhalte, Objekte bzw. Vorgänge durchgeführt.
	- Man spricht dann vom Ziehen einer Stichprobe aus der insgesamt (zumindest prinzipiell) verfügbaren Grundgesamtheit von Sachverhalten/Objekten/Vorgängen bzw. von einer Teilerhebung.
	- Manchmal (beispielsweise bei Volkszählungen) werden die interessierenden Merkmale/Kenngrößen/ Variablen jedo
	h für sämtli
	he Einheiten der Grundgesamtheit beoba
	htet/registriert. In diesem Fall spricht man von einer Vollerhebung.
	- Ein typisches Beispiel für Teilerhebungen ist die Qualitätskontrolle von Produkten, bei der eine Vollerhebung häufig aus Kostengründen bzw. wegen des hohen zeitlichen Auswandes nicht sinnvoll ist.

### 2.1.3 Gewinnung von experimentellen Daten

- Eine andere Methode der Datengewinnung beruht auf der Durchführung von Experimenten im Rahmen von Labor- bzw. Feldversu
hen:
	- Beobachtet, d.h. registriert werden dabei die interessierenden Merkmale/Kenngrößen/Variablen der Versu
	hsergebnisse.
	- Typis
	he Beispiele sind biologis
	he, physikalis
	he bzw. hemis
	he Experimente, die in Fors
	hungslabors dur
	hgeführt werden.
	- Bei wirtschaftswissenschaftlichen Studien werden die Experimente vorwiegend als Feldversuche durchgeführt, wobei wesentlich umfangreichere Stichproben (beispielsweise von potentiellen Kunden) als bei Laborversuchen betrachtet werden.
	- Das Ziel solcher Studien können zum Beispiel Marktanalysen sein, bei denen die Nachfrage nach (neu entwi
	kelten) Produkten untersu
	ht wird.
	- Experimentelle medizinis
	he Studien von (zufällig ausgewählten) Patientengruppen können sowohl als klinis
	he Studie (d.h. als Laborversu
	h) bzw. als Feldstudie dur
	hgeführt werden.
	- Diese Studien können beispielsweise das Ziel haben, die Wirkung von neu entwickelten Medikamenten bzw. Therapien zu beurteilen.
- Naturwissenschaftliche Experimente weisen wesentliche Unterschiede im Vergleich zu wirtschaftswissens
haftli
hen bzw. medizinis
hen Experimenten auf:
	- Während bei naturwissenschaftlichen Experimenten unter gleichbleibenden Bedingungen kontrolliert Daten gesammelt werden können, ist dies bei wirtschaftswissenschaftlichen und medizinischen Untersu
	hungen oftmals ni
	ht mögli
	h.
	- Ein Grund hierfür ist, dass wirts
	haftswissens
	haftli
	he und medizinis
	he Untersu
	hungen teilweise auf Personenbefragungen beruhen, wodurch die Kontrollierbarkeit der Versuchsbedingungen nur in einem geringerem Maÿe als bei naturwissens
	haftli
	hen Experimenten gewährleistet ist.

Die Erzeugung von Daten im Zusammenhang mit der Dur
hführung von Experimenten muss sorgfältig vorbereitet werden. Man spricht in diesem Zusammenhang auch von Versuchsplanung. Dabei sind insbesondere die folgenden Punkte zu bea
hten.

- 1. Ziele der Untersu
hungen
	- Zunächst müssen die Ziele der Untersuchungen abgesteckt werden.
	- Wesentlich für die Effizienz und den Erfolg der Untersuchungen ist, dass sämtliche Arbeiten bereits in diesem frühen Stadium in enger Abstimmung zwis
	hen dem Statistiker und seinen Kooperationspartnern erfolgen.
	- Insbesondere müssen zunächst die relevanten Merkmale/Kenngrößen/Variablen der ínteressierenden Sachverhalte/Objekte/Vorgänge spezifiziert werden.
	- Eine anschließende Literatur-Recherche (beispielsweise per Internet) kann Informationen darüber liefern, ob ähnliche Fragestellungen bereits in anderen Projekten untersucht worden sind.
	- Im Ergebnis hiervon können schon vorhandene Modellierungs- und Lösungsanätze mit in die eigenen Untersu
	hungen einbezogen werden.
	- Die Literatur-Recherche kann jedoch auch dazu führen, dass die ursprünglich festgelegten Ziele der Untersu
	hungen präzisiert bzw. korrigiert werden müssen.
- 2. Planung der Experimente
	- Nachdem die Ziele der Untersuchungen festgelegt worden sind, sollte eine sorgfältige Planung der Experimente folgen.
	- Dabei hängt die Planung der Rahmenbedingungen, des Umfanges bzw. der Zeitdauer, die für die Dur
	hführung der Experimente verans
	hlagt werden, natürli
	h von den vorhandenen nanziellen und te
	hnis
	hen Ressour
	en ab.
	- Bei wirtschaftswissenschaftlichen und medizinischen Untersuchungen, die auf Personenbefragungen beruhen, ist zunächst das Vorgehen bei der Auswahl der Probanden festzulegen.
	- In diesem Zusammenhang ist die Randomisierung der Stichprobe ein wichtiges Prinzip, um Verfälschungen (beispielsweise dur
	h die bewusste Auswahl von besonders geeigneten Personen) zu vermeiden und somit eine repräsentative Sti
	hprobe von Probanden zu erhalten.
	- Bei medizinis
	hen Studien wird, zusätzli
	h zu der eigentli
	hen Gruppe der behandelten Probanden, oftmals noch eine Placebo- bzw. Kontrollgruppe betrachtet, um eine möglichst objektive Beurteilung der Versu
	hsergebnisse zu ermögli
	hen.
	- Bei der Planung der Experimente müssen au
	h bereits erste Vorstellungen darüber entwi
	kelt werden,
		- welche relevanten Merkmale/Kenngrößen/Variablen der interessierenden Sachverhalte/Objekte/ Vorgänge auf wel
		he Weise untersu
		ht werden sollen,
		- welche Merkmale/Kenngrößen/Variablen als (einstellbare) Ausgangsgrößen und welche Merkmale/ Kenngrößen/Variablen als (beobachtbare) Zielgrößen aufgefasst werden,
		- wie die gewonnenen Daten dargestellt und statistis
		h verarbeitet werden sollen.
	- Um mehr Planungssicherheit für umfangreiche Feldversuche zu erlangen, ist es manchmal sinnvoll, zunächst eine Pilotstudie durchzuführen. Die Ergebnisse solcher Pilotstudien können dann zur Planung der eigentli
	hen Experimente verwendet werden.
- 3. Erfassung/Protokol lierung der Daten
	- Die Protokollierung der Daten beginnt mit der Darlegung der Ziele der Untersu
	hungen und der Dokumentation der Versu
	hsplanung.
	- Das Protokoll sollte auÿerdem Angaben über die verwendeten Methoden zur Darstellung und statistis
	hen Verarbeitung der Daten enthalten.
	- Die gewonnenen Daten, die aus den Einstellungen bzw. Messungen sämtlicher Einfluss- bzw. Zielgrößen resultieren, sollten möglichst detailliert erfasst und protokolliert werden.
	- Das Aggregieren bzw. Komprimieren von Rohdaten, das bei umfangreichen Feldversuchen aus Kapazitätsgründen geboten sein kann, führt stets zu Informationsverlusten und sollte deshalb nur bei begründeter Notwendigkeit erfolgen.

• Bei wirtschaftswissenschaftlichen und medizinischen Untersuchungen, die auf Personenbefragungen beruhen, sollten sämtli
he relevanten Daten über die Probanden im Protokoll erfasst werden (au
h über diejenigen Probanden, die im Verlauf der Experimente aus der Studie austreten).

### 2.1.4 Datengewinnung dur
h Computer-Simulation

- Neben der Gewinnung von experimentellen Daten im Rahmen von realen Labor- bzw. Feldversu
hen erlangte die Erzeugung sogenannter synthetischer Daten durch Computer-Simulation in den letzten Jahren eine immer größere Bedeutung.
- Die Gründe für die zunehmende Nützlichkeit von Computer-Simulationen bei der Untersuchung von interessierenden Sa
hverhalten/Ob jekten/Vorgängen sind vielfältig:
	- An erster Stelle ist hier natürli
	h das rasant wa
	hsende Leistungsvermögen moderner Computer-Systeme zu nennen, das sich in den letzten Jahren in einem ungeahnten Ausmaß weiterentwickelt hat und dabei Möglichkeiten eröffnet, die noch vor kurzem völlig unvorstellbar waren.
	- Im Zusammenhang damit ist die Datengwinnung durch Computer-Simulation oft viel kostengünstiger und mit weniger Zeitaufwand verbunden als die herkömmliche Gewinnung von experimentellen Daten im Rahmen von realen Labor- bzw. Feldversu
	hen.
	- Auÿerdem lassen si
	h (virtuelle) Computer-Experimente unter glei
	hbleibenden Versu
	hsbedingungen beliebig oft wiederholen, wogegen beispielsweise bei naturwissens
	haftli
	hen Experimenten das untersuchte Objekt während der Versuche oft beschädigt bzw. zerstört wird.
- Ein weiterer Grund für die Nützlichkeit von Computer-Simulationen besteht darin, dass
	- der Umfang und die Struktur der zu analysierenden Datensätze oft sehr komplex ist,
	- die Verarbeitung und Bewertung der Daten dann typis
	herweise auf mathematis
	hen Modellen beruht, deren harakteristis
	he Eigens
	haften ni
	ht (oder nur teilweise) mit ges
	hlossenen analytis
	hen Formeln bes
	hrieben werden können,
	- die Computer-Simulation der betrachteten Modelle in diesem Fall ein nützliches (alternatives) Analyse-Tool ist.
- Computer-Experimente zur Untersuchung von interessierenden Sachverhalten/Obiekten/Vorgängen beruhen auf stochastischen Simulationsalgorithmen. Man spricht deshalb auch von Monte-Carlo-Simulation. Dabei gibt es unters
hiedli
he Arten von Simulationsalgorithmen.
	- 1. Die Grundlage zur Monte-Carlo-Simulation von (einzelnen) Merkmalen/Kenngröÿen/Variablen bilden  $Zufallszahlen-Generatoren.$ 
		- Dies sind Algorithmen, dur
		h die Realisierungen von Zufallsvariablen per Computer erzeugt werden können, die Pseudozufallszahlen genannt werden.
		- Den Ausgangspunkt bilden dabei sogenannte Standard-Zufallszahlen-Generatoren, durch die Realisierungen von Zufallsvariablen erzeugt werden können, die auf dem Einheitsintervall  $[0,1]$  gleichverteilt sind, sogenannte Standard-Pseudozufallszahlen.
		- Hiervon ausgehend lassen sich dann durch gewisse Transformations- bzw. Verwerfungsmethoden au
		h Pseudozufallszahlen für Zufallsvariablen mit anderen Verteilungen erzeugen, zum Beispiel für binomialverteilte, Poisson-verteilte oder normalverteilte Zufallsvariablen.
	- 2. Computer-Experimente zur Untersuchung der zeitlichen Entwicklung von Sachverhalten/Objekten/ Vorgängen beruhen auf anspruchsvolleren Algorithmen der *dynamischen* Monte-Carlo-Simulation.
		- Eine zentrale Rolle spielen dabei die Algorithmen der Markov-Chain-Monte-Carlo-Simulation (MCMC-Simulation), durch die *zeitstationäre Gleichgewichtszustände* von Sachverhalten/Objekten/Vorgängen näherungsweise simuliert werden können.
- Ein anderes Beispiel, bei denen Algorithmen der MCMC-Simulation angewendet werden, ist die statistische Analyse von Bilddaten.
- Eine aktuelle Forschungsthematik, zu der in den letzten Jahren zahlreiche Publikationen veröffentlicht wurden, sind sogenannte Kopplungsalgorithmen der perfekten MCMC-Simulation.
- Durch solche Kopplungsalgorithmen können beispielsweise zeitstationäre Gleichgewichtszustände von Sachverhalten/Objekten/Vorgängen nicht nur näherungsweise, sondern in einem gewissen Sinne "perfekt" simuliert werden können.

#### 2.2 Kenngrößen zur Beschreibung von univariaten Daten

- Die beschreibende Statistik stellt eine Reihe von Kenngrößen bereit, durch die wesentliche Eigenschaften bzw. Gesetzmäßigkeiten von (großen) Datensätzen auf übersichtliche Weise dargestellt werden können. Der Vektor  $(x_1, \ldots, x_n)$  der vorliegenden Daten  $x_1, \ldots, x_n$  kann dabei im allgemeinen eine komplizierte Struktur aufweisen.
- Der "Wert"  $x_i$  muss nämlich nicht unbedingt eine Zahl sein, sondern  $x_i$  kann für jedes  $i = 1, \ldots, n$  ein Vektor oder eine Matrix sein, die beispielsweise die Ausprägungen mehrerer Merkmale gleichzeitig beschreiben können.
- In diesem Abschnitt setzen wir jedoch voraus, dass  $x_i \in \mathbb{R}$  für jedes  $i = 1, \ldots, n$ , d.h., wir betrachten sogenannte *univariate* Daten.
- · Wir beginnen zunächst mit der Einführung einiger allgemeiner Grundbegriffe der beschreibenden Statistik.
	- Der Datenvektor  $(x_1, \ldots, x_n)$  wird (konkrete) *Stichprobe* genannt.
	- Die Menge  $C \subset \mathbb{R}^n$  aller (potentiell möglichen) Stichproben  $(x_1, \ldots, x_n)$  heißt Stichprobenraum.
	- Für jedes  $i = 1, ..., n$  nennt man  $x_i$  den *i*-ten *Stichprobenwert* von  $(x_1, ..., x_n)$ .
	- Die Anzahl n der Komponenten von  $(x_1, \ldots, x_n)$  heißt Stichprobenumfang
	- Unter einer Kenngröße der Stichprobe  $(x_1, \ldots, x_n)$  verstehen wir dabei eine Abbildung

$$
(x_1,\ldots,x_n)\longmapsto\varphi(x_1,\ldots,x_n),\qquad \qquad (1)
$$

die jeder Stichprobe  $(x_1, \ldots, x_n)$  einen "Kennwert"  $\varphi(x_1, \ldots, x_n)$  zuordnet.

- Die in  $(1)$  betrachtete Abbildung wird auch *Stichprobenfunktion* genannt.

### 2.2.1 Lagemaßzahlen

In diesem Abschnitt betrachten wir eine spezielle Klasse von Kenngrößen der Stichprobe  $(x_1, \ldots, x_n)$ , sogenannte Maßzahlen, die die Lage der Daten beschreiben und die kurz Lagemaßzahlen genannt werden.

- 1. Stichprobenmittel
	- Wir betrachten zunächst die Stichprobenfunktion  $\varphi : \mathbb{R}^n \to \mathbb{R}$  mit

$$
\varphi(x_1,\ldots,x_n) = \frac{1}{n} \sum_{i=1}^n x_i,
$$
\n(2)

d.h., wir betrachten das *arithmetische Mittel*  $\overline{x}_n = (x_1 + \ldots + x_n)/n$  der Stichprobenwerte  $x_1, \ldots, x_n$ .

• Die Zahl  $\overline{x}_n$  wird *Stichprobenmittel* der (konkreten) Stichprobe  $(x_1, \ldots, x_n)$  genannt.

- Beispiel
	- Während eines bestimmten Zeitraumes verkauften die 8 Angestellten der Abteilung "Lebensversicherungen" eines Versicherungsunternehmens jeweils die folgenden Anzahlen von Lebensversicherungsverträgen: 9, 12, 5, 13, 7, 11, 24, 11.
	- Wir fassen diese Daten als Stichprobenwerte  $x_1, \ldots, x_8$  einer Stichprobe vom Umfang  $n = 8$  auf.
	- Das Stichprobenmittel  $\overline{x}_8$  dieser Stichprobe beträgt

$$
\overline{x}_8 = \frac{1}{8} \sum_{i=1}^8 x_i = \frac{9 + 12 + 5 + 13 + 7 + 11 + 24 + 11}{8} = 11.5,
$$

d.h., im Mittel wurden von den Angestellten jeweils 11.5 Verträge während des betrachteten Zeitraumes verkauft.

- $\bullet$  Beachte
	- In der obenbetrachteten Beispiel-Stichprobe ist die maximale Anzahl der abgeschlossenen Verträge um mehr als 10 Verträge größer als die zweitgrößte Anzahl.
	- Streicht man den Maximalwert 24 aus dieser Stichprobe, so verändert sich das Stichprobenmittel  $\overline{x}_8 = 11.5$  zu  $\overline{x}_7 = 9.7$ .
	- Das Stichprobenmittel reagiert also offensichtlich "empfindlich" auf extreme Werte, sogenannte  $Ausreifler$ , in den Daten.
- Weitere Eigenschaften des Stichprobenmittels
	- $-$  Es gilt stets

$$
\sum_{i=1}^{n} (x_i - \overline{x}_n) = 0, \qquad (3)
$$

d.h., das Stichprobenmittel  $\overline{x}_n$  lässt sich als *Schwerpunkt* der Daten  $x_1, \ldots, x_n$  interpretieren.

- Außerdem kann man zeigen, dass das Stichprobenmittel  $\overline{x}_n$  die Summe der quadratischen Ab $weichungen$ 

$$
e(z; x_1, \dots, x_n) = \sum_{i=1}^n (x_i - z)^2
$$

minimiert, d.h., es gilt

$$
e(\overline{x}_n; x_1, \ldots, x_n) = \min_{z \in \mathbb{R}} e(z; x_1, \ldots, x_n).
$$

### 2. Stichprobenmedian

- Lagemaßzahlen, die den Einfluss von Extremwerten begrenzen, heißen resistent oder robust. Eine derartige robuste Lagemaßzahl ist der Stichprobenmedian.
- Hierfür ordnet man die Stichprobenwerte  $x_1, \ldots, x_n$  der Größe nach. Dies ergibt die geordnete Stich*probe*  $(x_{(1)},...,x_{(n)})$  mit  $x_{(1)} \leq ... \leq x_{(n)}$ .
- $\bullet$  Insbesondere gilt

$$
x_{(1)} = \min_{1 \le i \le n} x_i \quad \text{und} \quad x_{(n)} = \max_{1 \le i \le n} x_i, \tag{4}
$$

d.h.,  $x_{(1)}$  bzw.  $x_{(n)}$  sind das *Minimum* bzw. das *Maximum* der Stichprobenwerte  $x_1, \ldots, x_n$ , die auch mit  $x_{\min}$  bzw.  $x_{\max}$  bezeichnet werden.

• In diesem Zusammenhang wird auch die Stichprobenspannweite  $x_{\text{max}} - x_{\text{min}} = x_{(n)} - x_{(1)}$  betrachtet, die jedoch eine Maßzahl für die Streuung der Daten ist; vgl. Abschnitt 2.2.2.

• Manchmal ist es zweckmäßiger, anstelle des Stichprobenmittels  $\overline{x}_n$  den *Stichprobenmedian*  $x_{\text{med}}$  zu betrachten, wobei

$$
x_{\text{med}} = \begin{cases} x_{((n+1)/2)}, & \text{falls } n \text{ ungerade,} \\ (x_{(n/2)} + x_{((n/2)+1)})/2, & \text{falls } n \text{ gerade,} \end{cases}
$$
(5)

- $\bullet$  Beachte
	- Der Stichprobenmedian ist also ebenfalls ein Mittelwert: Jeweils die Hälfte der Stichprobenwerte  $x_1, \ldots, x_n$  ist kleiner bzw. größer als der Stichprobenmedian  $x_{\text{med}}$ .
	- Ein Vorteil des Stichprobenmedians  $x_{\text{med}}$  besteht darin, dass  $x_{\text{med}}$  wesentlich weniger als  $\overline{x}_n$  von den extremalen Stichprobenwerten  $x_{(1)}$  und  $x_{(n)}$  abhängt.
	- Für das obenbetrachtete Zahlenbeispiel der Anzahlen von jeweils verkauften Lebensversicherungsverträgen gilt  $x_{\text{med}} = 11$ , und zwar sowohl für die gesamte Stichprobe aller  $n = 8$  Stichprobenwerte als auch für die Teilstichprobe von  $n-1 = 7$  Stichprobenwerten, für die der "Ausreißerwert" 24 gestrichen wurde.
- Eine weitere allgemeine Eigenschaft des Medians  $x_{\text{med}}$  ist die Minimierung der Summe der absoluten Abweichungen

$$
e'(z; x_1, \ldots, x_n) = \sum_{i=1}^n |x_i - z|
$$

minimiert, d.h., es gilt

$$
e'(x_{\text{med}}; x_1, \ldots, x_n) = \min_{z \in \mathbb{R}} e'(z; x_1, \ldots, x_n).
$$

- 3. Empirische Quantile
	- In Verallgemeinerung des Medians  $x_{\text{med}}$  betrachtet man für jedes  $p \in (0,1)$  der Begriff des p-Quantils  $z_p$  der Stichprobe  $(x_1, \ldots, x_n)$ .
	- Dabei geht man erneut von der geordneten Stichprobe  $(x_{(1)},\ldots,x_{(n)})$  mit  $x_{(1)} \leq \ldots \leq x_{(n)}$  aus und definiert das  $p$ -Quantil  $z_p$  wie folgt:

$$
z_p = \begin{cases} x_{([np]+1)}, & \text{falls } np \text{ nicht ganzzahlig,} \\ (x_{(np)} + x_{(np+1)})/2, & \text{falls } np \text{ ganzzahlig,} \end{cases}
$$
 (6)

wobei  $[np]$  die größte ganze Zahl bezeichnet, die kleiner oder gleich  $np$  ist.

- $\bullet$  Beachte
	- Durch das *p*-Quantil  $z_p$  werden die Stichprobenwerte  $x_1, \ldots, x_n$  in zwei Teilmengen zerlegt, so dass mindestens  $p \cdot 100\%$  der Stichprobenwerte kleiner oder gleich  $z_p$  und mindestens  $(1-p) \cdot 100\%$ der Stichprobenwerte größer oder gleich  $z_p$  sind.
	- Mit anderen Worten: Für das p-Quantil  $z_p$  gilt:

$$
\frac{\text{Anzahl}\left\{i: 1 \le i \le n, x_i \le z_p\right\}}{n} \ge p \quad \text{und} \quad \frac{\text{Anzahl}\left\{i: 1 \le i \le n, x_i \ge z_p\right\}}{n} \ge 1 - p.
$$

- Insbesondere ist das 0.5-Quantil  $z_{0.5}$  gleich dem Median  $x_{\text{med}}$  der Stichprobe  $(x_1, \ldots, x_n)$ .

- Außerdem ergibt sich aus der Definitionsgleichung (6), dass  $x_{(1)} = z_p$ , falls  $np < 1$ , und  $x_{(n)} = z_p$ , falls  $np > n-1$ , d.h., das Minimum  $x_{(1)}$  und das Maximum  $x_{(n)}$  der Stichprobenwerte  $x_1, \ldots, x_n$ können auch als Quantile aufgefasst werden.
- Weitere wichtige Quantile sind die sogenannten Quartile  $z_{0.25}$  und  $z_{0.75}$ .
- · Für das obenbetrachtete Zahlenbeispiel der Anzahlen von jeweils verkauften Lebensversicherungsverträgen gilt  $n = 8$  und  $z_{0.25} = (7 + 9)/2 = 8$  und  $z_{0.75} = (12 + 13)/2 = 12.5$ .

### 4. Modus

- Derjenige Wert der Stichprobenwerte  $x_1, \ldots, x_n$ , der am häufigsten auftritt, wird Modus der Stichprobe genannt und mit  $x_{mod}$  bezeichnet.
- $\bullet$  Beachte
	- Der Modus  $x_{mod}$  ist die wichtigste Lagemaßzahl für nominalskalierte Merkmale.
	- Für das obenbetrachtete Zahlenbeispiel ist der Modus  $x_{mod}$  gleich 11.
- Für intervallskalierte Merkmale können das Stichprobenmittel  $\overline{x}_n$ , der Median  $x_{\text{med}}$  und der Modus  $x_{mod}$  auch zur Beschreibung der Symmetrie bzw. Schiefe der Stichprobe benutzt werden. Man spricht von einer
	- symmetrischen Verteilung der Stichprobenwerte, falls  $\overline{x}_n \approx x_{\text{med}} \approx x_{\text{mod}}$ ,
	- linkssteilen Verteilung der Stichprobenwerte, falls  $\overline{x}_n > x_{\text{med}} > x_{\text{mod}}$ ,
	- rechtssteilen Verteilung der Stichprobenwerte, falls  $\overline{x}_n < x_{\text{med}} < x_{\text{mod}}$ .

### 5. Geometrisches und harmonisches Mittel

- Neben dem eigentlichen (arithmetischen) Stichprobenmittel und dem Median werden in der Literatur noch weitere Ansätze zur Mittelung der Stichprobenwerte  $x_1, \ldots, x_n$  betrachtet:
	- Das geometrische Mittel der Stichprobenwerte  $x_1, \ldots, x_n$  ist gegeben durch

$$
\overline{x}_{\text{geo}} = (x_1 \cdots x_n)^{1/n}
$$

- und das harmonische Mittel von  $x_1, \ldots, x_n$  ist gegeben durch

$$
\overline{x}_{\text{har}} = \frac{1}{\frac{1}{n} \sum_{i=1}^{n} \frac{1}{x_i}}
$$

- · Beispiele
	- i) Das geometrische Mittel  $\overline{x}_{\text{geo}}$  wird im Zusammenhang mit Wachstumsfaktoren von Beständen betrachtet (beispielsweise in der Finanz- und Versicherungswirtschaft, aber auch bei biologischen Wachstumsmodellen):
		- Ausgehend von einem Anfangsbestand  $b_0$  sei  $b_0, b_1, \ldots, b_n$  eine Folge von Bestandsdaten, die zu  $n+1$  aufeinanderfolgenden (äquidistanten) Zeitpunkten beobachtet wurden.
		- Dabei wird vorausgesetzt, dass  $b_i > 0$  für jedes  $i = 0, 1, ..., n$  gilt.
		- Man nennt  $x_i = b_i/b_{i-1}$  den *i*-ten *Wachstumsfaktor* und  $(b_i b_{i-1})/b_{i-1}$  die *i*-te *Wachstumsrate* für  $i=1,\ldots,n$ .
		- $-$  Offenbar gilt

$$
b_n = b_0 x_1 \cdot \ldots \cdot x_n \qquad \text{bzw.} \qquad b_n = b_0 (\overline{x}_{\text{geo}})^n
$$

d.h., das geometrische Mittel $\overline{x}_{\text{geo}}$  kann man als Mittelung der Wachstumsfaktoren  $x_1, \ldots, x_n$ auffassen.

- Außerdem ergibt sich durch Logarithmieren, dass

$$
\ln \overline{x}_{\text{geo}} = \frac{1}{n} \sum_{i=1}^{n} \ln x_i \quad \text{und somit} \quad \ln \overline{x}_{\text{geo}} \le \overline{x}_n = \frac{1}{n} \sum_{i=1}^{n} x_i,
$$

wobei  $\overline{x}_{\text{geo}} = \overline{x}_n$  genau dann, wenn  $x_1 = \ldots = x_n$ .

- Das (arithmetische) Stichprobenmittel  $\overline{x}_n$  würde also einen (gegenüber  $\overline{x}_{\text{geo}}$ ) überhöhten mittleren Wachstumsfaktor liefern.
- ii) Das harmonische Mittel  $\overline{x}_{\text{har}}$  wird beispielsweise bei der Berechnung von mittleren Geschwindigkeiten verwendet.
	- Seien  $x_1, \ldots, x_n$  die Datenübertragungsraten, mit denen n Nachrichten der Länge  $\ell$  übertragen werden.
	- Dann ist  $(\ell/x_1) + \ldots + (\ell/x_n)$  die Gesamtdauer, die für die Übertragung der n Nachrichten benötigt wird.
	- $\overline{a}$  Die mittlere Datenübertragungsrate ist dann gegeben durch

$$
\overline{x}_{\text{har}} = \frac{\ell + \ldots + \ell}{\frac{\ell}{x_1} + \ldots + \frac{\ell}{x_n}}
$$

### 2.2.2 Maßzahlen für die Streuung der Daten

Wir betrachten nun Kenngrößen der Stichprobe  $(x_1, \ldots, x_n)$ , die die Streuung der Daten  $x_1, \ldots, x_n$  beschreiben.

- 1. Stichprobenvarianz und Stichproben-Standardabweichung
	- Zunächst betrachten wir die Stichprobenfunktion  $\widetilde{\varphi}: \mathbb{R}^n \to \mathbb{R}$  mit

$$
\widetilde{\varphi}(x_1,\ldots,x_n) = \frac{1}{n} \sum_{i=1}^n (x_i - \overline{x}_n)^2 , \qquad (7)
$$

die die mittlere quadratische Abweichung der Stichprobenwerte  $x_1, \ldots, x_n$  vom (arithmetischen) Stichprobenmittel  $\overline{x}_n$  beschreibt.

• Anstelle der in (7) gegebenen Stichprobenfunktion wird in der beschreibenden Statistik jedoch häufig die (modifizierte) mittlere quadratische Abweichung  $\varphi : \mathbb{R}^n \to \mathbb{R}$  mit

$$
\varphi(x_1, ..., x_n) = \frac{1}{n-1} \sum_{i=1}^n (x_i - \overline{x}_n)^2
$$
\n(8)

betrachtet, die Stichprobenvarianz bzw. empirische Varianz heißt (und mit  $s_n^2$  bezeichnet wird).

- Manchmal betrachtet man die Wurzel  $s_n = \sqrt{s_n^2}$  von  $s_n^2$ , die Stichproben-Standardabweichung bzw. empirische Standardabweichung genannt wird.
- $\bullet$  Beachte
	- Wegen der Schwerpunkteigenschaft (3) des Stichprobenmittels  $\overline{x}_n$ , d.h.  $\sum_{i=1}^n (x_i \overline{x}_n) = 0$ , ist die n-te Abweichung  $x_n - \overline{x}_n$  bereits durch die Abweichungen  $x_1 - \overline{x}_n, \ldots, x_{n-1} - \overline{x}_n$  der ersten  $n-1$ Stichprobenwerte  $x_1, \ldots, x_{n-1}$  vom Stichprobenmittel  $\overline{x}_n$  eindeutig bestimmt.
	- Somit sind nur  $n-1$  Abweichungen frei wählbar, weshalb man in der Definitionsgleichung (8) von  $s<sup>2</sup>$  nicht durch n, sondern durch die Anzahl  $n-1$  der sogenannten Freiheitsgrade dividiert.
- · Weitere Eigenschaften der Stichprobenvarianz

### 2 GRUNDIDEEN DER BESCHREIBENDEN STATISTIK 17

- i) Alternative Darstellungsformel für s-
	- $-$  Aus der Denmtionsgleichung (8) von  $s_n$  folgt, dass

$$
s_n^2 = \frac{1}{n-1} \sum_{i=1}^n (x_i - \overline{x}_n)^2
$$
  
= 
$$
\frac{1}{n-1} \sum_{i=1}^n (x_i^2 - 2x_i \overline{x}_n + \overline{x}_n^2)
$$
  
= 
$$
\frac{1}{n-1} \left( \sum_{i=1}^n x_i^2 - n \overline{x}_n^2 \right).
$$

 $-$  Es gin also die folgende (alternative) *Darstellungsformet* für die Stichprobenvarianz  $s$  :

$$
s_n^2 = \frac{1}{n-1} \left( \sum_{i=1}^n x_i^2 - n \overline{x}_n^2 \right).
$$
 (9)

- ii) Sti
hprobenvarianz von linear transformierten Sti
hproben
	- Für beliebige, jedoch fest vorgegebene Zahlen  $\alpha, \beta \in \mathbb{R}$  sei die Stichprobe  $(y_1, \ldots, y_n)$  gegeben durch  $y_i = \alpha + \beta x_i$  für jedes  $i = 1, \ldots, n$ , d.h., die Stichprobenwerte  $y_1, \ldots, y_n$  ergeben sich durch eine lineare Transformation der ursprünglichen Stichprobenwerte  $x_1, \ldots, x_n$ .
	- Mit der Schreibweise  $\overline{y}_n = (y_1 + \ldots + y_n)/n$  ergibt sich dann, dass

$$
s_n^2(y_1, \ldots, y_n) = \frac{1}{n-1} \sum_{i=1}^n (y_i - \overline{y}_n)^2
$$
  
= 
$$
\frac{1}{n-1} \sum_{i=1}^n (\alpha + \beta x_i - (\alpha - \beta \overline{x}_n))^2
$$
  
= 
$$
\beta^2 \frac{1}{n-1} \sum_{i=1}^n (x_i - \overline{x}_n)^2 = \beta^2 s_n^2(x_1, \ldots, x_n),
$$

Es gilt also

$$
s_n^2(y_1, \dots, y_n) = \beta^2 s_n^2(x_1, \dots, x_n).
$$
 (10)

- Beispiel
	- Gegeben seien die Stückzahlen

$$
42, 46, 41, 39, 42, 40, 43, 40, 41, 44, 42, 42, 41, 40, 42, 42, 41, 43, 39, 40
$$

eines bestimmten Erzeugnisses, die an  $n = 20$  aufeinanderfolgenden Tagen von der Produktionsabteilung eines Unternehmens hergestellt worden sind.

- Für diese Sti
hprobe gilt oenbar xmin <sup>=</sup> <sup>39</sup> bzw. xmax <sup>=</sup> 46, woraus si
h die Sti
hprobenspannweiter  $\mathbb{R}^n$  and  $\mathbb{R}^n$  and  $\mathbb{R}^n$  ergibt.
- Außerdem gilt  $\overline{x}_{20} = 41.5$  und  $\sum_{i=1}^{20} x_i^2 = 34500$ , so dass sich aus der Darstellungsformel (9) die rolgenden werte für die Stichprobenvarianz  $s_{\bar{2}0}$  bzw. die Stichproben-Standardabweichung  $s_{20}$ ergeben:

$$
s_{20}^2 = \frac{1}{19} \left( 34500 - 20 \cdot (41.5)^2 \right) = 2.89, \qquad s_{20} = 1.70.
$$

### 2. Empirischer Variationskoeffizient

- Für die Stichprobe  $(x_1, \ldots, x_n)$  mit dem Stichprobenmittelwert  $\overline{x}_n$  und der Stichproben-Standardabweichung  $s_n$  wird der *empirische Variationskoeffizient* durch den Quotienten  $s_n/\overline{x}_n$  definiert.
- Der Quotient  $s_n/\overline{x}_n$  wird manchmal auch Variabilitätskoeffizient genannt.

### 3. Empirischer Quantilabstand

- In Verallgemeinerung der bereits erwähnten Stichprobenspannweite  $x_{\min} x_{\max} = x_{(n)} x_{(1)}$  wird manchmal auch für beliebiges  $p \in (0,1/2)$  der *empirische Quantilabstand*  $z_{1-p} - z_p$  betrachtet, der ebenfalls eine Kenngröße zur Beschreibung der Streuung der Daten  $x_1, \ldots, x_n$  ist.
- Insbesondere wird häufig der sogenannte Interquartilsabstand  $z_{0.75} z_{0.25}$  betrachtet.
- $\bullet$  Beachte
	- Die Quartile  $z_{0.25}$  und  $z_{0.75}$ , das Minimum  $x_{\min}$ , das Maximum  $x_{\max}$  sowie den Median  $x_{\text{med}}$ nennt man die Fünf-Maßzahlen-Charakteristik (bzw. kurz Fünfer-Charakteristik) der Stichprobe  $(x_1,\ldots,x_n).$
	- Durch die Fünfer-Charakteristik  $(x_{\min}, z_{0.25}, x_{\text{med}}, z_{0.75}, x_{\max})$  lässt sich die Stichprobe  $(x_1, \ldots, x_n)$ in vier Teilstichproben zerlegen, wobei diese Teilstichproben jeweils etwa ein Viertel der Stichprobenwerte  $x_1, \ldots, x_n$  enthalten.
	- Wenn zusätzlich noch die Quantile  $z_{0.05}$  und  $z_{0.95}$  betrachtet werden, dann ergibt sich die Siebener-*Charakteristik*  $(x_{\min}, z_{0.05}, z_{0.25}, x_{\text{med}}, z_{0.75}, z_{0.95}, x_{\max})$  der Stichprobe  $(x_1, \ldots, x_n)$ .
	- Es ist üblich, solche Zerlegungen der Stichprobe  $(x_1, \ldots, x_n)$  durch einen sogenannten Box-Plot graphisch darzustellen.
	- Für das obenbetrachtete Beispiel von Stückzahlen eines bestimmten Ereignisses ergibt sich der folgende Box-Plot der Siebener-Charakteristik, wobei in diesem Fall  $x_{\min} = z_{0.05}$  gilt:

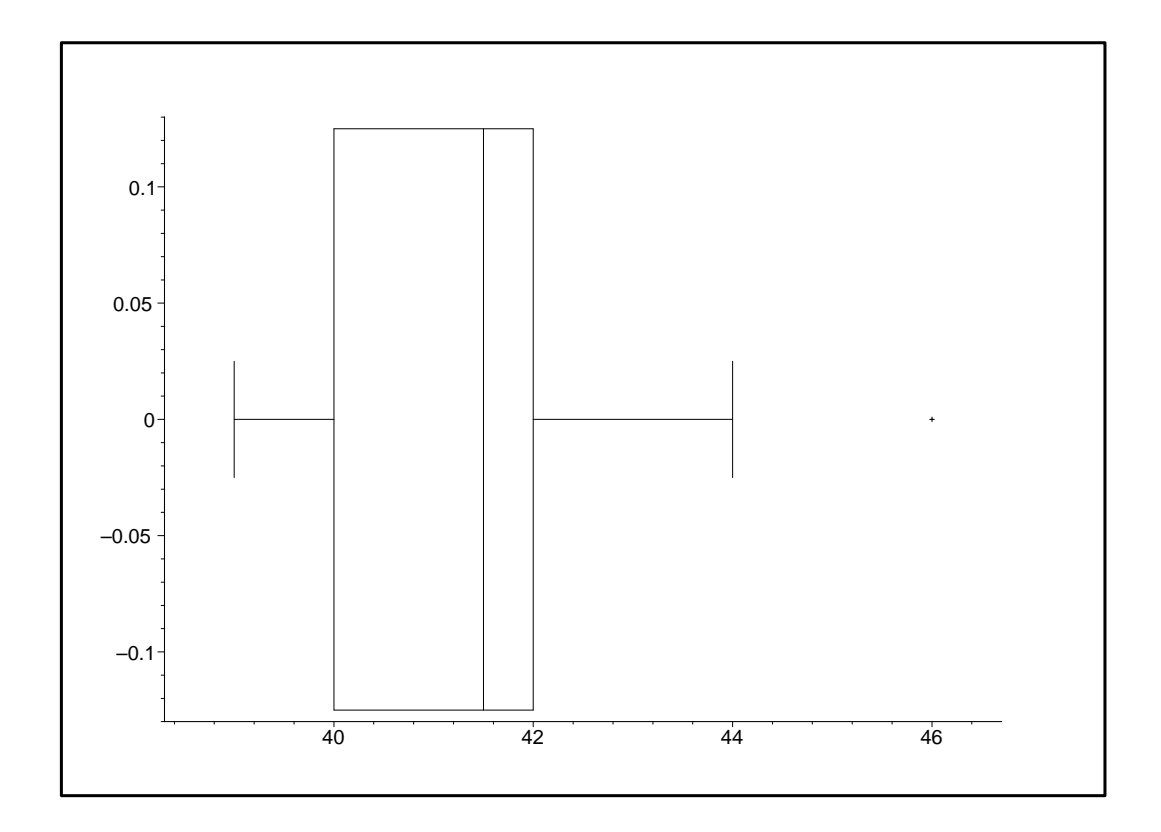

### 2.2.3 Konzentrationsmaße

- In diesem Abschnitt setzen wir voraus, dass
	- das beobachtete Merkmal/Kenngröße/Variable kardinalskaliert ist,
	- sämtliche Stichprobenwerte  $x_1, \ldots, x_n$  nichtnegativ sind und
	- die sogenannte Gesamtmerkmalssumme  $x_1 + \ldots + x_n$  positiv ist, d.h.  $\sum_{i=1}^n x_i > 0$ .
- Typische Beispiele solcher Merkmale/Kenngrößen/Variablen sind der Umsatz bzw. der Gewinn von Unternehmen, das Einkommen bzw. die Anzahl von Beschäftigten.
- · Um die Bezeichnungsweise möglichst einfach zu halten, nehmen wir darüber hinaus (o.B.d.A.) an, dass die Stichprobenwerte  $x_1, \ldots, x_n$  der Größe nach geordnet sind, d.h., es gelte

$$
(x_1,\ldots,x_n)=(x_{(1)},\ldots,x_{(n)})
$$

Wir betrachten nun die folgenden beiden Charakteristiken zur Beschreibung von univariaten Daten, die in der Literatur Konzentrationsmaße genannt werden.

- 1. Lorenzkurve
	- Für jedes  $j = 1, ..., n$  betrachtet man die sogenannte relative Merkmalssumme

$$
v_j = \sum_{i=1}^j x_i / \sum_{i=1}^n x_i ,
$$

die die *j* kleinsten Stichprobenwerte  $x_1, \ldots, x_j$  auf sich "konzentrieren", welche den Anteil  $u_j = j/n$ von sämtlichen Stichprobenwerten ausmachen.

- Den Polygonzug, der durch die  $n+1$  Punkte  $(0,0) = (u_0, v_0), (u_1, v_1), \ldots, (u_n, v_n) = (1,1)$  verläuft, nennt man Lorenzkurve der (geordneten) Stichprobe  $(x_1, \ldots, x_n)$ .
- $\bullet$  Beachte
	- Anstelle der (auf die Zahl Eins bezogenen) Anteile  $u_i$  und der relativen Merkmalssummen  $v_i$ betrachtet man manchmal die prozentualen Anteile  $100u_j$ ,  $100v_j$ .
	- Man kann sich leicht überlegen, dass jede Lorenzkurve monoton wachsend und konvex (d.h. nach unten gewölbt) ist.
	- Die "Stärke der Konzentration" der relativen Merkmalsummen in einem bestimmten Teilbereich der (geordneten) Stichprobe ist proportional zu der vertikalen Abweichung der Lorenzkurve von der (geradlinigen) Diagonalen, die die beiden Punkte  $(0,0)$  und  $(1,1)$  direkt miteinander verbindet.
- Beispie
	- Wir betrachten 5 Unternehmen aus einundderselben Branche, von denen 3 Unternehmen einen Marktanteil von jeweils 10%, ein Unternehmen einen Marktanteil von 20% und ein Unternehmen einen Marktanteil von 50% haben möge.
	- Als (geordnete) Stichprobe ergibt sich dann  $(x_1, \ldots, x_5) = (10, 10, 10, 20, 50)$ , und als Lorenzkurve ergibt sich der Polygonzug durch die (prozentualen Anteil-) Punkte

 $(0, 0), (20, 10), (40, 20), (60, 30), (80, 50), (100, 100)$ 

mit der graphischen Darstellung

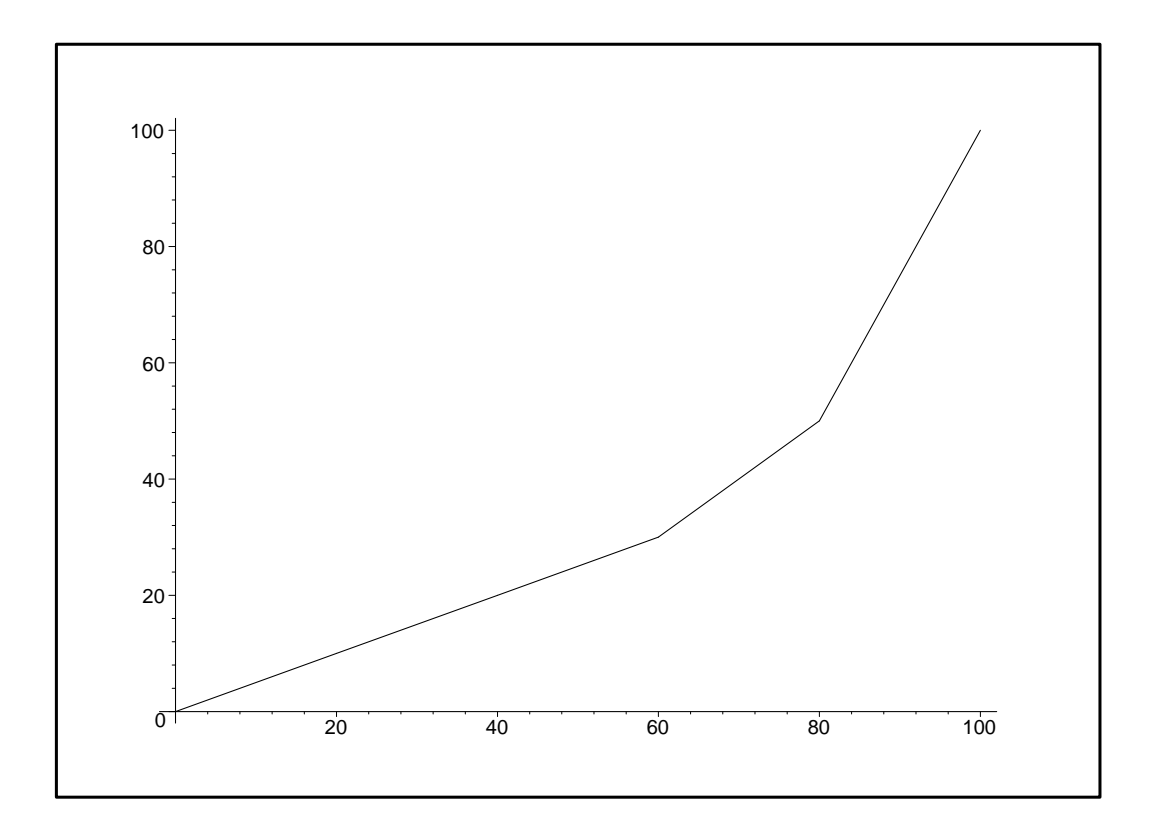

- 2. Gini-Koeffizient
	- Weil sich die Stärke der Konzentration durch die Entfernung der Lorenzkurve von der NO-Diagonalen ausdrücken lässt, ist es naheliegend, in die Definition eines weiteren Konzentrationsmaßes die Fläche zwischen der Lorenzkurve und der NO-Diagonalen einzubeziehen.
	- Dabei betrachtet man den Quotienten dieses Flächeninhaltes zum "Gesamtflächeninhalt" des rechtwinkligen Dreiecks, das durch die Punkte  $(0,0)$ ,  $(1,0)$  und  $(1,1)$  gebildet wird, und nennt diesen Quotienten *Gini-Koeffizient* der (geordneten) Stichprobe  $(x_1, \ldots, x_n)$ .
	- Mit anderen Worten: Der Gini-Koeffizient  $\gamma$  ist gegeben durch

$$
\gamma = \frac{\text{Flächeninhalt zwischen Diagonale und Lorenzkurve}}{\text{Flächeninhalt zwischen Diagonale und u-Achse}}
$$
  
= 2. Flächeninhalt zwischen Diagonale und Lorenzkurve.

• Hieraus ergibt sich durch eine einfache Rechnung, dass

$$
\gamma = \frac{2\sum_{i=1}^{n} i p_i - (n+1)}{n},
$$
\n(11)

wobei  $p_i = x_i / \left(\sum_{i=1}^n x_i\right)$ .

- $\bullet$  Beachte
	- Falls sämtliche Stichprobenwerte  $x_1, \ldots, x_n$  gleich sind, d.h. bei sogenannter Nullkonzentration mit  $x_1 = \ldots = x_n$ , gilt  $\gamma = 0$ .
	- Andererseits gilt  $\gamma = (n-1)/n$  bei maximaler Konzentration, d.h., falls  $x_1 = \ldots = x_{n-1} = 0$  und  $x_n > 0.$
- Der maximal mögliche Wert des Gini-Koeffizienten  $\gamma$  hängt somit vom Stichprobenumfang ab.
- Aus diesem Grund wird manchmal der normierte Gini-Koeffizient  $\gamma^*$  betrachtet, wobei

$$
\gamma^* = \frac{n}{n-1} \gamma.
$$

· Beispiel

- Für das obenbetrachtete Beispiel der Marktanteile der 5 Unternehmen gilt  $n=5$  und

$$
p_i = \begin{cases} 0.1 & \text{für } i = 1, 2, 3, \\ 0.2 & \text{für } i = 4, \\ 0.5 & \text{für } i = 5. \end{cases}
$$

 $-$  Hieraus folgt, dass

$$
\gamma = \frac{1}{5} (2(0.1 + 0.2 + 0.3 + 0.8 + 2.5) - 6)
$$
  
=  $\frac{1}{5} 1.8 = 0.36$ 

bzw.  $\gamma^* = 0.45$ .

#### 2.2.4 Absolute und relative Häufigkeiten; Histogramm

- 1. Absolute und relative Häufigkeiten
	- Die Stichprobenwerte  $x_1, \ldots, x_n$  werden manchmal auch als Urliste bzw. als Roh- oder Primärdaten bezeichnet.
	- Weil die direkte Auflistung der Rohdaten  $x_1, \ldots, x_n$  mit wachsendem Stichprobenumfang n schnell unübersichtlich wird, ist es manchmal zweckmäßig bzw. notwendig, die Rohdaten in einer anderen Form darzustellen.
	- So kann es beispielsweise bei diskreten Merkmalen/Kenngrößen/Variablen sinnvoll sein, anstelle der Rohdaten  $x_1, \ldots, x_n$  zunächst
		- die Folge der vorhandenen bzw. potentiell möglichen Ausprägungen/Werte  $c_1, \ldots, c_k$  (ohne Berücksichtigung eventuell vorkommender Wiederholungen) zu betrachten und der Größe nach zu ordnen, d.h.  $c_1 < c_2 < \ldots < c_k$ , und dann
		- für jedes  $j = 1, ..., k$  die absolute Häufigkeit  $h_j = h(c_j)$  bzw. die relative Häufigkeit  $f_j = h_j/n$  der Ausprägung  $c_i$  zu bestimmen.
	- Beispiel
		- Wir betrachten die Anzahlen $x_1,\ldots\,,x_{10}$ kariöser Zähne von 10 Schülern, wobei

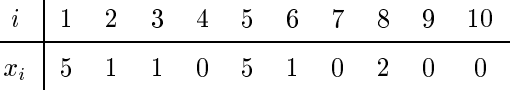

- Dann ergeben sich die folgenden absoluten bzw. relativen Häufigkeiten der Ausprägungen  $c_i$ :

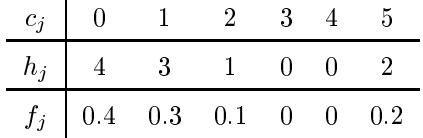

- $\bullet$  Beachte
	- Wenn der Stichprobenumfang n groß ist, dann ist die Menge  $\{c_1, \ldots, c_k\}$  der überhaupt vorhandenen bzw. potentiell möglichen Ausprägungen/Werte typischerweise deutlich kleiner (und damit wesentlich übersichtlicher) als die Menge der Rohdaten  $\{x_1, \ldots, x_n\}$ .
	- Bei stetigen bzw. quasi-stetigen Merkmalen/Kenngrößen/Variablen können ebenfalls absolute bzw. relative Häufigkeiten betrachtet werden, wenn die Rohdaten vorher auf geeignete Weise zu Klassen zusammengefasst und die Häufigkeiten dann für die gruppierten Daten bestimmt werden.
	- Dabei ist jedoch zu beachten, dass die Gruppierung/Aggregation von Daten stets mit einem Informationsverlust verbunden ist.

### 2. Histogramm

• Wir betrachten nun Merkmale/Kenngrößen/Variablen, die zumindest ordinalskaliert sind, und zerlegen die (reelle) Zahlengerade R in k Intervalle  $[a_j, b_j)$ , die sich unmittelbar aneinander anschließen, d.h.

 $-\infty = a_1 < b_1 = a_2 < b_2 = \ldots = a_k < b_k = +\infty$ .

- Für jedes  $j = 1, ..., k$  betrachten wir die absolute Häufigkeit  $h_j$  bzw. die relative Häufigkeit  $f_j = h_j/n$ derjenigen Stichprobenwerte  $x_1, \ldots, x_n$ , die in das Intervall  $[a_j, b_j)$  fallen.
- Ein Histogramm ist ein Säulendiagramm, wobei den Klassen  $[a_1, b_1), \ldots, [a_k, b_k)$  Säulen zugeordnet werden, deren Flächeninhalte jeweils gleich oder proportional zu den absoluten bzw. relativen Häufigkeiten  $h_1, \ldots, h_k$  bzw.  $f_1, \ldots, f_k$  sind.
- · Beispiel
	- Für den obenbetrachteten Datensatz der Anzahlen kariöser Zähne bei einer Gruppe von 10 Schülern besteht keine Notwendigkeit, die 6 beobachteten Werte 0, 1, 2, 3, 4, 5 zu einer kleineren Anzahl von Klassen zusammenzufassen.
	- Um ein Säulendiagramm zu erhalten, werden dennoch die "Intervall-Klassen"

 $[-\infty, 1), [1, 2), \ldots, [4, 5), [5, \infty]$ 

betrachtet, wobei diese Zerlegung der Zahlengerade R zu den (bereits obenerwähnten) absoluten Häufigkeiten  $4, 3, 1, 0, 0, 2$  führt.

- Hieraus ergibt sich das folgende Histogramm:

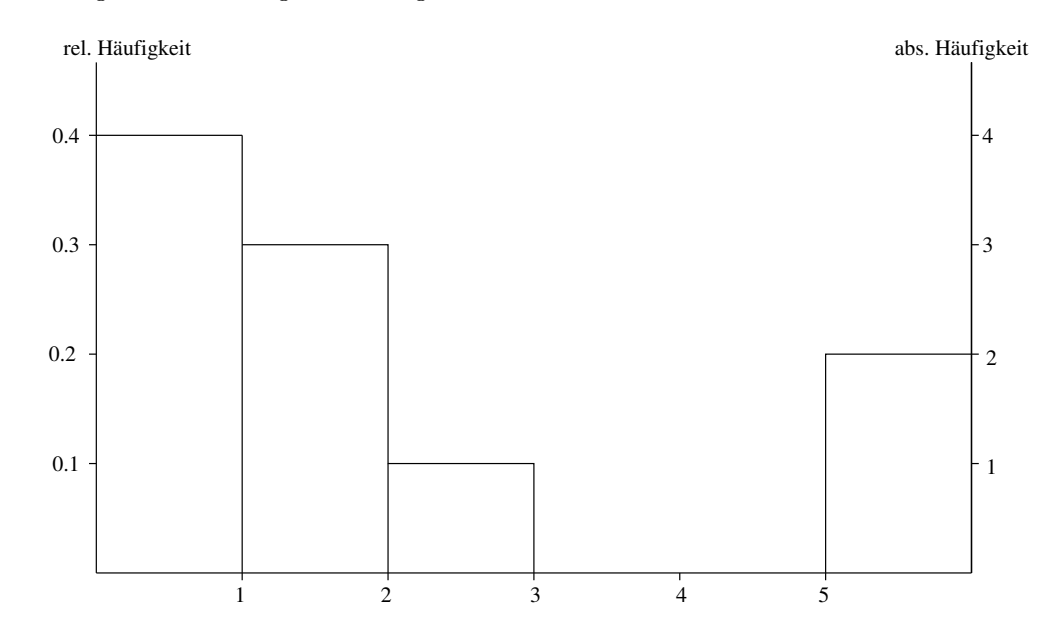

#### Kumulierte Häufigkeiten; empirische Verteilungsfunktion 2.2.5

• Anstelle der absoluten Häufigkeiten  $h_j$  bzw. der relativen Häufigkeiten  $f_j = h_j/n$  werden manchmal die kumulierten Häufigkeiten

$$
H_j = \sum_{i=1}^j h_i \qquad \text{bzw.} \qquad F_j = \sum_{i=1}^j f_i \,,
$$

derjenigen Stichprobenwerte  $x_1, \ldots, x_n$  betrachtet, die in die ersten j Intervalle  $[a_1, b_1), \ldots, [a_i, b_i]$  fallen.

- $\bullet$  Beachte
	- Die kumlierten Häufigkeiten  $H_1, H_2, \ldots, H_k$  bzw.  $F_1, F_2, \ldots, F_k$  bilden monoton wachsende Zahlenfolgen.
	- Für den obenbetrachteten Datensatz der Anzahlen kariöser Zähne ergibt sich das folgende Histogramm (der kumulierten Häufigkeiten):

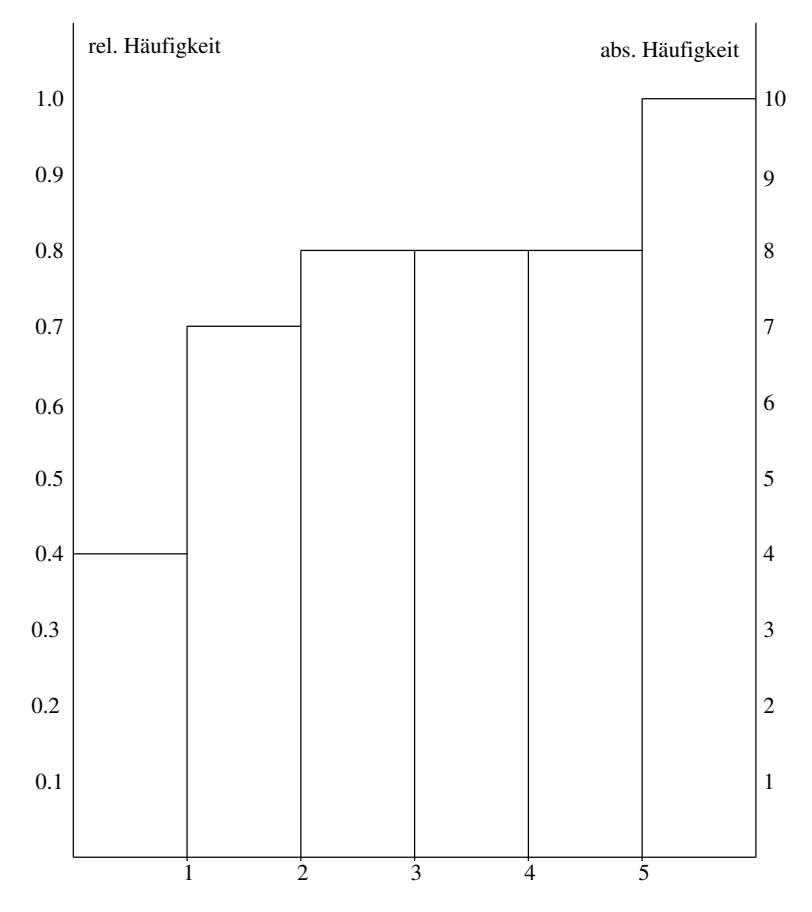

- Meistens werden die kumlierten Häufigkeiten  $H_1, H_2, \ldots, H_k$  bzw.  $F_1, F_2, \ldots, F_k$  als monoton wachsende Treppenfunktionen  $H : \mathbb{R} \to [0, n]$  bzw.  $F : \mathbb{R} \to [0, 1]$  dargestellt.
- Die Darstellung der relativen kumulierten Häufigkeiten  $F_1, F_2, \ldots, F_k$  durch eine Treppenfunktion führt dann zu der sogenannten empirischen Verteilungsfunktion  $F : \mathbb{R} \to [0,1]$  mit

$$
F(x) = F_j \left( = f_1 + \ldots + f_j \right), \quad \text{falls } a_j \leq x < b_j.
$$

 $\bullet$  Beachte

- Der Funktionswert  $F(x)$  der empirischen Verteilungsfunktion  $F : \mathbb{R} \to [0,1]$  an der Stelle  $x \in [a_i, b_i)$ ist der Anteil derjenigen Stichprobenwerte  $x_1, \ldots, x_n$ , die in die ersten j Klassen  $[a_1, b_1), \ldots, [a_i, b_i]$ fallen.
- Das heißt insbesondere, dass die empirische Verteilungsfunktion eine monoton wachsende Funktion ist.
- Für jedes  $j = 1, ..., k 1$  springt die empirische Verteilungsfunktion F an der Intervallgrenze  $b_j$  (=  $a_{i+1}$ ) um die relative Häufigkeit  $f_{i+1}$  nach oben.
- Dabei ist an den Sprungstellen der obere Wert der zugehörige Funktionswert, d.h., die empirische Verteilungsfunktion ist eine rechtsseitig stetige Funktion.
- Falls die Intervall-Klassen  $[a_1, b_1), \ldots, [a_k, b_k)$  so gewählt sind, dass  $b_1 \leq \min\{x_1, \ldots, x_n\}$  und  $a_k$  $\max\{x_1,\ldots,x_n\}$ , dann gilt außerdem  $F(x) = 0$  für jedes  $x < b_1$  bzw.  $F(x) = 1$  für jedes  $x \ge a_k$ .

#### 2.3 Kenngrößen zur Beschreibung von bivariaten Daten

- In diesem Abschnitt betrachten wir gleichzeitig zwei Stichproben  $(x_1, \ldots, x_n)$  und  $(y_1, \ldots, y_n)$  von zwei diskreten Merkmalen/Kenngrößen/Variablen, die wir mit  $X$  bzw. Y bezeichnen.
- Neben Stichproben von diskreten Merkmalen/Kenngrößen/Variablen werden wir auch (gruppierte/aggregierte) Stichproben von stetigen sowie quasi-stetigen Merkmalen/Kenngrößen/Variablen betrachten, die durch Einteilung der Daten in endlich viele Klassen "diskretisiert" worden sind.
- Dabei nehmen wir an, dass beide Stichproben den gleichen Stichprobenumfang  $n$  haben.
- Die Ausprägungen/Werte von X bezeichnen wir (so wie bisher) mit  $c_1, \ldots, c_{k_1}$ , und die Ausprägungen/Werte von Y bezeichnen wir mit  $d_1, \ldots, d_{k_2}$ .
- Von besonderem Interesse ist die Untersuchung der Frage, ob ein Zusammenhang (also eine Kontingenz) zwischen den Ausprägungen/Werten von  $X$  bzw.  $Y$  besteht.

### 2.3.1 Kontingenztafel der absoluten Häufigkeiten

- Analog zur Notation, die in Abschnitt 2.2.4 für den univariaten Fall eingeführt wurde, bezeichnen wir mit  $h_{ij} = h(c_i, d_j)$  für jedes  $i = 1, \ldots, k_1$  und für jedes  $j = 1, \ldots, k_2$  die absolute Häufigkeit, mit der die Kombination  $(c_i, d_j)$  der Ausprägungen  $c_i$  und  $d_j$  in den Paaren  $(x_r, y_r)$  der Stichproben  $(x_1, \ldots, x_n)$  bzw.  $(y_1, \ldots, y_n)$  auftritt.
- Bei der tabellarischen Darstellung der absoluten Häufigkeiten  $h_{ij} = h(c_i, d_j)$  werden auch die sogenannten Randhäufigkeiten

$$
h_i = h_{i1} + \ldots + h_{ik_2} \qquad \forall \, i = 1, \ldots, k_1 \tag{12}
$$

hzw.

$$
h_{\cdot j} = h_{1j} + \ldots + h_{k_1 j} \qquad \forall j = 1, \ldots, k_2 \tag{13}
$$

der Ausprägungen/Werte von  $X$  bzw. Y betrachtet, die sich ergeben, wenn lediglich die Ausprägungen/Werte von  $X$  (ohne Berücksichtigung der Ausprägungen/Werte von Y) bzw. umgekehrt lediglich die Ausprägungen/Werte von Y (ohne Berücksichtigung der Ausprägungen/Werte von X) betrachtet werden.

- Die Punktnotation  $h_i$ . bzw.  $h_{i,j}$  in (12) bzw. (13) macht dabei deutlich, ob über j bzw. i summiert wird.
- Für die Gesamtsumme n sämtlicher Häufigkeiten wird manchmal die Notation  $h<sub>1</sub>$  verwendet, wobei

$$
h_{\cdot \cdot} = \sum_{i=1}^{k_1} h_i = \sum_{j=1}^{k_2} h_{\cdot j} \qquad \left( = \sum_{i=1}^{k_1} \sum_{j=1}^{k_2} h_{ij} = n \right).
$$

### 2 GRUNDIDEEN DER BESCHREIBENDEN STATISTIK 25

 Unter der k1 - k2Kontingenztafel der absoluten Häugkeiten von X und Y versteht man die folgende Tabelle:

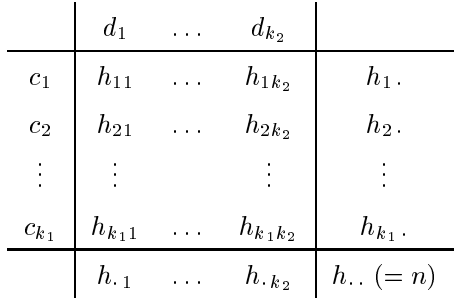

- Beispiel (vgl. L. Fahrmeir, R. Künstler, I. Pigeot, G. Tutz (2000) Statistik. Springer, Berlin, S. 111 ff.)
	- Bei einer Befragung von 447 männli
	hen deuts
	hen Arbeitslosen, die vom Deuts
	hen Institut für Wirts
	haftsfors
	hung (DIW) dur
	hgeführt wurde, wurden u.a. die folgenden beiden Merkmale erfasst:
		- 1. Ausbildungsniveau mit den vier Ausprägungen "keine Ausbildung" (K), "Lehre" (L), "fachspezifische Ausbildung" (F), "Hochschulabschluss" (H) sowie
		- 2. Dauer der Arbeitslosigkeit mit den Kategorien "Kurzzeitarbeitslosigkeit" ( $\leq 6$  Monate), "mittelfristige Arbeitslosigkeit" (7-12 Monate), "Langzeitarbeitslosigkeit" (> 12 Monate)
	- Dabei ergaben sich die folgenden Häufigkeiten:

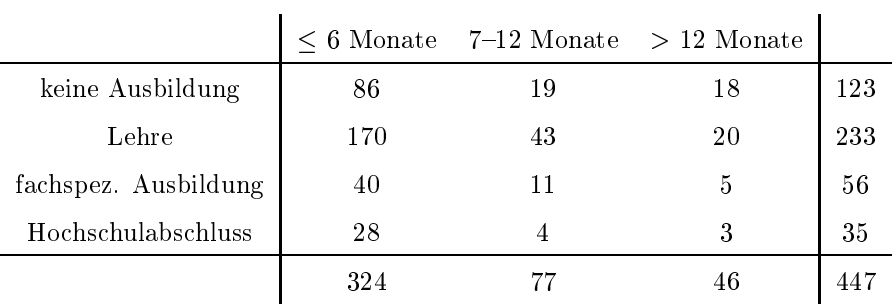

### 2.3.2 Kontingenztafeln für relative bzw. bedingte Häufigkeiten

• Wenn anstelle der absoluten Häufigkeiten  $h_{ij} = h(c_i, d_j)$  die relativen Häufigkeiten  $f_{ij} = h(c_i, d_j)/n$  betratten werden, dann ergibt sich die folgende hij word in die folgende kan in die folgende hat die haden. binationen der Ausprägungen/Werte  $c_i, d_j$ ) von X bzw. Y:

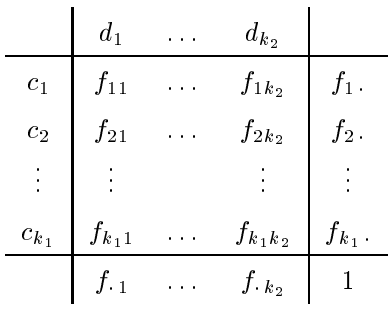

Dabei sind

$$
f_i = f_{i1} + \ldots + f_{ik_2} \qquad \forall i = 1, \ldots, k_1
$$

bzw.

$$
f_{j} = f_{1j} + \ldots + f_{k_1j} \qquad \forall j = 1, \ldots, k_2
$$

die relativen Randhäufigkeiten der Ausprägungen/Werte von  $X$  bzw. Y.

 $\bullet$  Bei der Untersuchung der Frage, ob Zusammenhänge zwischen den Ausprägungen/Werten von X bzw. Y bestehen, interessieren darüber hinaus noch die bedingten relativen Häufigkeiten

$$
f_Y(j \mid i) = \frac{h_{ij}}{h_i} \qquad \text{bzw.} \qquad f_X(i \mid j) = \frac{h_{ij}}{h_{\cdot j}} \qquad \forall \, i = 1, \dots, k_1, \, j = 1, \dots, k_2 \,, \tag{14}
$$

wobei  $\frac{0}{0} = 0$  gesetzt wird.

- Dabei sind  $f_Y(1 | i), \ldots, f_Y(k_2 | i)$  die relativen Häufigkeiten derjenigen Ausprägungen/Werte von Y, die zusammen mit der (fest vorgegebenen) Ausprägung  $c_i$  von X auftreten
- Man spricht deshalb auch von den bedingten relativen Häufigkeiten  $f_Y(1 | i), \ldots, f_Y(k_2 | i)$  der Ausprägungen/Werte von Y unter der Bedingung, dass  $X = c_i$ .
- Umgekehrt heißen  $f_X(1 | j), \ldots, f_X(k_1 | j)$  die bedingten relativen Häufigkeiten der Ausprägungen/Werte von X unter der Bedingung, dass  $Y = d_i$ .
- Für das in Abschnitt 2.3.1 betrachtete Beispiel, bei dem die Merkmale "Ausbildungsniveau" und "Dauer der Arbeitslosigkeit" betrachtet wurden, ergibt sich dann die folgende  $4 \times 3$ -Kontingenztafel der bedingten relativen Häufigkeiten:

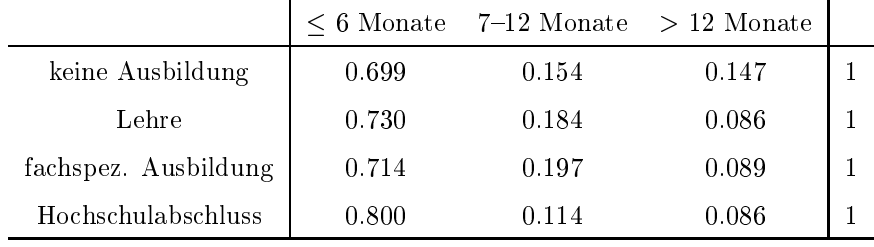

### 2.3.3 Zusammenhangsmaße

- 1. Bedingte und relative Chancen
	- Wir betrachten zunächst den Spezialfall  $k_1 = k_2 = 2$ , d.h., die Merkmale/Kenngrößen/Variablen X und Y besitzen jeweils nur zwei verschiedene Ausprägungen/Werte.
	- Die entsprechende  $2 \times 2$ -Kontingenztafel hat somit die Form

$$
\begin{array}{c|cc}\n & d_1 & d_2 \\
\hline\nc_1 & h_{11} & h_{12} & h_1 \\
c_2 & h_{21} & h_{22} & h_2 \\
\hline\nh_{11} & h_{12} & n\n\end{array}
$$

• Für jedes  $i = 1, 2$  heißt der Quotient der bedingten relativen Häufigkeiten

$$
\gamma(d_1, d_2 \mid c_i) = \frac{f_Y(1 \mid i)}{f_Y(2 \mid i)} = \frac{h_{i1}/h_{i}}{h_{i2}/h_{i}} = \frac{h_{i1}}{h_{i2}} \tag{15}
$$

die bedingte Chance für  $X = c_i$ , wobei  $h_{i2} > 0$  vorausgesetzt wird.

• Hieraus ergibt sich ein einfaches Zusammenhangsmaß zwischen den Chancen der ersten bzw. zweiten Zeile der 2-2Kontingenztafel, das relative Chan
e genannt wird und gegeben ist dur
h den Quotienten

$$
\gamma(d_1, d_2 \mid c_1, c_2) = \frac{\gamma(d_1, d_2 \mid c_1)}{\gamma(d_1, d_2 \mid c_2)} = \frac{h_{11} h_{22}}{h_{12} h_{21}}, \qquad (16)
$$

wobei h12; h21 o vorausgesetzt wird. Die bei die bei die bei die bei die bei die bei die bei die bei die bei d

- Beispiel
	- Für das in Abschnitt 2.3.1 diskutierte Beispiel betrachten wir jetzt nur die Ausprägungen "fachspezifische Ausbildung" (F) bzw. "Hochschulabschluss" (H) für das Merkmal "Ausbildungsniveau" sowie die Ausprägungen "Kurzzeitarbeitslosigkeit"  $(< 6$  Monate) bzw. "mittel- und langfristige Arbeitslosigkeit" ( $> 7$  Monate) für das Merkmal "Dauer der Arbeitslosigkeit".
	- Dann ergibt si
	h die folgende <sup>2</sup> 2Kontingenztafel der absoluten Häugkeiten:

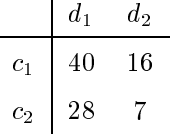

die bedingte Changer (dit) von Personen mit fals die beding von Personen mit fals die beding von Personen mit arbeitslos zu sein (gegenüber einer mittel- bzw. langfristigen Arbeitslosigkeit), ist also gegeben dur
h

$$
\gamma(d_1, d_2 \mid c_1) = \frac{40}{16} = 2.5
$$

Für Personen mit Ho
hs
hulabs
hluss ergibt si
h dagegen der Wert

$$
\gamma(d_1, d_2 \mid c_2) = \frac{28}{7} = 4.0.
$$

- Für die "relative Chance" ergibt sich

$$
\gamma(d_1, d_2 \mid c_1, c_2) = \frac{280}{448} = \frac{70}{112} = 0.625,
$$

- d.h., für Personen mit Hochschulabschluss stehen somit die "Chancen" deutlich besser.
- Beachte
	- Die Begriffe der bedingten bzw. relativen Chance lassen sich völlig analog auch für den Fall definieren, dass Merkmale mit mehr als 2 Ausprägungen betrachtet werden.
	- Die relative Chance zwischen  $X = c_i$  und  $X = c_{i'}$  bezüglich der bedingten Chancen von  $Y = d_i$ und  $Y = d_{i'}$  ist dann gegeben durch

$$
\gamma(d_j, d_{j'} \mid c_i, c_{i'}) = \frac{\gamma(d_j, d_{j'} \mid c_i)}{\gamma(d_j, d_{j'} \mid c_{i'})} = \frac{h_{ij} h_{i'j'}}{h_{i'j'} h_{i'j}}.
$$

### z. x - **N**oemzieni

- $\bullet$  -wir dennieren nun den  $\chi$ -Koemziemen der beiden Stichproben  $(x_1,\dots,x_n)$  und  $(y_1,\dots,y_n),$ 
	- der eine weitere Maßzahl zur Beschreibung des (eventuell vorhandenen) Zusammenhanges zwischen den Werten der Stichproben  $(x_1, \ldots, x_n)$  und  $(y_1, \ldots, y_n)$  der beiden Markmale X und Y ist,
	- wobei wir das Nichtvorhandensein eines solchen Zusammenhanges mit Hilfe der bedingten relativen Häufigkeiten  $f_Y(j|i)$  beschreiben, die in (14) eingeführt worden sind.
- Man erwartet, dass die bedingten relativen Häufigkeiten  $\{f_Y(j \mid i), j = 1, \ldots, k_2\}$  in diesem Fall

 $-$  nicht von i abhängen.

- was gleichbedeutend damit ist, dass

$$
f_Y(j | i) = \frac{h_{\cdot j}}{n} \quad \forall i = 1, ..., k_1, j = 1, ..., k_2
$$

- Mit anderen Worten: Falls die Ausprägungen/Werte der Merkmale/Kenngrößen/Variablen X und Y keinen Zusammmenhang aufweisen (d.h. unabhängig sind), dann sollte die (in diesem Fall) erwartete Häufigkeit  $\tilde{h}_{ij} = \tilde{h}(c_i, d_j)$ , mit der die Kombination  $(c_i, d_j)$  der Ausprägungen  $c_i$  und  $d_j$  auftritt, für jedes  $i = 1, \ldots, k_1$  unf für jedes  $j = 1, \ldots, k_2$ 
	- der folgenden Gleichung genügen:

$$
\frac{\widetilde{h}_{ij}}{h_i} = \frac{h_{\cdot j}}{n}
$$

- d.h., gegeben sein durch den Produkt-Ansatz

$$
\widetilde{h}_{ij}=\frac{h_i \cdot h_{\cdot j}}{n}
$$

- $\bullet$  Beachte
	- Falls die Ausprägungen/Werte der Merkmale/Kenngrößen/Variablen X und Y keinen Zusammenhang aufweisen, dann sollten sich die (tatsächlich beobachteten) Häufigkeiten  $h_{ij}$  und die (zu erwartenden) Häufigkeiten  $h_{ij}$  nicht zu sehr voneinander unterscheiden.
	- Als Zusammenhangsmaß betrachtet man deshalb den  $\chi^2$ -Koeffizienten T, der eine sogenannte Testgröße ist und gegeben ist durch

$$
T = \sum_{i=1}^{k_1} \sum_{j=1}^{k_2} \frac{\left(h_{ij} - \frac{h_i \cdot h_{\cdot j}}{n}\right)^2}{\frac{h_i \cdot h_{\cdot j}}{n}},
$$
\n(17)

wobei vorausgesetzt wird, dass sämtliche Randhäufigkeiten  $h_1, \ldots, h_{k_1}$ . sowie  $h_{\cdot 1}, \ldots, h_{\cdot k_2}$  positiv sind, und die Division durch  $\tilde{h}_{ij} = (h_i, h_{.j})/n$  lediglich der Normierung dient.

- Im Spezialfall einer  $2 \times 2$ -Kontingenztafel

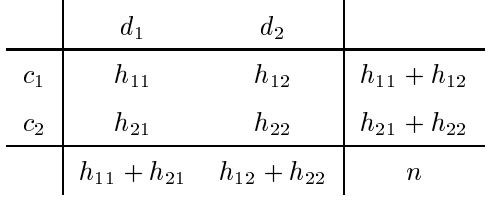

lässt sich der in (17) definierte  $\chi^2$ -Koeffizient T leicht berechnen, denn in diesem Fall gilt

$$
T = \frac{n (h_{11} h_{22} - h_{12} h_{21})^2}{(h_{11} + h_{12})(h_{11} + h_{21})(h_{12} + h_{22})(h_{21} + h_{22})},
$$
\n(18)

wobei vorausgesetzt wird, dass die Randhäufigkeiten  $h_{11} + h_{12}$ ,  $h_{11} + h_{21}$ ,  $h_{12} + h_{22}$  und  $h_{21} + h_{22}$ positiv sind.

- Für den in (17) definierten  $\chi^2$ -Koeffizienten gilt stets  $T > 0$ , wobei
	- T groß ist, wenn ein Zusammenhang zwischen X und Y besteht.
	- $T$  klein ist, wenn  $X$  und  $Y$  voneinander unabhängig sind.

 $\bullet$  Um genauer sagen zu können, wann T als klein bzw. groß anzusehen ist, sind tieferliegende mathematische Modelle der *beurteilenden Statistik* erforderlich, insbesondere sogenannte Signifikanztests zum Überprüfen von Modellannahmen; vgl. beispielsweise das Kapitel 3 des jetzigen Vorlesungsskriptes.

### 3. Kontingenzkoeffizient

- $\bullet$  Der in (17) deninerte  $\chi$ -Koemzient T hat den Nachteil, dass der Wertebereich von T vom Umfang  $n$ der Stichproben  $(x_1, \ldots, x_n)$  bzw.  $(y_1, \ldots, y_n)$  abhängt.
- $\bullet$  Dieser Nachten wird einminiert, wenn anstelle des  $\chi$ -Koeinzienten T der K*ontingenzkoeinzient T* betra
htet wird,
	- der gegeben ist durch

$$
T' = \sqrt{\frac{T}{n+T}}\,,\tag{19}
$$

 $-$  wobei T nur werte zwischen 0 und  $T_{\text{max}} =$ provided and the state of the state of the  $\begin{array}{ccc} \hbox{with} & \hbox{with} & \hbox$ 

- 4. Korrigierter Kontingenzkoeffizient
	- $\bullet$  Ein gewisser Nachten des Kontingenzkoemziehten  $T$  besteht noch darin, dass der Wertebereich der Testgröße T von den Anzahlen  $\kappa_1, \kappa_2$  der Ausprägungen von  $\Lambda$  bzw. Y abhängt.
	- Durch einen weiteren Normierungsschritt wird deshalb der sogenannte korrigierte Kontingenzkoeffizient r – eingeführt, der gegeben ist durch

$$
T^*=\frac{T'}{T'_{\max}}
$$

und der nur Werte im Einheitsintervall  $[0, 1]$  annehmen kann.

- Beispiel
	- Für das in Abschnitt 2.3.1 eingeführte Beispiel betrachten wir nun die Ausprägungen "keine Ausbildung" bzw. "Lehre" für das Merkmal "Ausbildungsniveau" sowie die Ausprägungen "mittelfristige Arbeitslosigkeit (712 Monate) bzw. langfristige Arbeitslosigkeit (> 12 Monate) für das Merkmal "Dauer der Arbeitslosigkeit".
	- Dann ergibt si
	h die folgende <sup>2</sup> 2Kontingenztafel der absoluten Häugkeiten:

$$
\begin{array}{c|ccccc}\n & d_1 & d_2 & \\
\hline\nc_1 & 19 & 18 & 37 \\
c_2 & 43 & 20 & 63 \\
\hline\n62 & 38 & 100\n\end{array}
$$
\n(20)

- Hieraus und aus (18) ergibt sich, dass

$$
T = \frac{100\left(19 \cdot 20 - 18 \cdot 43\right)^2}{37 \cdot 63 \cdot 62 \cdot 38} = 2.826\tag{21}
$$

sowie  $T' = 0.165$  bzw.  $T^* = 0.234$ .

#### 2.4Bes
hreibung von metris
hen bivariaten Daten

- Wir betrachten nun den Fall, dass
	- der Umfang n der Stichproben  $(x_1, \ldots, x_n)$  und  $(y_1, \ldots, y_n)$  groß ist und dass sie
	- die Ausprägungen/Werte von metrisch skalierten Merkmalen/Kenngrößen/Variablen X bzw. Y enthalten.
- Dann ist es sinnvoll, neben den in Abschnitt 2.3 diskutierten Methoden, noch weitere Verfahren zur Darstellung und Beschreibung des bivariaten Datensatzes  $(x_1, y_1), \ldots, (x_n, y_n)$  heranzuziehen.

#### 2.4.1 Streudiagramm (Scatterplot)

- Eine einfache graphische Darstellung des bivariaten Datensatzes  $(x_1, y_1), \ldots, (x_n, y_n)$  ist durch ein sogenanntes Streudiagramm gegeben, wobei
	- $a = 0$  and  $a = 0$  and  $a = 0$  ,  $x_1, y_1, \ldots, x_n, y_n$  and  $x_n$  are punkted in der euklidischen Ebene K- aufgefasst und in ein (orthogonales) kartesis
	hes Koordinatensystem eingezei
	hnet werden, so dass
	- die x-Werte auf der Abszissenachse und die y-Werte auf der Ordinatenachse aufgetragen werden.
- Beispiel (vgl. Casella/Berger (2002) Statistical Inference, Duxbury, S. 540 ff.)
	- $-$  Im weinanbau werden die jewens im Herbst geernteten Erträge in Tonnen je 100 m. (t/ar) gemessen.
	- Es ist bekannt, dass der Jahresertrag bereits im Juli ziemli
	h gut prognostiziert werden kann, und zwar dur
	h die Bestimmung der mittleren Anzahl von Beeren, die je Traube gebildet worden sind.
	- $-$  Dabei fassen wir den Jahresertrag als Zielvariable  $(Y)$  auf, und die mittlere Clusterzahl je Traube  $(X)$ als Ausgangsvariable.
	- Beoba
	htet wurden die folgenden Ausprägungen/Werte:

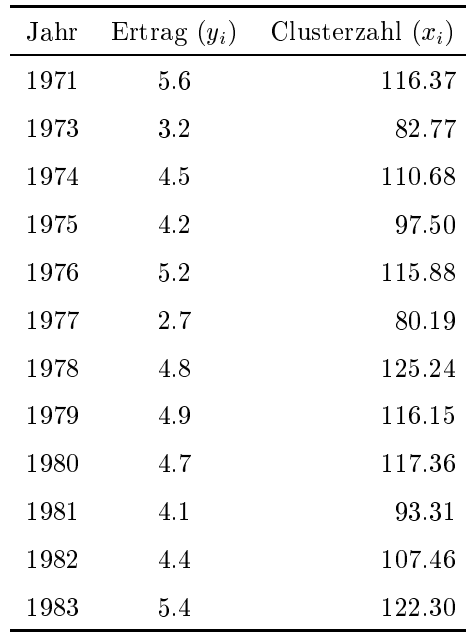

Die Daten des Jahres 1972 fehlen, weil in diesem Jahr das untersuchte Weinanbaugebiet von einem Wirbelsturm verwüstet worden war.

Für diesen Datensatz ergibt si
h das folgende Streudiagramm:

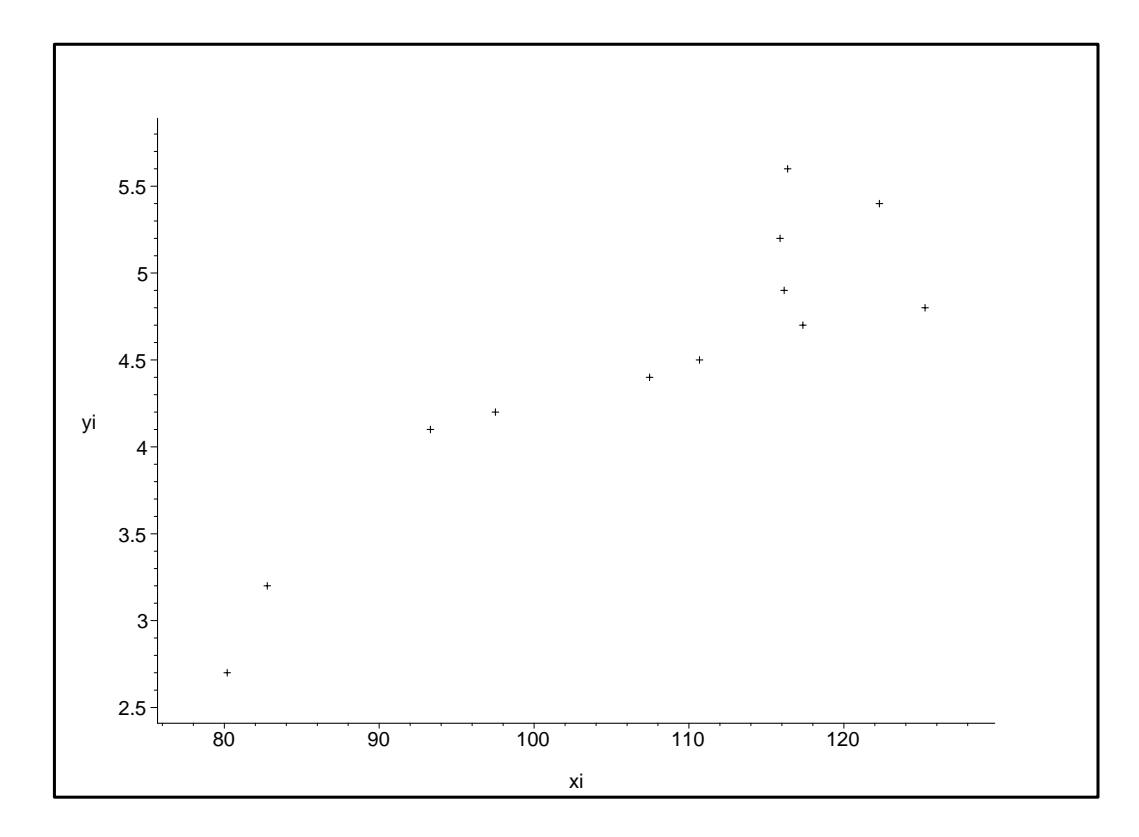

#### $2.4.2$ Empirische Kovarianz; empirischer Korrelationskoeffizient

### 1. Empirische Kovarianz

- · Aus dem Streudiagramm des Beispiels, das in Abschnitt 2.4.1 betrachtet wurde, ergibt sich die Vermutung, dass
	- ein Zusammenhang zwischen den Merkmalen "Clusterzahl je Traube" (X) und "Jahresertrag" (Y) besteht, denn
	- für wachsende Werte des Merkmals  $X$  weist auch das Merkmal  $Y$  tendenzmäßig größere Werte auf.
- Eine Maßzahl zur Beschreibung eines solchen Zusammenhanges ist die empirische Kovarianz

$$
s_{xy}^2 = \frac{1}{n-1} \sum_{i=1}^n (x_i - \overline{x}_n)(y_i - \overline{y}_n)
$$
 (22)

der Stichproben  $(x_1, \ldots, x_n)$  und  $(y_1, \ldots, y_n)$ , wobei

$$
\overline{x}_n = \frac{1}{n} \sum_{i=1}^n x_i , \qquad \overline{y}_n = \frac{1}{n} \sum_{i=1}^n y_i
$$

die Stichprobenmittel von  $(x_1, \ldots, x_n)$  bzw.  $(y_1, \ldots, y_n)$  bezeichnen.

 $\bullet$  Beachte

- Ein Nachteil des in (22) definierten Zuhammenhangsmaßes besteht darin, dass  $s_{xy}^2$  skalenabhängig ist, d.h., von der Größe der Stichprobenwerte  $x_1, \ldots, x_n$  bzw.  $y_1, \ldots, y_n$  abhängt.
- Dieser Nachteil wird eliminiert, wenn anstelle der empirischen Kovarianz  $s_{xy}^2$  der empirische Korrelationskoeffizient betrachtet wird.
- 2. Empirischer Korrelationskoeffizient
	- · Die Größe

$$
\rho_{xy} = \frac{\sum_{i=1}^{n} \left( (x_i - \overline{x}_n)(y_i - \overline{y}_n) \right)}{\sqrt{\sum_{i=1}^{n} (x_i - \overline{x}_n)^2 \sum_{i=1}^{n} (y_i - \overline{y}_n)^2}} \qquad \left( = \frac{s_{xy}^2}{\sqrt{s_{xx}^2 s_{yy}^2}} \right)
$$
(23)

heißt empirischer Korrelationskoeffizient der Stichproben  $(x_1, \ldots, x_n)$  und  $(y_1, \ldots, y_n)$ , wobei die Stichprobenvarianzen  $s_{xx}^2$  und  $s_{yy}^2$  gegeben sind durch

$$
s_{xx}^2 = \frac{1}{n-1} \sum_{i=1}^n (x_i - \overline{x}_n)^2, \qquad s_{yy}^2 = \frac{1}{n-1} \sum_{i=1}^n (y_i - \overline{y}_n)^2.
$$

• Man kann zeigen, dass für den in (23) definierten empirischen Korrelationskoeffizienten  $\rho_{xy}$  stets

$$
-1 \le \rho_{xy} \le 1 \tag{24}
$$

gilt, wobei

- $|\rho_{xy}|$  groß ist, wenn ein Zusammenhang zwischen X und Y besteht, und
- $|\rho_{xy}|$  klein ist, wenn X und Y voneinander unabhängig sind.
- $\bullet$  Insbesondere kann man zeigen, dass
	- $-\rho_{xy} = 1$ , falls sämtliche Punkte  $(x_1, y_1), \ldots, (x_n, y_n)$  auf einer Geraden mit positivem Anstieg liegen,

bzw.

- $-\rho_{xy} = -1$ , falls sämtliche Punkte  $(x_1, y_1), \ldots, (x_n, y_n)$  auf einer Geraden mit negativem Anstieg liegen.
- Der empirische Korrelationskoeffizient  $\rho_{xy}$  misst darüber hinaus in dem folgenden Sinne die Stärke des linearen Zusammenhanges zwischen den Ausprägungen/Werten der Merkmale  $X$  und  $Y$ :
	- Je näher die Punkte  $(x_1, y_1), \ldots, (x_n, y_n)$  an einer Geraden mit positivem Anstieg liegen, um so näher liegt der empirische Korrelationskoeffizient  $\rho_{xy}$  bei 1, und
	- je näher die Punkte  $(x_1, y_1), \ldots, (x_n, y_n)$  an einer Geraden mit negativem Anstieg liegen, um so näher liegt der empirische Korrelationskoeffizient  $\rho_{xy}$  bei -1.
- $\bullet$  Eine (grobe) Klassifikation des Zusammenhanges der Merkmale X und Y kann somit wie folgt beschrieben werden:
	- "schwacher Zusammenhang", falls  $|\rho_{xy}| < 0.5$ ,
	- "mittlerer Zusammenhang", falls  $0.5 \leq |\rho_{xy}| < 0.8$
	- "starker Zusammenhang", falls  $|\rho_{xy}| \geq 0.8$ .

#### $\overline{2}$ GRUNDIDEEN DER BESCHREIBENDEN STATISTIK

- 3. Alternative Darstellung des empirischen Korrelationskoeffizienten  $\rho_{xx}$ 
	- Man kann zeigen, dass sich der in (23) definierte empirische Korrelationskoeffizient  $\rho_{xy}$  darstellen lässt in der Form

$$
\rho_{xy} = \frac{\sum_{i=1}^{n} x_i y_i - n \overline{x}_n \overline{y}_n}{\sqrt{\left(\sum_{i=1}^{n} x_i^2 - n \overline{x}_n^2\right) \left(\sum_{i=1}^{n} y_i^2 - n \overline{y}_n^2\right)}},
$$
\n(25)

wobei diese alternative Darstellung des empirischen Korrelationskoeffizienten  $\rho_{xy}$  günstiger für das praktische Rechnen ist.

- Übungsaufgabe. Bestimmen Sie für die in Abschnitt 2.4.1 betrachteten Daten über den Jahresertrag bzw. die mittlere Clusterzahl je Traube
	- die Stichprobenmittel  $\overline{x}_{12}$  und  $\overline{y}_{12}$  sowie
	- den empirischen Korrelationskoeffizienten  $\rho_{xy}$ .
- 4. Empirischer Korrelationskoeffizient bei binären Daten
	- Außerdem lässt sich für binäre Daten, d.h., falls die Stichprobenwerte  $x_1, \ldots, x_n$  und  $y_1, \ldots, y_n$  nur 0 oder 1 sein können, noch eine weitere nützliche Darstellungsformel für den empirischen Korrelationskoeffizienten  $\rho_{xy}$  angeben.
	- Mit der in Abschnitt 2.3.1 eingeführten Notation gilt dann

$$
\rho_{xy} = \frac{h_{11} h_{22} - h_{12} h_{21}}{\sqrt{(h_{11} + h_{12})(h_{11} + h_{21})(h_{12} + h_{22})(h_{21} + h_{22})}} ,
$$
\n(26)

wobei  $h_{ij} = h(c_i, d_j)$  für jedes  $i = 1, ..., k_1$  unf für jedes  $j = 1, ..., k_2$  die absolute Häufigkeit bezeichnet, mit der die Kombination  $(c_i, d_j)$  der Ausprägungen  $c_i \in \{0, 1\}$  und  $d_j \in \{0, 1\}$  in den Stichproben  $(x_1, \ldots, x_n)$  bzw.  $(y_1, \ldots, y_n)$  auftritt.

- $\bullet$  Beachte
	- Wenn man die Formeln (18) und (26) miteinander vergleicht, dann erkennt man, dass der  $\chi^2$ -Koeffizient T und der empirische Korrelationskoeffizient  $\rho_{xy}$  bei binären Daten wie folgt zusammenhängen: Es gilt

$$
\rho_{xy}^2 = \frac{T}{n} \tag{27}
$$

- $-$  Wir betrachten nun erneut das in Abschnitt 2.3.1 eingeführte Beispiel mit den Ausprägungen "keine Ausbildung" bzw. "Lehre" für das Merkmal "Ausbildungsniveau" sowie den Ausprägungen "mittelfristige Arbeitslosigkeit" (7–12 Monate) bzw. "langfristige Arbeitslosigkeit (> 12 Monate) für das Merkmal "Dauer der Arbeitslosigkeit".
- Wenn wir dabei die Eintragungen der  $2 \times 2$ -Kontingenztafel (20) in die Darstellungsformel (26) einsetzen, dann ergibt sich, dass

$$
\rho_{xy} = -0.168
$$

 $-$  Hieraus und aus (27) ergibt sich darüber hinaus, dass

$$
T = n\rho_{xy}^2 = 100 \cdot 0.02826 = 2.826
$$

was mit dem Ergebnis (21) übereinstimmt, das bereits am Ende von Abschnitt 2.3.3 ermittelt wurde.

#### $\overline{2}$ GRUNDIDEEN DER BESCHREIBENDEN STATISTIK

- 5. Invarianzeigenschaft bei linearer Daten-Transformation
	- Die Deutung des empirischen Korrelationskoeffizienten  $\rho_{xy}$  als Maßzahl zur Quantifizierung des (linearen) Zusammenhanges zwischen den Ausprägungen zweier Merkmale  $X$  und  $Y$  wird auch durch die folgende Invarianzeigenschaft von  $|\rho_{xy}|$  bei linearer Daten-Transformation gestützt.
	- Außer den ursprünglichen Stichprobenwerten  $x_1, \ldots, x_n$  bzw.  $y_1, \ldots, y_n$  betrachten wir noch die linear *transformierten Stichprobenwerte*  $x'_1, \ldots, x'_n$  bzw.  $y'_1, \ldots, y'_n$ , wobei  $x'_i = \alpha_x + \beta_x x_i$  bzw.  $y'_i = \alpha_y + \beta_y y_i$  für jedes  $i = 1, \ldots, n$  und für gewisse Konstanten  $\alpha_x, \alpha_y \in \mathbb{R}$  und  $\beta_x, \beta_y \neq 0$ .
	- Es gilt dann

$$
\rho_{x'y'} = \begin{cases}\n\rho_{xy} & \text{falls } \beta_x, \ \beta_y > 0 \text{ bzw. } \beta_x, \ \beta_y < 0, \\
-\rho_{xy} & \text{falls } \beta_x > 0, \ \beta_y < 0 \text{ bzw. } \beta_x < 0, \ \beta_y > 0.\n\end{cases}
$$
\n(28)

### 2.4.3 Herleitung der Formeln für  $\rho_{xy}$

- 1. Herleitung der Formel (24)
	- · Mit den abkürzenden Bezeichnungen

$$
u_i = \frac{x_i - \overline{x}_n}{\sqrt{\sum_{i=1}^n (x_i - \overline{x}_n)^2}}, \qquad v_i = \frac{y_i - \overline{y}_n}{\sqrt{\sum_{i=1}^n (y_i - \overline{y}_n)^2}}
$$

gilt offenbar

$$
\sum_{i=1}^{n} u_i = 0, \quad \sum_{i=1}^{n} u_i^2 = 1 \quad \text{und} \quad \sum_{i=1}^{n} v_i = 0, \quad \sum_{i=1}^{n} v_i^2 = 1
$$

sowie

$$
\rho_{xy} = \sum_{i=1}^n u_i v_i \, .
$$

• Somit gilt für jedes  $c \in \mathbb{R}$ 

$$
0 \leq \sum_{i=1}^{n} (u_i - cv_i)^2 = \underbrace{\sum_{i=1}^{n} u_i^2}_{=1} - 2c \sum_{i=1}^{n} u_i v_i + c^2 \sum_{i=1}^{n} v_i^2.
$$

• Hieraus ergibt sich insbesondere für  $c = \sum_{i=1}^{n} u_i v_i$ , dass

$$
0 \leq 1 - \left(\underbrace{\sum_{i=1}^{n} u_i v_i}_{= \rho_{xy}}\right)^2,
$$

- Dies impliziert, dass  $\rho_{xy}^2 \leq 1$  bzw.  $-1 \leq \rho_{xy} \leq 1$ , womit die Gültigkeit von (24) bewiesen ist.
- 2. Herleitung der Formel (25)

### 2 GRUNDIDEEN DER BESCHREIBENDEN STATISTIK

• Durch Ausmultiplizieren des Zählers in  $(23)$  ergibt sich, dass

$$
\sum_{i=1}^{n} \left( (x_i - \overline{x}_n)(y_i - \overline{y}_n) \right) = \sum_{i=1}^{n} \left( x_i y_i - \overline{x}_n y_i - \overline{y}_n x_i + \overline{x}_n \overline{y}_n \right)
$$

$$
= \sum_{i=1}^{n} x_i y_i - n \overline{x}_n \overline{y}_n.
$$

 $\bullet\,$  Auf ähnliche Weise erhalten wir die Identitäten

$$
\sum_{i=1}^{n} (x_i - \overline{x}_n)^2 = \sum_{i=1}^{n} (x_i^2 - 2x_i \overline{x}_n + \overline{x}_n^2) = \sum_{i=1}^{n} x_i^2 - n \overline{x}_n^2
$$

und

$$
\sum_{i=1}^{n} (y_i - \overline{y}_n)^2 = \sum_{i=1}^{n} (y_i^2 - 2y_i \overline{y}_n + \overline{y}_n^2) = \sum_{i=1}^{n} y_i^2 - n \overline{y}_n^2.
$$

- Wenn diese Ausdrücke in (23) eingesetzt werden, ergibt sich nun mühelos die Formel (25).
- 3. Herleitung der Formel (26)
	- Für binäre Daten gilt offenbar

$$
\sum_{i=1}^{n} x_i y_i = h_{22}, \qquad n\overline{x}_n = h_{21} + h_{22}, \qquad n\overline{y}_n = h_{12} + h_{22}
$$

sowie $n = h_{11} + h_{12} + h_{21} + h_{22}$ wobei $h_{ij}$ die in Abschnitt 2.3.1 eingeführte absolute Häufigkeit ist. · Durch Einsetzen in (25) ergibt sich nun, dass

$$
\rho_{xy} = \frac{\sum_{i=1}^{n} x_i y_i - n \overline{x}_n \overline{y}_n}{\sqrt{\left(\sum_{i=1}^{n} x_i^2 - n \overline{x}_n^2\right) \left(\sum_{i=1}^{n} y_i^2 - n \overline{y}_n^2\right)}}
$$
\n
$$
= \frac{h_{22} - \frac{(h_{21} + h_{22})(h_{12} + h_{22})}{h_{11} + h_{12} + h_{21} + h_{22}}}{\sqrt{\left((h_{21} + h_{22}) - \frac{(h_{21} + h_{22})^2}{h_{11} + h_{12} + h_{21} + h_{22}}\right) \left((h_{12} + h_{22}) - \frac{(h_{12} + h_{22})^2}{h_{11} + h_{12} + h_{21} + h_{22}}\right)}}
$$
\n
$$
= \frac{(h_{11} + h_{12} + h_{21} + h_{22})h_{22} - (h_{21} + h_{22})(h_{12} + h_{22})}{\sqrt{(h_{21} + h_{22})(h_{11} + h_{12})(h_{12} + h_{22})(h_{11} + h_{12})}}
$$
\n
$$
= \frac{h_{11}h_{22} - h_{12}h_{21}}{\sqrt{(h_{21} + h_{22})(h_{11} + h_{12})(h_{12} + h_{22})(h_{11} + h_{12})}}.
$$

- Damit ist  $(26)$  bewiesen.
- 4. Herleitung der Formel (28)
	- · Die Invarianzeigenschaft (28) des empirischen Korrelationskoeffizienten ergibt sich unmittelbar aus der Definitionsgleichung (23).

• Falls  $x'_1, \ldots, x'_n$  bzw.  $y'_1, \ldots, y'_n$ , wobei  $x'_i = \alpha_x + \beta_x x_i$  bzw.  $y'_i = \alpha_y + \beta_y y_i$  für jedes  $i = 1, \ldots, n$  und für gewisse Konstanten  $\alpha_x, \alpha_y \in \mathbb{R}$  und  $\beta_x, \beta_y \neq 0$ , dann gilt nämlich, dass

$$
\rho_{x'y'} = \frac{\sum_{i=1}^{n} \left( (x'_i - \overline{x}'_n)(y'_i - \overline{y}'_n) \right)}{\sqrt{\sum_{i=1}^{n} (x'_i - \overline{x}'_n)^2 \sum_{i=1}^{n} (y'_i - \overline{y}'_n)^2}}
$$
\n
$$
= \frac{\sum_{i=1}^{n} \left( (\alpha_x + \beta_x x_i - (\alpha_x + \beta_x \overline{x}_n))(\alpha_y + \beta_y y_i - (\alpha_y + \beta_y \overline{y}_n)) \right)}{\sqrt{\sum_{i=1}^{n} (\alpha_x + \beta_x x_i - (\alpha_x + \beta_x \overline{x}_n))^2 \sum_{i=1}^{n} (\alpha_y + \beta_y y_i - (\alpha_y + \beta_y \overline{y}_n))^2}}
$$
\n
$$
= \frac{\beta_x \beta_y}{|\beta_x||\beta_y|} \rho_{xy}.
$$

• Damit ist  $(28)$  bewiesen.

#### Ränge von Stichprobenwerten; Rang-Korrelationskoeffizient 2.4.4

1. Ränge von Stichprobenwerten

Eine weitere Maßzahl zur Beschreibung des (gebenenfalls vorhandenen) Zusammenhanges zwischen den Stichproben  $(x_1, \ldots, x_n)$  und  $(y_1, \ldots, y_n)$  der Merkmale/Kenngrößen/Variablen X bzw. Y erhalten wir,

- wenn wir die sogenannten Ränge der Stichprobenwerte  $x_1, \ldots, x_n$  bzw.  $y_1, \ldots, y_n$  betrachten.
- Hierfür gehen wir von den geordneten Stichproben  $(x_{(1)},\ldots,x_{(n)})$  bzw.  $(y_{(1)},\ldots,y_{(n)})$  mit  $x_{(1)} \leq$  $\ldots \leq x_{(n)}$  bzw.  $y_{(1)} \leq \ldots \leq y_{(n)}$  aus, die bereits in Abschnitt 2.2.1 betrachtet wurden.
- · Dabei nehmen wir (der Einfachheit wegen) an, dass

 $x_{(1)} < \ldots < x_{(n)}$ und  $y_{(1)} < \ldots < y_{(n)}$ 

d.h., sämtliche Werte in den Stichproben  $(x_1, \ldots, x_n)$  bzw.  $(y_1, \ldots, y_n)$  seien voneinander verschieden.

- Für jedes  $i \in \{1, ..., n\}$  gibt es dann eine (eindeutig bestimmte) Zahl  $j \in \{1, ..., n\}$ , so dass  $x_i = x_{(i)}$ gilt.
- Die auf diese Weise (für jedes  $i \in \{1, \ldots, n\}$ ) gegebene Zahl  $j = j(i)$  heißt der Rang des Stichprobenwertes  $x_i$ , wobei der Rang von  $x_i$  mit rg $(x_i)$  bezeichnet wird.
- Der Rang rg $(y_i)$  des Stichprobenwertes  $y_i$  wird auf analoge Weise definiert.
- 2. Rang-Korrelationskoeffizient
	- Der Rang-Korrelationskoeffizient  $\rho'_{xy}$  (auch Spearmans Korrelationskoeffizient genannt) ist der in (23) bzw. (25) gegebene empirische Korrelationskoeffizient für die Rangstichproben (rg $(x_1), \ldots, x_5(x_n)$ ) und  $(rg(y_1),...,rg(y_n)), d.h.,$

 $-$  es gilt

$$
\rho'_{xy} = \frac{\sum_{i=1}^{n} \operatorname{rg}(x_i) \operatorname{rg}(y_i) - n \overline{\operatorname{rg}}_x \overline{\operatorname{rg}}_y}{\sqrt{\left(\sum_{i=1}^{n} \operatorname{rg}^2(x_i) - n(\overline{\operatorname{rg}}_x)^2\right) \left(\sum_{i=1}^{n} \operatorname{rg}^2(y_i) - n \overline{\operatorname{rg}}_y)^2\right)}} ,
$$
\n(29)
- wobei die Mittelwerte  $\overline{rg}_x$  bzw.  $\overline{rg}_y$  der Ränge der Stichproben  $(x_1,\ldots,x_n)$  bzw.  $(y_1,\ldots,y_n)$ gegeben sind durch

$$
\overline{rg}_x = \frac{1}{n} \sum_{i=1}^n rg(x_i) = \frac{1}{n} \sum_{i=1}^n i = \frac{n+1}{2}, \qquad \overline{rg}_y = \frac{1}{n} \sum_{i=1}^n rg(y_i) = \frac{1}{n} \sum_{i=1}^n i = \frac{n+1}{2}.
$$

- Aus der Definitionsgleichung  $(29)$  folgt, dass
	- der Rang-Korrelationskoeffizient  $\rho'_{xy}$  robuster ist als der in Abschnitt 2.4.2 eingeführte empirische Korrelationskoeffizient  $\rho_{xy}$ , d.h.,
	- das Zusammenhangsmaß  $\rho'_{xy}$  reagiert weniger stark als  $\rho_{xy}$  auf extreme Wertepaare  $(x_i, y_i)$ .
- der Rang-Korrelationskoeffizient  $\rho'_{xy}$  nimmt Werte im Intervall  $[-1,1]$  an, wobei
	- $\rho'_{xy}$  eine Maßzahl für den monotonen Zusammenhang zwischen den Stichproben  $(x_1, \ldots, x_n)$  und  $(y_1, \ldots, y_n)$  ist,
	- im Unterschied zum empirischen Korrelationskoeffizienten  $\rho_{xy}$ , der eine Maßzahl für den linearen Zusammenhang zwischen  $(x_1, \ldots, x_n)$  und  $(y_1, \ldots, y_n)$  ist.
- Dabei ist  $\rho'_{xy} = 1$ ,
	- falls für beliebige Paare  $i, j \in \{1, ..., n\}$  mit  $i \neq j$  die Ungleichung  $x_i < x_j$  genau dann gilt, wenn  $y_i < y_j$ .
	- In diesem Fall liegen sämtliche Rangpaare (rg $(x_i)$ , rg $(y_i)$ ) für  $i = 1, ..., n$  auf einer Geraden mit positivem Anstieg.
- Der umgekehrte Extremfall  $\rho'_{xy} = -1$  ist gegeben,
	- falls für beliebige Paare  $i, j \in \{1, ..., n\}$  mit  $i \neq j$  die Ungleichung  $x_i < x_j$  genau dann gilt, wenn  $y_i > y_j$ .
	- In diesem Fall liegen sämtliche Rangpaare (rg  $(x_i)$ , rg  $(y_i)$ ) für  $i = 1, ..., n$  auf einer Geraden mit negativem Anstieg.

### 3. Alternative Darstellungsformel

Falls sämtliche Werte in den Stichproben  $(x_1, \ldots, x_n)$  bzw.  $(y_1, \ldots, y_n)$  voneinander verschieden sind, dann lässt sich der Rang-Korrelationskoeffizient  $\rho'_{xy}$  auch in der folgenden Form darstellen:

$$
\rho'_{xy} = 1 - \frac{6 \sum_{i=1}^{n} \left( \text{rg}(x_i) - \text{rg}(y_i) \right)^2}{(n^2 - 1)n}, \qquad (30)
$$

wobei diese alternative Darstellung des Korrelationskoeffizienten  $\rho'_{xy}$  günstiger für das praktische Rechnen ist.

### 4. Invarianzeigenschaft bei monotoner Daten-Transformation

- Außer den ursprünglichen Stichprobenwerten  $x_1, \ldots, x_n$  bzw.  $y_1, \ldots, y_n$  betrachten wir nun noch die monoton transformierten Stichprobenwerte  $x'_1, \ldots, x'_n$  bzw.  $y'_1, \ldots, y'_n$ , wobei  $x'_i = g(x_i)$  bzw.  $y_i' = h(y_i)$  für jedes  $i = 1, ..., n$  und für Funktionen  $g, h : \mathbb{R} \to \mathbb{R}$ , die entweder (streng) monoton wachsend oder fallend sind.
- Bei solchen monotonen Daten-Transformationen
	- ändern sich die Ränge der Stichprobenwerte nicht, falls g bzw. h monoton wachsend ist,
	- oder sie kehren sich um, falls  $g$  bzw.  $h$  monoton fallend ist.

 $\bullet$  -Unmittelbar aus der Denmtionsgleichung (29) des Rang-Korrelationskoemzienten  $\rho_{x\bar{y}}$  ergibt sich somit, dass

$$
\rho'_{xy} = \begin{cases}\n\rho'_{x'y'} & \text{falls } g, h \text{ wachsend oder } g, h \text{ fallend,} \\
-\rho'_{x'y'} & \text{falls } g \text{ wachsend und } h \text{ fallend (oder umgekehrt).}\n\end{cases}
$$
\n(31)

- 5. Sti
hproben mit Bindungen
	- Wenn nicht sämtliche Werte in den Stichproben  $(x_1, \ldots, x_n)$  bzw.  $(y_1, \ldots, y_n)$  voneinander verschieden sind, d.h.,
		- wenn es Werte gibt, die mehrfach in  $(x_1, \ldots, x_n)$  bzw.  $(y_1, \ldots, y_n)$  vorkommen,
		- dann spri
		ht man von Sti
		hproben mit Bindungen.
	- In diesem Fall bildet man sogenannte *Durchschnittsränge*, die jedoch bewirken, dass die Zuordnung  $i \mapsto j(i)$  der Ränge nicht mehr eineindeutig ist.
	- Falls beispielsweise
		- der Stichprobenwert 6.90 zweimal in der Stichprobe vorkommt und falls es nur einen Wert gibt, der kleiner als 6:90 ist,
		- so wird den beiden Stichprobenwerten, die gleich 6.90 sind, jeweils der Rang rg  $(6.90) = (2+3)/2$ 2:5 zugeordnet (wobei die Ränge <sup>2</sup> und <sup>3</sup> dann entfallen).
	- $\bullet\,$  Mit Hilfe dieses allgemeineren Rang-Begriffes lässt sich der Rang-Korrelationskoemzient  $\rho_{xy}$  auch für Stichproben mit Bindungen durch die Definitionsgleichung (29) bestimmen.
- 6. Beispiel (vgl. J. Hüsler, H. Zimmermann (2001) Statistis
he Prinzipien für medizinis
he Projekte. Huber-Verlag, Bern, S. 183 ff.)
	- Im Rahmen einer medizinischen Studie wurde das Geburtsgewicht (in g) von 20 Säuglingen sowie die Gewichtszunahme (in g) der Säuglinge zwischen dem 70. und 100. Tag untersucht.

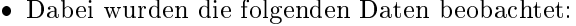

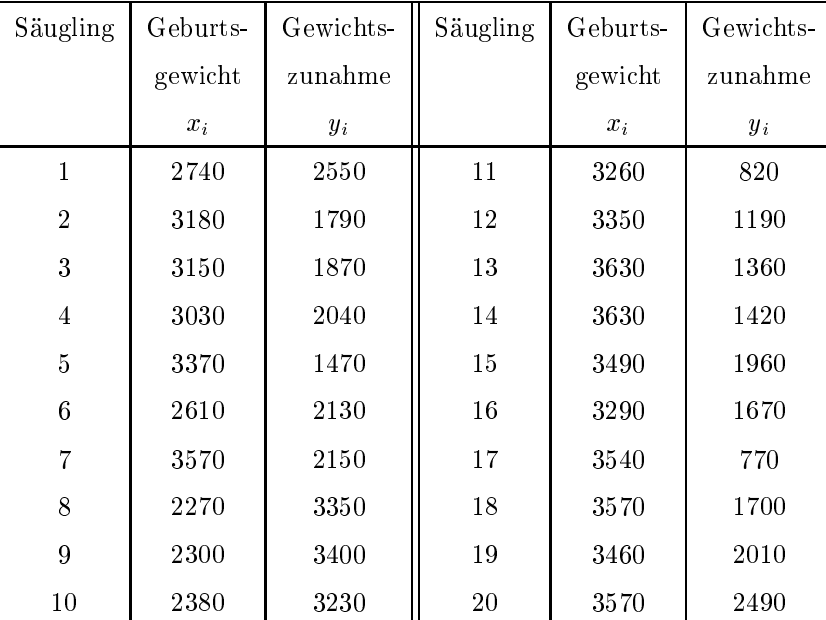

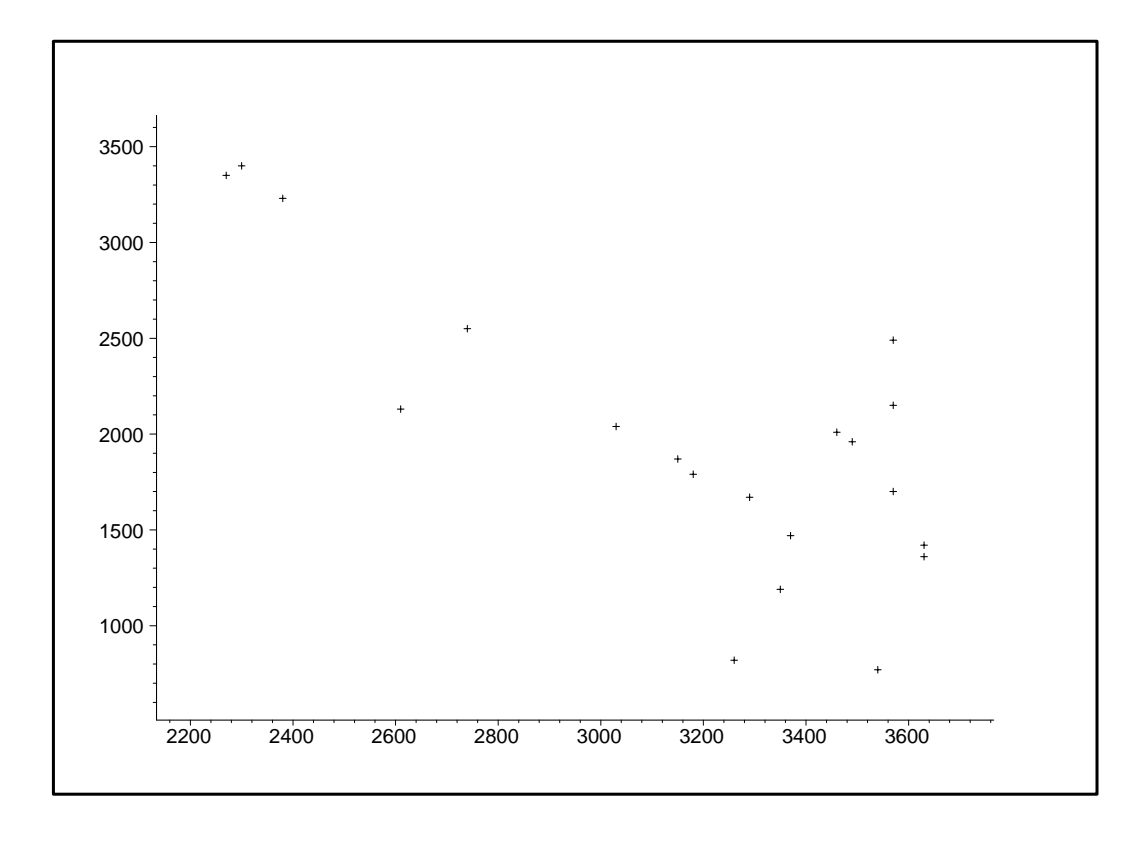

Für diesen Datensatz ergibt si
h das folgende Streudiagramm:

- Außerdem ergeben sich die folgenden Werte für
	- Stichprobenmittel bzw. Standardabweichung der Geburtsgewichte  $x_1, \ldots, x_{20}$ :

$$
\overline{x}_{20} = 3169.5
$$
,  $s_x = 460.6$ ,

- Stichprobenmittel bzw. Standardabweichung der Gewichtszunahmen  $y_1, \ldots, y_{20}$ :

$$
\overline{y}_{20} = 1968.5
$$
,  $s_y = 750.8$ ,

- sowie für den empirischen Korrelationskoeffizienten:

$$
\rho_{xy} = -0.762 \,. \tag{32}
$$

- Beachte
	- Die beiden Merkmale "Geburtsgewicht" und "Gewichtszunahme" sind negativ korreliert, d.h.,
	- − kleine Geburtsgewichte sind mit großen Gewichtszunahmen (und umgekehrt große Geburtsgewichte mit kleinen Gewi
	htszunahmen) zwis
	hen dem 70. und 100. Tag verbunden.
	- Der in (32) gegebene empirische Korrelationskoeffizient  $\rho_{xy}$  liegt jedoch nicht in unmittelbarer Nähe von  $-1$ , d.h. die Wertepaare  $(x_i, y_i)$  liegen nicht sehr nahe an einer Geraden (mit negativem Anstieg), vgl. au
	h das Streudiagramm.
	- Aus dem Streudiagramm ist außerdem ersichtlich, dass der (näherungsweise) lineare Zusammenhang zwischen den Merkmalen "Geburtsgewicht" und "Gewichtszunahme" überwiegend durch eine kleine Anzahl von Wertepaaren  $(x_i, y_i)$  mit (extrem) geringem Geburtsgewicht  $x_i$  getragen wird.
	- $-$  Dies lässt vermuten, dass der Rang-Korrelationskoemziem  $\rho_{x\bar{y}}$  der beiden Stichproben  $(x_1,\ldots,x_{20})$ und  $(y_1, \ldots, y_{20})$  näher bei 0 liegt als der in (32) gegebene empirische Korrelationskoeffizient  $\rho_{xy}$ .

# GRUNDIDEEN DER BESCHREIBENDEN STATISTIK 40

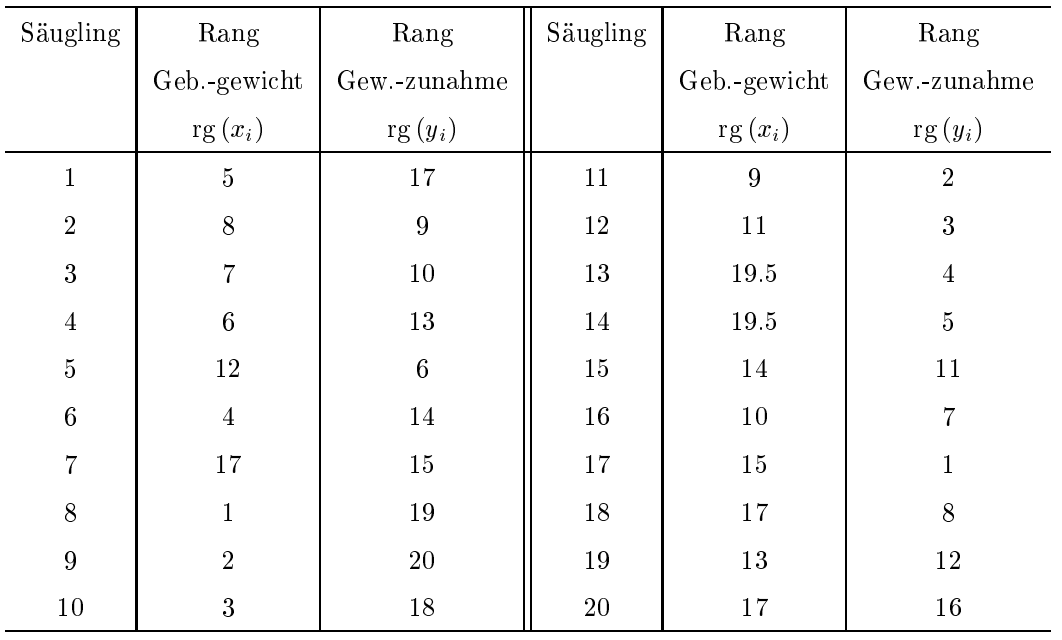

In der folgenden Tabelle sind die Ränge der Sti
hprobenwerte x1; : : : ; x20 bzw. y1; : : : ; y20 gegeben:

Für diesen Datensatz ergibt si
h das folgende Streudiagramm:

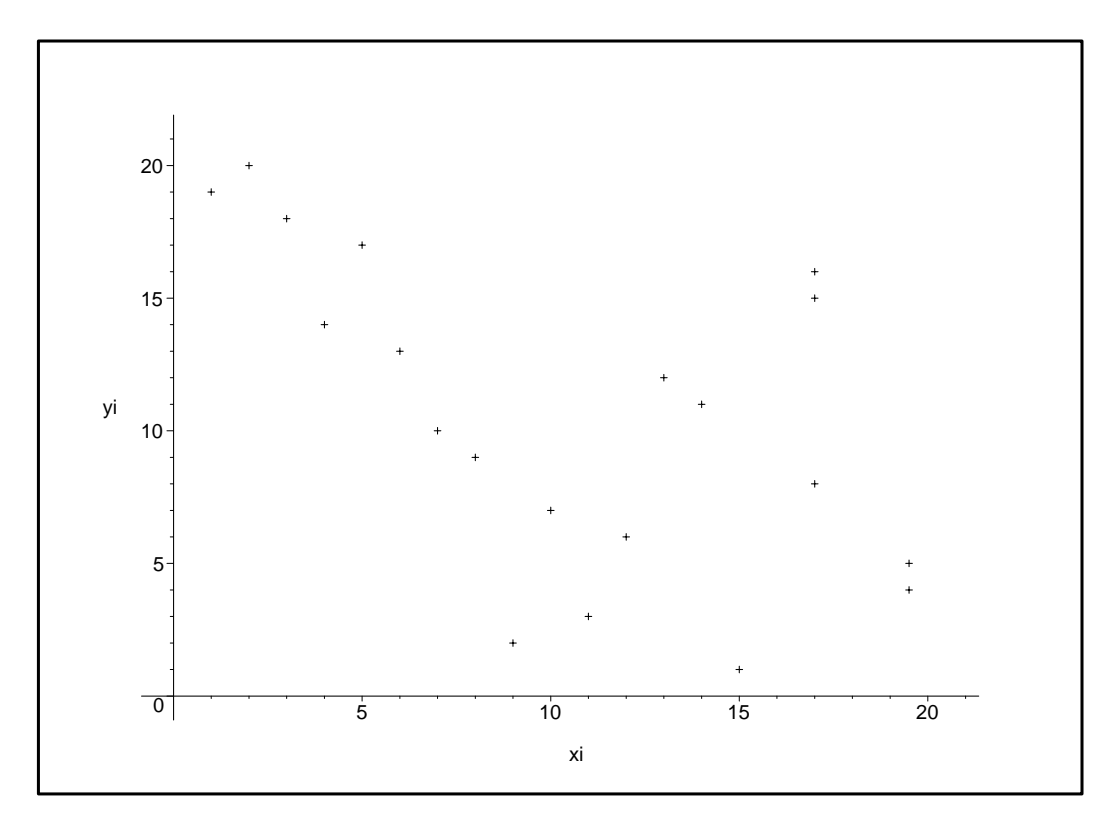

- In dem Streudiagramm der Ränge ist der (negativ korrelierte) lineare Zusammenhang der beiden Merkmale "Geburtsgewicht" und "Gewichtszunahme" weniger deutlich (als vorher in dem Streudiagramm der Rohdaten) ausgeprägt.
- Das wird auch durch den Rang-Korrelationskoeffizient  $\rho_{xy}' = -0.56$  unterstrichen, den man durch Einsetzen in die Definitonsgleichung (29) erhält und der deutlich näher bei 0 liegt als  $\rho_{xy} = -0.762$ .

### 2.5 **Lineare Regression**

#### 2.5.1 Modellbeschreibung

- Wir betrachten die Stichproben  $(x_1, \ldots, x_n)$  und  $(y_1, \ldots, y_n)$  von Ausprägungen zweier metrisch skalierter Merkmale/Kenngrößen/Variablen X bzw. Y, wobei wir Y als Zielvariable und X als Ausgangsvariable deuten.
- Falls der Betrag  $|\rho_{xy}|$  des empirischen Korrelationskoeffizienten der Stichproben  $(x_1,\ldots,x_n)$  und  $(y_1,\ldots,y_n)$ groß ist, dann ist es sinnvoll anzunehmen, dass ein Zusammenhang zwischen den Ausprägungen  $y_1, \ldots, y_n$ der Zielvariablen Y und den Ausprägungen  $x_1, \ldots, x_n$  der Ausgangsvariablen X besteht.
- Diesen Zusammenhang modellieren wir dann wie folgt:
	- Wir nehmen an, dass es eine Funktion  $\varphi : \mathbb{R} \to \mathbb{R}$  und reelle Zahlen  $\varepsilon_1, \ldots, \varepsilon_n$  gibt mit

$$
y_i = \varphi(x_i) + \varepsilon_i, \qquad \forall \, i = 1, \dots, n \,.
$$

- Dabei gehen wir davon aus, dass sowohl die sogenannte Regressionsfunktion  $\varphi : \mathbb{R} \to \mathbb{R}$  als auch die Störgrößen  $\varepsilon_1, \ldots, \varepsilon_n$ , durch die beispielsweise Messfehler modelliert werden können, nicht direkt beobachtbar (und somit unbekannt) sind.
- $\bullet$  Beachte
	- Ein wichtiger Spezialfall liegt vor, wenn die Regressionsfunktion  $\varphi : \mathbb{R} \to \mathbb{R}$  eine lineare Funktion ist, die sogenannte Regressionsgerade, d.h., wenn es reelle Zahlen  $\alpha, \beta$  gibt mit

$$
\varphi(x) = \alpha + \beta x, \qquad \forall x \in \mathbb{R}, \tag{34}
$$

wobei  $\alpha$  die Regressionskonstante und  $\beta$  der Regressionskoeffizient genannt wird.

- Das in (33) betrachtete Modell für den Zusammenhang zwischen den Ausprägungen  $y_1, \ldots, y_n$  der Zielvariablen Y und den Ausprägungen  $x_1, \ldots, x_n$  der Ausgangsvariablen X wird dann (einfaches) *lineares Regressionsmodell* genannt.

## 2.5.2 Methode der kleinsten Quadrate

- Wir nehmen nun an,
	- dass die Regressionsfunktion  $\varphi : \mathbb{R} \to \mathbb{R}$  die in (34) gegebene Form besitzt, d.h., wir betrachten das lineare Regressionsmodell,
	- und passen die Gerade  $\varphi(x) = \alpha + \beta x$ , die auch *Ausgleichsgerade* genannt wird, mit der Methode der kleinsten Quadrate an die Datenpunkte  $(x_1, y_1), \ldots, (x_n, y_n)$  an.
- Mit anderen Worten: Wir zeigen,

- wie die unbekannten Modellparameter  $\alpha$  und  $\beta$  zu wählen sind, um den *mittleren quadratischen Fehler* 

$$
e(\alpha, \beta) = \frac{1}{n} \sum_{i=1}^{n} (y_i - (\alpha + \beta x_i))^2
$$
\n(35)

zu minimieren, und setzen dabei voraus,

- dass  $n \geq 2$  und dass nicht alle Ausprägungen  $x_1, \ldots, x_n$  von X einander gleich sind.
- Und zwar minimiert dann der Vektor  $(\widehat{\alpha}, \widehat{\beta})$  mit

$$
\widehat{\alpha} = \overline{y}_n - \widehat{\beta} \overline{x}_n \quad \text{und} \quad \widehat{\beta} = \frac{s_{xy}^2}{s_{xx}^2} \tag{36}
$$

den mittleren quadratischen Fehler  $e(\alpha, \beta)$ ,

- wobei  $\overline{x}_n, \overline{y}_n$  so wie bisher die Stichprobenmittel von  $(x_1, \ldots, x_n)$  bzw.  $(y_1, \ldots, y_n)$  bezeichnen, d.h.

$$
\overline{x}_n = \frac{1}{n} \sum_{i=1}^n x_i, \qquad \overline{y}_n = \frac{1}{n} \sum_{i=1}^n y_i,
$$

- und die Stichprobenvarianzen  $s_{xx}^2, s_{yy}^2$  bzw. die Stichprobenkovarianz  $s_{xy}^2$  gegeben sind durch

$$
s_{xx}^2 = \frac{1}{n-1} \sum_{i=1}^n (x_i - \overline{x}_n)^2, \quad s_{xy}^2 = \frac{1}{n-1} \sum_{i=1}^n (x_i - \overline{x}_n)(y_i - \overline{y}_n), \quad s_{yy}^2 = \frac{1}{n-1} \sum_{i=1}^n (y_i - \overline{y}_n)^2.
$$

 $\bullet$  Beachte

- Die in (36) angegebene Lösung  $(\widehat{\alpha}, \widehat{\beta})$  des Minimierungsproblems lässt sich wie folgt herleiten.
- Wenn man die Funktion  $e(\alpha, \beta)$  nach  $\alpha$  differenziert, so erkennt man, dass für jedes  $\beta \in \mathbb{R}$  die Zahl

$$
\alpha = \frac{1}{n} \sum_{i=1}^{n} (y_i - \beta x_i) = \overline{y}_n - \beta \overline{x}_n
$$

den Wert des folgenden Ausdruckes minimiert:

$$
\sum_{i=1}^{n} (y_i - (\alpha + \beta x_i))^2 = \sum_{i=1}^{n} ((y_i - \beta x_i) - \alpha)^2.
$$

- Mit anderen Worten: Für jedes  $\beta \in \mathbb{R}$  ist

$$
\sum_{i=1}^{n} ((y_i - \beta x_i) - (\overline{y}_n - \beta \overline{x}_n))^2 = \sum_{i=1}^{n} ((y_i - \overline{y}_n) - \beta (x_i - \overline{x}_n))^2
$$
  
=  $(n-1)(s_{yy}^2 - 2\beta s_{xy}^2 + \beta^2 s_{xx}^2)$ 

der kleinste Wert des mittleren quadratischen Fehlers.

- Durch Differenzieren dieses Ausdruckes nach  $\beta$  ergibt sich nun, dass das globale Minimum an der folgenden Stelle angenommen wird;

$$
\beta = \frac{s_{xy}^2}{s_{xx}^2}.
$$

- Beispiel
	- Für das in Abschnitt 2.4.4 betrachtete Beispiel der beiden Merkmale "Geburtsgewicht" und "Gewichtszunahme" ergibt sich, dass  $\hat{\alpha} = 5905$  und  $\hat{\beta} = -1.242$ .

- An das Streudiagramm dieses Datensatzes lässt sich somit die folgende Regressionsgerade anpassen:

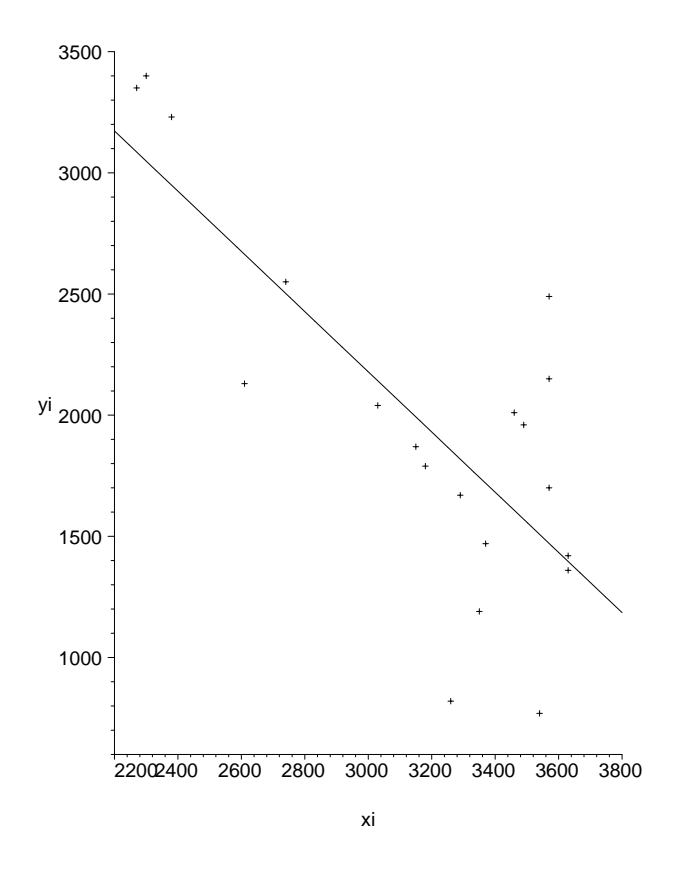

- $\bullet$  Beachte
	- Der in (35) definierte mittlere quadratische Fehler  $e(\alpha, \beta)$  ist der mittlere quadratische vertikale Abstand zwischen den "beobachteten" Punkten  $(x_i, y_i)$  und den entsprechenden Punkten  $(x_i, \varphi(x_i))$  auf der Regressionsgeraden  $\varphi(x) = \alpha + \beta x$  an den Stellen  $x_1, \ldots, x_n$ .
	- Anstelle der vertikalen Abstände kann man beispielsweise auch die horizontalen Abstände betrachten. Durch Vertauschen der Rollen von  $x$  und  $y$  ergibt sich dann, dass

$$
\widehat{\alpha}' = \overline{x}_n - \widehat{\beta}' \overline{y}_n \quad \text{und} \quad \widehat{\beta}' = \frac{s_{xy}^2}{s_{yy}^2}
$$

die optimalen Werte der Parameter  $\alpha', \beta' \in \mathbb{R}$  der (inversen) Regressionsgeraden  $\varphi'(y) = x = \alpha' + \beta' y$ sind.

 $-$  Wenn wir diese Geradengleichung nach  $y$  auflösen, dann ergibt sich die Gleichung

$$
y=-\frac{\alpha'}{\beta'}+\frac{1}{\beta'}x\,,
$$

wobei allerdings die Werte $-\hat{\alpha}'/\hat{\beta}'$ und $\hat{\beta}'^{-1}$ für Regressionskonstante bzw. Regressionskoeffizient im allgemeinen verschieden von den optimalen Werten  $\hat{\alpha}$  bzw.  $\hat{\beta}$  sind, die in (36) hergeleitet worden sind.

- $\bullet$  Übungsaufgabe
	- Bestimmen Sie für das in Abschnitt 2.4.1 betrachtete Beispiel der Merkmale "Clusterzahl je Traube" unsd "Jahresertrag" die Werte  $\hat{\alpha}$  und  $\hat{\beta}$  sowie  $\hat{\alpha}'$  und  $\hat{\beta}'$  und zeichnen Sie die beiden Regressionsgeraden in das Streudiagramm dieses Datensatzes ein.
	- Prognostizieren Sie mit Hilfe der Regressionsgerade  $\hat{y} = \hat{\alpha} + \hat{\beta}x$  den Jahresertrag, der einer mittleren Clusterzahl von 100 Beeren je Traube entsprechen würde.

#### Güte der Modellanpassung; Quadratsummen-Zerlegung 2.5.3

- In diesem Abschnitt diskutieren wir eine Maßzahl, die
	- die Anpassungsqüte des Regressionsmodells  $\hat{y} = \hat{\alpha} + \hat{\beta}x$  an die beobachteten Werte  $y_1, \ldots, y_n$  der Zielvariablen  $Y$  beschreibt.
	- falls die Regressionskonstante  $\widehat{\alpha}$  und der Regressionskoeffizient  $\widehat{\beta}$  durch (36) gegeben sind.
- In diesem Zusammenhang betrachten wir
	- für jedes  $i=1,\ldots,n$  die Abweichung  $\hat{\varepsilon}_i=y_i-\hat{y}_i$  des beobachteten Wertes  $y_i$  von dem entsprechenden Wert  $\hat{y}_i = \hat{\alpha} + \hat{\beta} x_i$  der Regressionsfunktion  $\hat{y} = \hat{\alpha} + \hat{\beta} x$ ,
	- wobei die Abweichungen  $\widehat{\varepsilon}_1, \ldots, \widehat{\varepsilon}_n$  auch Residuen genannt werden und
	- der in (35) eingeführte mittlere quadratische Fehler  $e(\widehat{\alpha}, \widehat{\beta})$  das arithmetische Mittel

$$
e(\widehat{\alpha}, \widehat{\beta}) = \frac{1}{n} \sum_{i=1}^{n} \widehat{\varepsilon}_i^2
$$

der Abweichungsquadrate  $\widehat{\varepsilon}_1^2, \ldots, \widehat{\varepsilon}_n^2$  ist.

- Es ist klar, dass die Anpassungsgüte des Regressionsmodells  $\hat{y} = \hat{\alpha} + \hat{\beta}x$  an die beobachteten Werte  $y_1, \ldots, y_n$ der Zielvariablen  $Y$  um so schlechter ist,
	- je größer die sogenannte Residualstreuung e $(\widehat{\alpha}, \widehat{\beta})$  ist,
	- wobei diese (absolute) Abweichungsmaßzahl noch mit der Gesamtstreuung  $1/n \sum_{i=1}^n (y_i \overline{y}_n)^2$  der beobachteten Werte $y_1, \ldots, y_n$  normiert wird.
- $\bullet$  Dies führt dann zu der Bestimmtheitsmaßzahl

$$
R^{2} = 1 - \frac{\sum_{i=1}^{n} (y_{i} - \widehat{y}_{i})^{2}}{\sum_{i=1}^{n} (y_{i} - \overline{y}_{n})^{2}},
$$
\n(37)

die auch Determinationskoeffizient genannt wird.

- $\bullet$  Beachte
	- 1. Das Bestimmtheitsmaß  $R^2$  nimmt nur Werte zwischen 0 und 1 an, d.h., es gilt stets

$$
0 \le R^2 \le 1. \tag{38}
$$

- Dies ergibt sich aus der folgenden Quadratsummen-Zerlegung

$$
\sum_{i=1}^{n} (y_i - \overline{y}_n)^2 = \sum_{i=1}^{n} (\widehat{y}_i - \overline{y}_n)^2 + \sum_{i=1}^{n} (y_i - \widehat{y}_i)^2.
$$
 (39)

- Denn offenbar gilt  $R^2 \leq 1$ , und aus (39) folgt, dass

$$
R^{2} = 1 - \frac{\sum_{i=1}^{n} (y_{i} - \widehat{y}_{i})^{2}}{\sum_{i=1}^{n} (y_{i} - \overline{y}_{n})^{2}} = \frac{\sum_{i=1}^{n} (y_{i} - \overline{y}_{n})^{2} - \sum_{i=1}^{n} (y_{i} - \widehat{y}_{i})^{2}}{\sum_{i=1}^{n} (y_{i} - \overline{y}_{n})^{2}} \stackrel{(39)}{=} \frac{\sum_{i=1}^{n} (\widehat{y}_{i} - \overline{y}_{n})^{2}}{\sum_{i=1}^{n} (y_{i} - \overline{y}_{n})^{2}} \ge 0.
$$

- Die hierbei verwendete Quadratsummen-Zerlegung (39) lässt sich wie folgt (durch Einfügen der "nahrhaften" Null  $\hat{y}_i - \hat{y}_i$ ) herleiten, denn es gilt

$$
\sum_{i=1}^{n} (y_i - \overline{y}_n)^2 = \sum_{i=1}^{n} ((y_i - \widehat{y}_i) + (\widehat{y}_i - \overline{y}_n))^2
$$
  
= 
$$
\sum_{i=1}^{n} (y_i - \widehat{y}_i)^2 + 2 \underbrace{\sum_{i=1}^{n} (y_i - \widehat{y}_i)(\widehat{y}_i - \overline{y}_n)}_{\stackrel{(\frac{36}{2})}{=0}} + \sum_{i=1}^{n} (\widehat{y}_i - \overline{y}_n)^2
$$
  
= 
$$
\sum_{i=1}^{n} (y_i - \widehat{y}_i)^2 + \sum_{i=1}^{n} (\widehat{y}_i - \overline{y}_n)^2.
$$

2. Außerdem gilt

$$
R^2 = \rho_{xy}^2 \,,\tag{40}
$$

- d.h., das Bestimmtheitsmaß $R^2$ stimmt mit dem Quadrat des empirischen Korrelationskoeffizienten  $\rho_{xy}$  überein, der in Abschnitt 2.4.2 eingeführt wurde, wobei sich die Gültigkeit von (40) aus den folgenden Überlegungen ergibt.
- Aus (36) folgt zunächst, dass das arithmetische Mittel  $\overline{\hat{y}}$  von  $\hat{y}_1,\ldots,\hat{y}_n$  mit dem Stichprobenmittel  $\overline{y}_n$ übereinstimmt, denn es gilt

$$
\overline{\hat{y}} = \frac{1}{n} \sum_{i=1}^{n} \hat{y}_i = \frac{1}{n} \sum_{i=1}^{n} (\widehat{\alpha} + \widehat{\beta}x_i) = \widehat{\alpha} + \widehat{\beta}\overline{x}_n \stackrel{(36)}{=} (\overline{y}_n - \widehat{\beta}\overline{x}_n) + \widehat{\beta}\overline{x}_n = \overline{y}_n.
$$

- Hieraus ergibt sich, dass

$$
\sum_{i=1}^{n} (\widehat{y}_i - \overline{y}_n)^2 = \sum_{i=1}^{n} (\widehat{y}_i - \overline{\widehat{y}})^2 = \sum_{i=1}^{n} (\widehat{\alpha} + \widehat{\beta}x_i - (\widehat{\alpha} + \widehat{\beta}\overline{x}_n))^2 = \widehat{\beta}^2 \sum_{i=1}^{n} (x_i - \overline{x}_n)^2
$$

und somit

$$
R^{2} = \frac{\sum_{i=1}^{n} (\widehat{y}_{i} - \overline{y}_{n})^{2}}{\sum_{i=1}^{n} (y_{i} - \overline{y}_{n})^{2}} = \frac{\widehat{\beta}^{2} \sum_{i=1}^{n} (x_{i} - \overline{x}_{n})^{2}}{\sum_{i=1}^{n} (y_{i} - \overline{y}_{n})^{2}} \stackrel{(36)}{=} \frac{(s_{xy}^{2})^{2} s_{xx}^{2}}{(s_{xx}^{2})^{2} s_{yy}^{2}} = \left(\frac{s_{xy}^{2}}{\sqrt{s_{xx}^{2} s_{yy}^{2}}}\right)^{2} = \rho_{xy}^{2}
$$

#### $\overline{3}$ REGRESSIONS- UND VARIANZANALYSE

### Regressions- und Varianzanalyse 3

- Wir zeigen nun, wie die in Abschnitt 2 diskutierten Begriffe und Techniken der beschreibenden Statistik weiterentwickelt werden können,
	- um (neben der Darstellung bzw. Beschreibung von Datensätzen) eine tiefergehende Analyse, Bewertung und Interpretation der Daten zu ermöglichen,
	- wobei Begriffe und Techniken der beurteilenden Statistik (auch schließende, induktive bzw. inferentielle Statistik genannt) genutzt werden,
	- die auf Methoden der mathematischen Stochastik beruhen.
- Dabei werden Begriffe und Methoden der Wahrscheinlichkeitsrechnung und Statistik vertieft, die teilweise bereits im Grundkurs "Stochastik für Wirtschaftswissenschaftler" eingeführt worden sind.
- Insbesondere benötigen wir solche Grundbegriffe der Wahrscheinlichkeitsrechnung und Statistik wie
	- Zufallsvariable, Verteilung, Erwartungswert, Varianz bzw.
	- Zufallsstichprobe, Parameterschätzer, Konfidenzintervall, Signifikanztest,

wobei die Kenntnis dieser Begriffe und ihrer grundlegenden Eigenschaften vorausgesetzt wird (und sie deshalb hier nur gelegentlich kurz wiederholt werden).

### Einfache lineare Regression  $3.1\,$

- So wie bisher gehen wir bei der einfachen linearen Regression von zwei Datensätzen  $(x_1, \ldots, x_n) \in \mathbb{R}^n$  und  $(y_1, \ldots, y_n) \in \mathbb{R}^n$  aus, deren Eigenschaften jedoch nun mit Hilfe eines stochastischen Modells untersucht werden sollen.
- Dabei fassen wir die (nicht beobachtbaren!) Störgrößen  $\varepsilon_1, \ldots, \varepsilon_n$  in der Regressionsgleichung (2.33)
	- $-$  als Realisierungen von n (stochastisch) unabhängigen und identisch verteilten Zufallsvariablen auf,
	- durch die beispielsweise zufällige Messfehler modelliert werden können und
	- die wir (der Einfachheit der Schreibweise wegen) ebenfalls mit  $\varepsilon_1, \ldots, \varepsilon_n$  bezeichnen.
- Wir nehmen also insbesondere an, dass
	- die zufälligen Störgrößen  $\varepsilon_1,\ldots,\varepsilon_n:\Omega\to\mathbb{R}$  Abbildungen sind, die über einem (nicht näher spezifizierten) Wahrscheinlichkeitsraum  $(\Omega, \mathcal{F}, \mathbb{P})$  definiert sind.
	- Dabei gelte für jedes  $i = 1, \ldots, n$

$$
\mathbb{E}\,\varepsilon_i = 0\,,\qquad \text{Var}\,\varepsilon_i = \sigma^2\,,\tag{1}
$$

wobei  $\sigma^2 > 0$  ein gewisser (im allgemeinen unbekannter) Modellparameter ist.

• Die beobachteten Zielwerte  $y_1, \ldots, y_n$  fassen wir als Realisierungen von n Zufallsvariablen  $Y_1, \ldots, Y_n$  auf, die auf die folgende Weise von den (deterministischen) Ausprägungen  $x_1, \ldots, x_n$  der Ausgangsvariablen und von den (zufälligen) Störgrößen  $\varepsilon_1, \ldots, \varepsilon_n$  abhängen:

$$
Y_i = \alpha + \beta x_i + \varepsilon_i, \qquad \forall \, i = 1, \dots, n \,. \tag{2}
$$

- $\bullet$  Beachte
	- Die Zielvariablen  $Y_1, \ldots, Y_n$  sind zwar (stochastisch) unabhängige, jedoch typischerweise nicht identisch verteilte Zufallsvariablen.
	- Aus den allgemeinen Rechenregeln für Erwartungswert bzw. Varianz ergibt sich für jedes  $i = 1, ..., n$

$$
\mathbb{E}\,Y_i = \alpha + \beta x_i\,,\qquad \text{Var}\,Y_i = \sigma^2\,.
$$
\n<sup>(3)</sup>

- Die Regressionskonstante  $\alpha$  und der Regressionskoeffizient  $\beta$  sowie die Varianz  $\sigma^2$  der Störgrößen sind unbekannte Modellparameter, die aus den beobachteten Daten  $x_1, \ldots, x_n$  und  $y_1, \ldots, y_n$  geschätzt werden sollen.

## 3 REGRESSIONS- UND VARIANZANALYSE 47

## 3.1.1 Kleinste-Quadrate-S
hätzer

- Zur Erinnerung: Bei der Konstruktion von Schätzern für (reellwertige) Modellparameter geht man wie folgt vor.
	- Man betrachtet eine Abbildung  $\varphi : \mathbb{R}^n \to \mathbb{R}$ , die den beobachteten Daten  $y_1, \ldots, y_n$ , d.h. jeder Realisierung  $(y_1, \ldots, y_n)$  der Zufallsstichprobe  $(Y_1, \ldots, Y_n)$ , den Schätzwert  $\varphi(y_1, \ldots, y_n)$  zuordnet.
	- $-$  Der zugehörige S*chatzer* ist dann die (reellwertige) Zufallsvariable  $\varphi(Y_1,\ldots,Y_n)$  :  $\mathcal{U}\to\mathbb{R},$  die sich ergibt, wenn die Abbildungen  $Y_1,\ldots,Y_n:\Omega\to\mathbb{R}$  und  $\varphi:\mathbb{R}^n\to\mathbb{R}$  nacheinander ausgeführt werden.
	- Zur Vereinfachung der Schreibweise werden wir gelegentlich sowohl den Schätzer als auch den (aus den jeweils beobachteten Daten bestimmten) Schätzwert mit  $\varphi(Y_1, \ldots, Y_n)$  bezeichnen.
- Mit der bereits in Abschnitt 2.5.2 diskutierten Methode der kleinsten Quadrate erhalten wir die folgenden  $S$ chatzer  $\alpha$ ,  $\rho$  bzw.  $S^-$  fur die Modellparameter  $\alpha$ ,  $\rho$  und  $\sigma^-$ :

$$
\widehat{\alpha} = \sum_{i=1}^{n} \left( \frac{1}{n} - \frac{\overline{x}_n (x_i - \overline{x}_n)}{\sum_{j=1}^{n} (x_j - \overline{x}_n)^2} \right) Y_i, \qquad \widehat{\beta} = \sum_{i=1}^{n} \frac{x_i - \overline{x}_n}{\sum_{j=1}^{n} (x_j - \overline{x}_n)^2} Y_i
$$
\n(4)

und

$$
S^{2} = \frac{1}{n-2} \sum_{i=1}^{n} (Y_{i} - \hat{\alpha} - \hat{\beta}x_{i})^{2}.
$$
 (5)

Hieraus ergibt si
h für die Erwartungswerte dieser S
hätzer, dass

$$
\mathbb{E}\,\widehat{\alpha}=\alpha\,,\qquad \mathbb{E}\,\widehat{\beta}=\beta\,,\qquad \mathbb{E}\,S^2=\sigma^2\,,\tag{6}
$$

- $-$  d.h., die Modeliparameter  $\alpha, \, \nu$  bzw.  $\sigma$  werden im Mittel durch  $\alpha, \, \nu$  bzw.  $S$  "richtig geschatzt.
- $-$  Mit anderen Worten:  $\alpha$ ,  $\rho$  bzw.  $\beta$  sind sogenannte *erwartungstreue Schutzer* für  $\alpha$ ,  $\rho$  bzw.  $\sigma$  .
- Für die Varianzen der Schätzer  $\widehat{\alpha}$  und  $\widehat{\beta}$  gilt:

$$
\operatorname{Var}\widehat{\alpha} = \frac{\sigma^2 \sum_{i=1}^n x_i^2}{n \sum_{i=1}^n (x_i - \overline{x}_n)^2}, \qquad \operatorname{Var}\widehat{\beta} = \frac{\sigma^2}{\sum_{i=1}^n (x_i - \overline{x}_n)^2}.
$$
 (7)

- Beachte
	- Die in (4) betrachteten Schätzer  $\hat{\alpha}$  und  $\hat{\beta}$  für  $\alpha$  bzw.  $\beta$  sind sogenannte lineare Schätzer, d.h., sie sind Linearkombinationen der Stichprobenvariablen  $Y_1, \ldots, Y_n$ .
	- Die linearen Schätzer  $\widehat{\alpha}$  und  $\widehat{\beta}$  sind im allgemeinen *nicht* unabhängig, denn für die Kovarianz Cov ( $\widehat{\alpha}$ ,  $\widehat{\beta}$ ) von  $\widehat{\alpha}$  und  $\widehat{\beta}$  gilt:

$$
Cov\left(\widehat{\alpha},\widehat{\beta}\right) = -\frac{\sigma^2 \overline{x}_n}{\sum\limits_{i=1}^n (x_i - \overline{x}_n)^2}.
$$
\n
$$
(8)
$$

## 3.1.2 Normalverteilte Störgrößen

- Um Aussagen über die Verteilungen der in (4) bzw. (5) betrachteten Kleinste-Quadrate-Schätzer  $\widehat{\alpha}$ ,  $\widehat{\beta}$  und  $S^2$  machen zu können, benötigen wir Verteilungsannahmen über die (zufälligen) Störgrößen  $\varepsilon_1,\ldots,\varepsilon_n$ .
	- Zusätzlich zu den Modellannahmen, die bisher in Abschnitt 3.1 gemacht wurden, setzen wir deshalb von nun an voraus, dass  $n > 2$  und dass die (unabhängigen und identisch verteilten) Störgrößen  $\varepsilon_1, \ldots, \varepsilon_n$ normalverteilt sind.
	- Zur Erinnerung: Seien  $\mu \in \mathbb{R}$  und  $\sigma^2 > 0$  beliebige, jedoch fest vorgegebene Zahlen. Man sagt, dass die Zufallsvariable  $Z : \Omega \to \mathbb{R}$  normalverteilt ist mit dem Erwartungswert  $\mathbb{E} Z = \mu$  und der Varianz Var  $Z = \sigma^2$  (und verwendet dann die Schreibweise  $Z \sim N(\mu, \sigma^2)$ ), falls die Dichte von Z gegeben ist durch

$$
f_Z(x) = \frac{1}{\sqrt{2\pi\sigma^2}} \exp\left(-\frac{(x-\mu)^2}{2\sigma^2}\right), \quad \forall x \in \mathbb{R},
$$

mit der graphischen Darstellung:

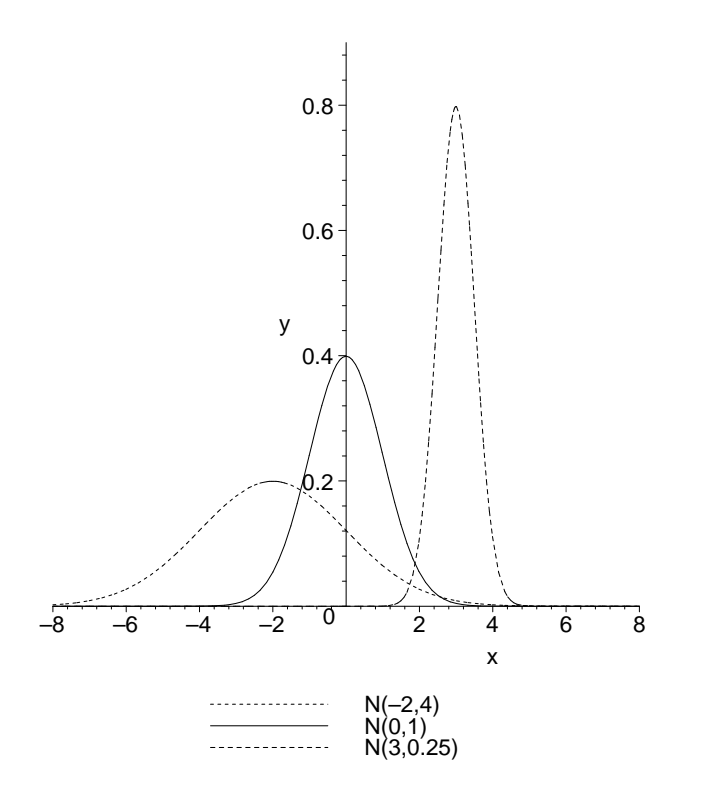

- Wegen (1) gilt dann  $\varepsilon_i \sim N(0, \sigma^2)$ , d.h., der Erwartungswert  $\mathbb{E} \varepsilon_i$  der normalverteilten Störgröße  $\varepsilon_i$  ist 0 und die Varianz Var $\varepsilon_i$  von  $\varepsilon_i$  ist  $\sigma^2$  für jedes  $i = 1, ..., n$ .
- Mit anderen Worten: Die Wahrscheinlichkeitsdichte  $f_{\varepsilon}(x)$  der Zufallsvariablen  $\varepsilon_1, \ldots, \varepsilon_n$  ist gegeben durch

$$
f_{\varepsilon}(x) = \frac{1}{\sqrt{2\pi\sigma^2}} \exp\left(-\frac{x^2}{2\sigma^2}\right), \qquad \forall x \in \mathbb{R}.
$$

- Wegen der Invarianzeigenschaften der Normalverteilung unter Linear-Transformation folgt hieraus außerdem, dass die (unabhängigen, jedoch im allgemeinen nicht identisch verteilten) Zielvariablen  $Y_1, \ldots, Y_n$  ebenfalls normal verteilt sind, wobei

$$
Y_i \sim \mathcal{N}(\alpha + \beta x_i, \sigma^2), \qquad \forall \, i = 1, \dots, n. \tag{9}
$$

### REGRESSIONS- UND VARIANZANALYSE  $\overline{\mathbf{3}}$

- Weil die Kleinste-Quadrate-Schätzer  $\widehat{\alpha}$  und  $\widehat{\beta}$  Linearkombinationen der unabhängigen und normalverteilten Zielvariablen  $Y_1, \ldots, Y_n$  sind, ergibt sich nun aus (4) und (9) (wegen der sogenannten Faltungsstabilität der Normalverteilung),
	- dass auch die Zufallsvariablen  $\widehat{\alpha}$  und  $\widehat{\beta}$  normalverteilt sind, wobei

$$
\hat{\alpha} \sim \mathcal{N}\left(\alpha, \frac{\sigma^2 \sum_{i=1}^n x_i^2}{n \sum_{i=1}^n (x_i - \overline{x}_n)^2}\right), \qquad \hat{\beta} \sim \mathcal{N}\left(\beta, \frac{\sigma^2}{\sum_{i=1}^n (x_i - \overline{x}_n)^2}\right).
$$
 (10)

- Außerdem kann man zeigen, dass der aus $\widehat{\alpha}$ und $\widehat{\beta}$ gebildete Zufallsvektor $(\widehat{\alpha},\widehat{\beta})$ unabhängig ist von dem Kleinste-Quadrate-Schätzer  $S^2$ ,
- wobei die Zufallsvariable  $(n-2)S^2/\sigma^2$  eine sogenannte  $\chi^2$ -Verteilung mit  $n-2$  Freiheitsgraden hat, d.h.,

$$
\frac{(n-2)S^2}{\sigma^2} \sim \chi^2_{n-2} \,. \tag{11}
$$

- Zur Erinnerung: Sei  $r \in \mathbb{N}$  eine beliebige natürliche Zahl, und seien  $Z_1, \ldots, Z_r : \Omega \to \mathbb{R}$  unabhängige und  $N(0, 1)$ -verteilte Zufallsvariablen.
	- Dann sagt man, dass die Zufallsvariable  $U_r = \sum_{i=1}^r Z_i^2$  eine  $\chi^2$ -Verteilung mit r Freiheitsgraden hat. (Schreibweise:  $U_r \sim \chi_r^2$ ).
	- Die Dichte von  $U_r$  ist gegeben durch

$$
f_{U_r}(x) = \begin{cases} \frac{x^{(r-2)/2}e^{-x/2}}{2^{r/2}\Gamma(r/2)}, & \text{falls } x > 0, \\ 0 & \text{sonst,} \end{cases}
$$
 (12)

wobei  $\Gamma(1) = 1$ ,  $\Gamma(1/2) = \sqrt{\pi}$  und  $\Gamma(p+1) = p\Gamma(p)$ , mit der graphischen Darstellung:

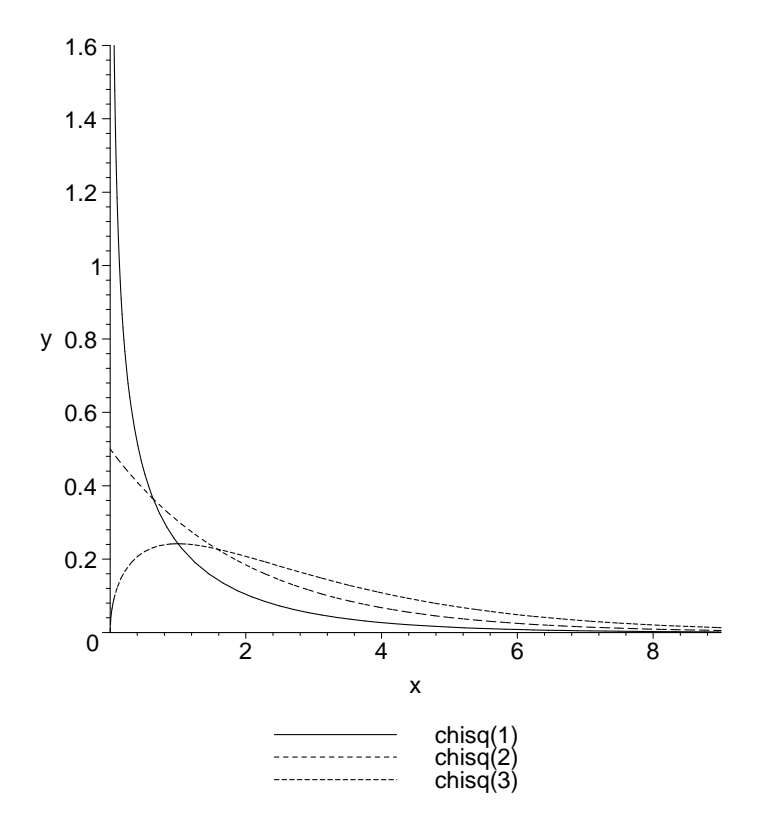

- Die  $\chi^2$ -Verteilungen bilden eine Klasse von sogenannten *statistischen Prüfverteilungen*, die bei der Konstruktion von Signifikanztests bzw. Konfidenzintervallen nützlich sind, vgl. die nachfolgenden Abschnitte 3.1.3-3.1.6.

## 3.1.3 t-Tests für Regressionskonstante und Regressionskoeffizient

- 1. Null-Hypothese und Alternativ-Hypothese
	- $\bullet$  Für das Regressionsmodell mit normalverteilten Störgrößen kann man sogenannte t-Tests konstruieren.
		- um Hypothesen über die Regressionskonstante  $\alpha$  bzw. den Regressionskoeffizienten  $\beta$  zu verifizieren,
		- wobei die in Abschnitt 3.1.2 betrachteten Verteilungseigenschaften der Kleinste-Quadrate-Schätzer  $\widehat{\alpha}$ ,  $\widehat{\beta}$  und  $S^2$  nützlich sind.
	- Für vorgegebene (hypothetische) Werte  $\alpha_0, \beta_0 \in \mathbb{R}$  der Modellparameter  $\alpha$  und  $\beta$  sind dabei hauptsächlich die folgenden Hypothesen-Paare von Interesse:
		- i) zweiseitige Hypothesen

$$
H_0: \alpha = \alpha_0
$$
 versus  $H_1: \alpha \neq \alpha_0$  bzw.  $H_0: \beta = \beta_0$  versus  $H_1: \beta \neq \beta_0$ 

ii) einseitige Hypothesen (nach oben)

$$
H_0: \alpha \ge \alpha_0
$$
 versus  $H_1: \alpha < \alpha_0$  bzw.  $H_0: \beta \ge \beta_0$  versus  $H_1: \beta < \beta_0$ 

iii) *einseitige Hypothesen* (nach unten)

$$
H_0: \alpha \leq \alpha_0
$$
 versus  $H_1: \alpha > \alpha_0$  bzw.  $H_0: \beta \leq \beta_0$  versus  $H_1: \beta > \beta_0$ 

- Das Grundprinzip, um zwischen der jeweiligen Null-Hypothese  $H_0$  und der zugehörigen Alternativ- $Hypothese H_1$  abwägen zu können, lautet:
	- Falls die beobachteten Daten die Null-Hypothese  $H_0$  nicht rechtfertigen, dann wird  $H_0$  (zugunsten von  $H_1$ ) abgelehnt.
	- Ansonsten wird die Null-Hypothese  $H_0$  nicht abgelehnt.
- 2. Konstruktion von Testgrößen
	- Um eine solche Testentscheidung treffen zu können, werden Zufallsvariable konstruiert,
		- die Testgröße genannt werden und deren Verteilung nicht von den unbekannten Modellparametern abhängt.
		- Zur Verifizierung der obenbetrachteten Hypothesen-Paare werden insbesondere Testgrößen konstruiert, die t-verteilt sind, wobei die t-Verteilung eine weitere statistische Prüfverteilung ist.
	- Zur Erinnerung: Sei  $r \in \mathbb{N}$  eine beliebige natürliche Zahl, und seien Z und  $U_r$  unabhängige Zufallsvariablen mit  $Z \sim N(0, 1)$  und  $U_r \sim \chi_r^2$ .
		- Dann sagt man, dass die Zufallsvariable

$$
V_r = Z \Big/ \sqrt{\frac{U_r}{r}}
$$

t-verteilt ist mit r Freiheitsgraden. (Schreibweise:  $V_r \sim t_r$ ) - Die Dichte von  $V_r$  ist gegeben durch

$$
f_{V_r}(v) = \frac{\Gamma((r+1)/2)}{\Gamma(r/2)} \frac{1}{\sqrt{r\pi} (1 + v^2/r)^{(r+1)/2}}, \qquad \forall v \in \mathbb{R},
$$
\n(13)

mit der graphischen Darstellung:

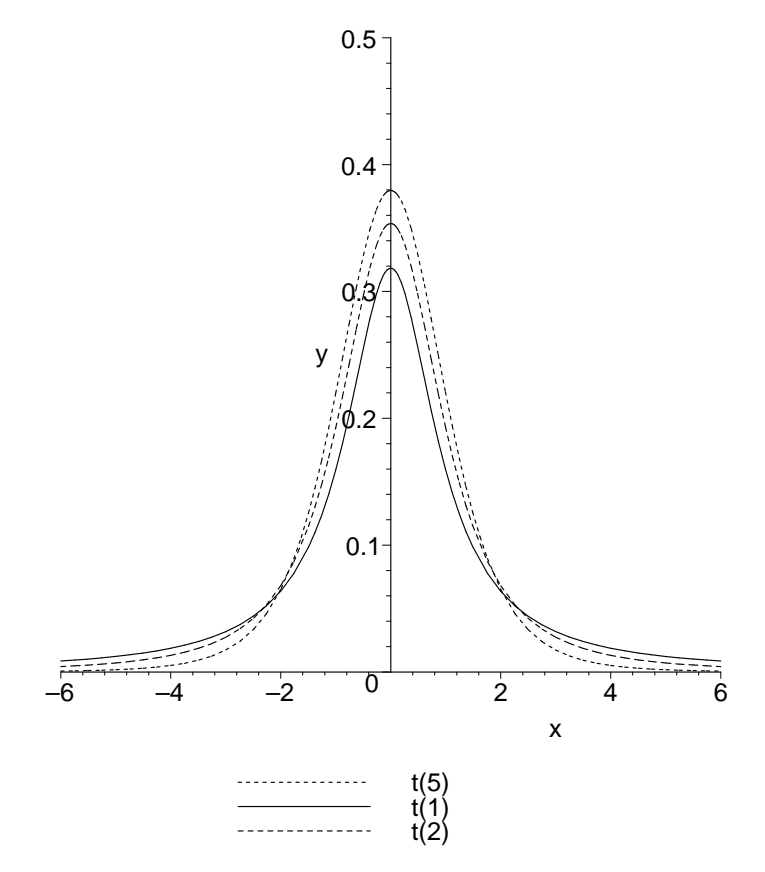

 $\bullet$  Aus den verteilungs- und Unabhängigkeitseigenschaften der Kleinste-Quadrate-Schätzer  $\alpha, \, \beta$  und  $S$  , die in Abs
hnitt 3.1.2 diskutiert worden sind, ergibt si
h nun unmittelbar, dass

$$
\frac{\hat{\alpha} - \alpha}{S \sqrt{\left(\sum_{i=1}^{n} x_i^2\right) / \left(n(n-1)s_{xx}^2\right)}} \sim t_{n-2}
$$
\n(14)

und

$$
\frac{\widehat{\beta} - \beta}{S/\sqrt{(n-1)s_{xx}^2}} \sim \mathbf{t}_{n-2}.
$$
\n(15)

## 3. Ents
heidungsregel und Signikanzniveau

- Zur Erinnerung
	- Die Entscheidungsregel von statistischen Signifikanztests wird so konstruiert, dass die Wahrscheinli
	hkeit zu Fehlents
	heidungen zu gelangen, unter einem vorgegebenem S
	hwellenwert liegt.
	- Insbesondere sollen ri
	htige Null-Hypothesen nur extrem selten abgelehnt werden.
	- Die Wahrscheinlichkeit einer solchen Fehlentscheidung nennt man Wahrscheinlichkeit des Fehlers erster Art.
	- Üblicherweise werden für diese Wahrscheinlichkeit die Werte 0.01, 0.05 oder 0.1 vorgegeben und Signikanzniveau des Tests genannt.
	- Dementsprechend wird die Null-Hypothese, falls sie richtig ist, mit der Wahrscheinlichkeit  $\gamma = 0.99$ , 0:95 bzw. 0:90 ni
	ht verworfen.
- Wir erläutern nun, wie die obenbetrachten Hypothesen-Paare für das Regressionsmodell mit normalverteilten Störgrößen verifiziert werden können.

## 3 REGRESSIONS- UND VARIANZANALYSE 52

Beim Test der Hypothese HO : 1999 in 1999 in 1999 in 1999 in 1999 in 1999 in 1999 in 1999 in 1999 in 1999 in 1 wird die Nullhypothese Howard Howard (1986), falls in the Mose of the Nullhelm (1986), falls in the Mose of the

$$
\frac{|\hat{\alpha} - \alpha_0|}{S \sqrt{\left(\sum_{i=1}^n x_i^2\right) / (n(n-1)s_{xx}^2)}} > t_{n-2,1-(1-\gamma)/2},
$$
\n(16)

wobei  $t_{n-2,1-(1-\gamma)/2}$  das  $(1-(1-\gamma)/2)$ -Quantil der t-Verteilung mit  $n-2$  Freiheitsgraden bezeichnet.

 Analog wird beim Test der Hypothese H0 :  <sup>=</sup> 0 zum Niveau 1 <sup>2</sup> (0; 1) (gegen die Alternative H1 :  6= 0) die Nullhypothese H0 abgelehnt, falls

$$
\frac{|\hat{\beta} - \beta_0|}{S/\sqrt{(n-1)s_{xx}^2}} > t_{n-2,1-(1-\gamma)/2}.
$$
\n(17)

 Von besonderem Interesse ist der Test der Hypothese H0 :  <sup>=</sup> <sup>0</sup> (gegen die Alternative H1 :  6= 0), word die Nullhypothese Howard, falls wird, falls wird, falls wird, falls wird, falls wird, falls wird, falls w

$$
\frac{|\hat{\beta}|}{S/\sqrt{(n-1)s_{xx}^2}} > t_{n-2,1-(1-\gamma)/2}.
$$
\n(18)

- Für einseitige Hypothesen werden ähnliche Entscheidungsregeln betrachtet:
	- So wird beispielsweise beim Test der Hypothese H0 : 0 zum Niveau <sup>1</sup> <sup>2</sup> (0; 1) (gegen die Alternative H1 : <sup>&</sup>lt; 0) die Nullhypothese H0 abgelehnt, falls

$$
\frac{\widehat{\alpha} - \alpha_0}{S \sqrt{\left(\sum_{i=1}^n x_i^2\right) / \left(n(n-1)s_{xx}^2\right)}} < -t_{n-2,\gamma} \tag{19}
$$

 Umgekehrt wird beim Test der Hypothese H0 : 0 zum Niveau <sup>1</sup> <sup>2</sup> (0; 1) (gegen die alternative H1 : 200 and 100 about the Nullhelm H1 absolute H1 absolute H1 absolute H1 absolute H1 absolute H

$$
\frac{\widehat{\alpha} - \alpha_0}{S \sqrt{\left(\sum_{i=1}^n x_i^2\right) / \left(n(n-1)s_{xx}^2\right)}} > t_{n-2,\gamma}.
$$
\n(20)

- Beim Testen von einseitigen Hypothesen über den Parameter  $\beta$  wird analog vorgegangen, wobei nun die Unglei
hung (17) anstelle von (16) entspre
hend modiziert wird.
- Zur Erinnerung: Seien  $r \in \mathbb{N}$  und  $p \in (0,1)$  beliebige, jedoch fest vorgegebene Zahlen. Dann wird das  $p$ -Quantil  $t_{r,p}$  der t-Verteilung mit r Freiheitsgraden wie folgt definiert.
	- Sei  $V_r \sim t_r$  eine t-verteilte Zufallsvariable, und sei  $f_{V_r} : \mathbb{R} \to \mathbb{R}$  die Dichte von  $V_r$ .
	- Dann ist  $t_{r,p}$  derjenige Schwellenwert, für den die Werte von  $V_r$  mit Wahrscheinlichkeit p kleiner (oder gleich) als  $t_{r,p}$  sind.
	- Mit anderen Worten: Für beliebige  $r \in \mathbb{N}$  und  $p \in (0.5, 1)$  genügt das  $p$ -Quantil  $t_{r,p}$  der folgenden Quantilglei
	hung:

$$
\int_{-\infty}^{\mathbf{t}_{r,p}} f_{V_r}(v) dv = p, \qquad (21)
$$

mit der graphis
hen Darstellung:

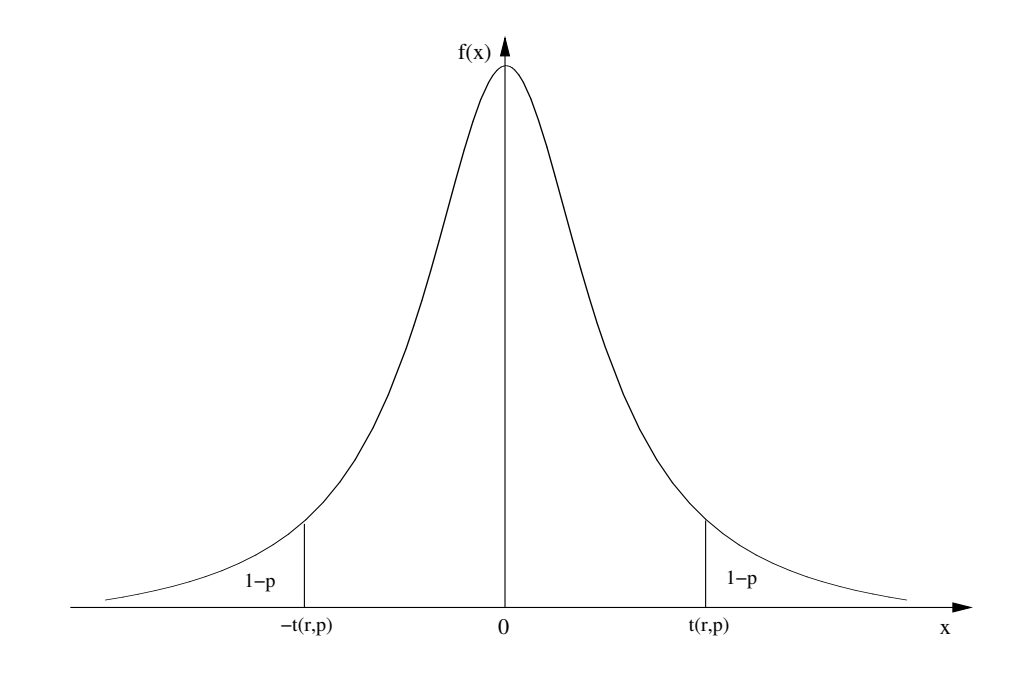

- Das p-Quantil  $t_{r,p}$  kann durch die (numerische) Lösung der Integralgleichung (21) bestimmt werden, vgl. die Tabelle der Quantile der t-Verteilung in Abs
hnitt 4.
- Beachte
	- Die Quantile der t-Verteilung besitzen die folgende Symmetrieeigenschaft

$$
t_{r,p} = -t_{r,1-p}, \qquad \forall p \in (0,1).
$$
 (22)

- Die in (16), (17) bzw. (18) betrachteten Ereignisse treten also jeweils mit der "Fehlerwahrscheinlichkeit"  $1 - \gamma$  ein, falls die betreffende Null-Hypothese richtig ist.
- 4. Beispiel (vgl. L.J. Kazmier (1999) Wirtschaftsstatistik. McGraw-Hill, S. 256 ff.)
	- Eine Speditionsfirma will anhand von 10 zufällig ausgewählten Lkw-Lieferungen untersuchen,
		- ob ein bzw. welcher Zusammenhang zwischen der Länge des Transportweges (in km) und der Lieferzeit (in Tagen) von der Abholbereitstellung bis zum Eintreffen der Lieferung beim Empfänger besteht.
		- Dabei wurden die folgenden Daten erhoben:

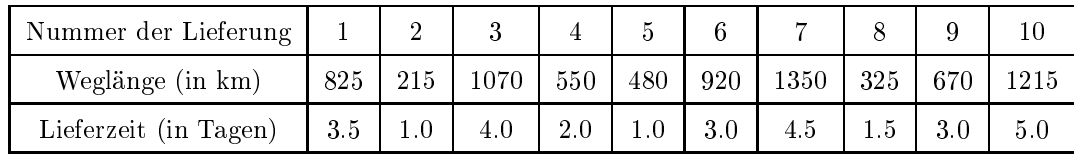

wobei die beoba
hteten Weglängen als Ausprägungen der Ausgangsvariablen und die zugehörigen Lieferzeiten als Zielwerte aufgefasst werden.

Aus diesen Daten ergibt si
h das Streudiagramm:

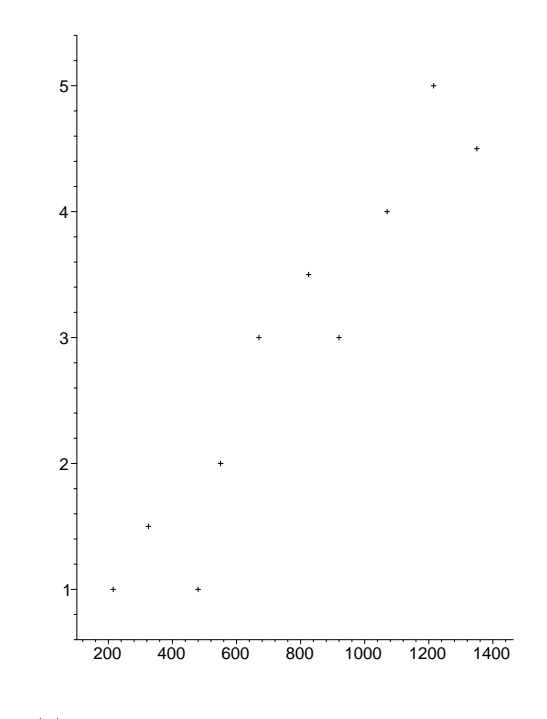

- · Außerdem ergeben sich gemäß (4) die folgenden Schätzwerte
	- für den Regressionskoeffizienten  $\beta$  bzw. die Regressionskonstante  $\alpha$ :

$$
\hat{\beta} = \frac{s_{xy}^2}{s_{xx}^2} = 0.0036
$$
,  $\hat{\alpha} = \overline{y}_{10} - \hat{\beta} \overline{x}_{10} = 0.12$ .

 – Somit können wir die geschätzte Regressionsgerade $\hat{y} = 0.12 + 0.0036x$ in das Streudiagramm einfügen:

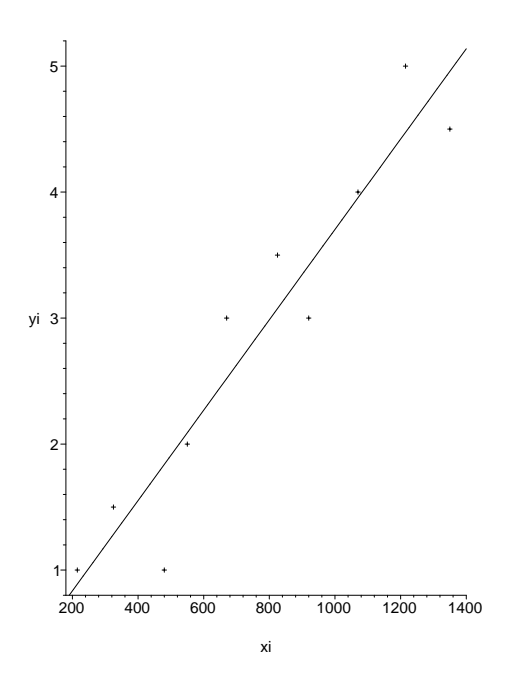

• Für die geschätzten Lieferzeiten  $\hat{y}_i$  bzw. die Residuen  $\hat{\varepsilon}_i$  der beobachteten Weglängen  $x_i$  ergibt sich:

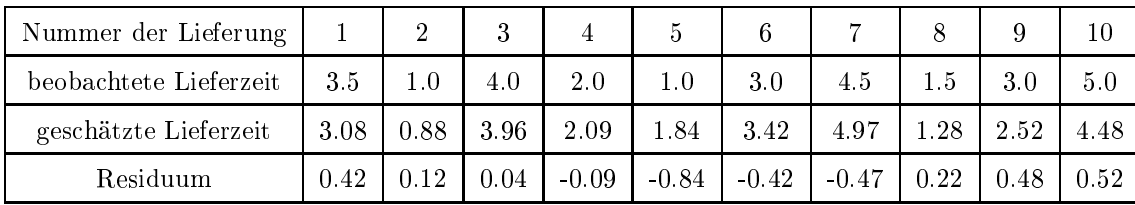

• Als Schätzwert der Varianz  $\sigma^2$  der Störgrößen  $\varepsilon_1, \ldots, \varepsilon_{10}$  ergibt sich somit gemäß (5)

$$
S^2 = \frac{1}{8} \sum_{i=1}^{10} \hat{\varepsilon}_i^2 \approx 0.48^2.
$$

- Um zu prüfen, ob ein (signifikanter) Zusammenhang zwischen der Länge des Transportweges und der Lieferzeit besteht, wird nun
	- die Hypothese  $H_0$ :  $\beta = 0$  (gegen die Alternative  $H_1$ :  $\beta \neq 0$ ) zum Niveau  $1 \gamma = 0.05$  getestet werden.
	- Aus den beobachteten Daten ergibt sich, dass

$$
\overline{x}_{10} = 762
$$
,  $\sum_{i=1}^{10} x_i^2 = 7104300$ ,  $\sqrt{\sum_{i=1}^{10} x_i^2 - 10 \overline{x}_{10}^2} = 1139.24$ 

und somit

$$
\frac{|\widehat{\beta}|}{S/\sqrt{\sum_{i=1}^{10} x_i^2 - 10\,\overline{x}_{10}^2}} = \frac{0.0036}{0.48/1139.24} = \frac{0.0036}{0.0004} = 9.00.
$$

- Andererseits gilt  $t_{8,0.975} = 2.306$ .
- Gemäß (18) wird also die Hypothese  $H_0$ :  $\beta = 0$  abgelehnt, d.h., es besteht ein signifikanter Zusammenhang zwischen der Länge des Transportweges und der Lieferzeit.
- 5. Beispiel (Zusammenhang von Geburtsgewicht und Gewichtszunahme)
	- · Für die bereits in den Abschnitten 2.4.4 und 2.5.2 betrachteten Daten über das Geburtsgewicht von  $n=20$  Säuglingen sowie deren Gewichtszunahme zwischen dem 70. und 100. Tag untersuchen wir nun noch die Frage.
		- ob auf der Basis dieses Datensatzes auf einen (statistisch signifikanten) linearen Zusammenhang von Geburtsgewicht und Gewichtszunahme geschlossen werden kann.
		- Mit anderen Worten: Wir prüfen die Hypothese  $H_0$ :  $\beta = 0$  (gegen die Alternative  $H_1$ :  $\beta \neq 0$ ) zum Niveau  $1 - \gamma = 0.05$ .
		- Für den Kleinste-Quadrate-Schätzer  $\widehat{\beta}$  des Modellparameters  $\beta$  hatten wir in Abschnit 2.5.2 den Schätzwert  $\beta = -1.242$  ermittelt.
		- Außerdem kann man zeigen, dass  $S/\sqrt{19 s_{xx}^2} = 0.249$ . Für die in (18) betrachtete Testgröße ergibt sich somit der Wert

$$
\frac{\hat{\beta}}{S/\sqrt{19s_{xx}^2}} = 4.99
$$

- Andererseits gilt  $t_{18,0.975} = 2.10 < 4.99$ . Der beobachtete Wert der in (18) betrachteten Testgröße fällt somit in den Ablehnungsbereich der Null-Hypothese  $H_0$ :  $\beta = 0$ .
- Demzufolge ist der lineare Zusammenhang von Geburtsgewicht und Gewichtszunahme statistisch signifikant.
- $\bullet$  Beachte
	- Die Hypothese, dass die Regressionsgerade durch den Nullpunkt verläuft (d.h.  $H_0: \alpha = 0$ ), wird bei diesem Beispiel ebenfalls verworfen,
	- denn für  $1 \gamma = 0.05$  gilt

$$
\frac{\left|\hat{\alpha}\right|}{S\sqrt{\left(\sum_{i=1}^{20} x_i^2\right)/(20 \cdot 19 s_{xx}^2)}} = \frac{5905}{796.2} = 7.42 > 2.10 = t_{18,0.975}
$$

## 3.1.4 Konfidenzintervalle

- 1. Konfidenzintervalle für die Modellparameter  $\alpha$  und  $\beta$ 
	- Zur Erinnerung: Bei der Konstruktion von Konfidenzintervallen für (reellwertige) Modellparameter, die auch Vertrauensintervalle genannt werden, geht man wie folgt vor.
		- Man betrachtet zwei Abbildungen  $\varphi_1, \varphi_2 : \mathbb{R}^n \to \mathbb{R}$ , die den beobachteten Daten  $y_1, \ldots, y_n$ , d.h. jeder Realisierung  $(y_1, \ldots, y_n)$  der Zufallsstichprobe  $(Y_1, \ldots, Y_n)$ , die Schätzwerte  $\varphi_1(y_1, \ldots, y_n)$ bzw.  $\varphi_2(y_1,\ldots,y_n)$  zuordnen, und zwar so, dass

$$
\varphi_1(y_1,\ldots,y_n)<\varphi_2(y_1,\ldots,y_n)
$$

- Die zugehörigen Schätzer  $\varphi_1(Y_1,\ldots,Y_n)$  und  $\varphi_2(Y_1,\ldots,Y_n)$  ergeben dann ein *zufälliges Intervall*  $(\varphi_1(Y_1,\ldots,Y_n),\varphi_2(Y_1,\ldots,Y_n)),$  das den unbekannten Modellparameter  $\theta \in \mathbb{R}$  (zumindest) mit einer vorgegebenen *Überdeckungswahrscheinlichkeit*  $\gamma \in (0,1)$  enthalten soll.
- Mit anderen Worten: Die Schätzer  $\varphi_1(Y_1,\ldots,Y_n)$  und  $\varphi_2(Y_1,\ldots,Y_n)$  liefern ein Konfidenzintervall für  $\theta$  zum Niveau  $\gamma$ , falls

$$
\mathbb{P}(\varphi_1(Y_1,\ldots,Y_n) < \theta < \varphi_2(Y_1,\ldots,Y_n)) \ge \gamma. \tag{23}
$$

- Die "Nichtüberdeckungswahrscheinlichkeit"  $1 \gamma$  wird Irrtumswahrscheinlichkeit genannt. Sie entspricht der in Abschnitt 3.1.3 betrachteten Fehlerwahrscheinlichkeit erster Art.
- Aus (16) und (17) ergeben sich ohne weiteres die folgenden Konfindenzintervalle zum Niveau  $\gamma \in (0,1)$ für die Modellparameter  $\alpha$  und  $\beta$ . Und zwar gilt jeweils mit Wahrscheinlichkeit  $\gamma$

$$
\hat{\alpha} - t_{n-2,1-(1-\gamma)/2}S\sqrt{\left(\sum_{i=1}^{n}x_i^2\right)/(n(n-1)s_{xx}^2)} < \alpha < \hat{\alpha} + t_{n-2,1-(1-\gamma)/2}S\sqrt{\left(\sum_{i=1}^{n}x_i^2\right)/(n(n-1)s_{xx}^2)}\tag{24}
$$

und

$$
\hat{\beta} - t_{n-2,1-(1-\gamma)/2} S / \sqrt{(n-1)s_{xx}^2} < \beta < \hat{\beta} + t_{n-2,1-(1-\gamma)/2} S / \sqrt{(n-1)s_{xx}^2} \,. \tag{25}
$$

- · Beispiele
	- i) Zusammenhang von Weglänge und Lieferzeit
		- Für die in Abschnitt 3.1.3 betrachteten Daten über Weglängen und Lieferzeiten von 10 zufällig ausgewählten Lkw-Lieferungen hatten wir gezeigt, dass der Zusammenhang von Weglänge und Lieferzeit statistisch signifikant ist.
		- Außerdem hatten wir gezeigt, dass

$$
\frac{S}{\sqrt{\sum_{i=1}^{10} x_i^2 - 10\,\overline{x}_{10}^2}} = \frac{0.48}{1139.24} = 0.0004.
$$

- Aus (25) ergibt sich somit das folgende Konfidenzintervall für  $\beta$  zum Niveau  $\gamma = 0.95$ :

 $(0.0036 \pm 2.306 \cdot 0.0004) = (0.0036 \pm 0.0009) = (0.0027, 0.0045).$ 

- ii) Zusammenhang von Geburtsgewicht und Gewichtszunahme
	- Wir betrachten erneut die Daten über die Merkmale "Geburtsgewicht" von Säuglingen sowie deren "Gewichtszunahme" zwischen dem 70. und 100. Tag, für die in Abschnitt 3.1.3 ein statistisch signifikanter Zusammenhang zwischen diesen beiden Merkmalen ermittelt wurde.
	- Aus (25) ergibt sich das folgende Konfidenzintervall für  $\beta$  zum Niveau  $\gamma = 0.95$ :

$$
(-1.262 \pm 2.10 \cdot 0.249) = (-1.765, -0.719).
$$

- 2. Konfidenzintervall für den erwarteten Zielwert  $\alpha + \beta x_0$ 
	- Auf ähnliche Weise kann man auch ein Konfidenzintervall zum Niveau  $\gamma \in (0,1)$  für den erwarteten Zielwert  $\alpha + \beta x_0$  herleiten, der einem vorgegebenen Ausgangswert  $x_0 \in \mathbb{R}$  entspricht.
		- Von besonderem Interesse ist dabei natürlich der Fall, dass  $x_0 \notin \{x_1, \ldots, x_n\}$ , d.h., wenn an der Stelle  $x_0$  keine Daten erhoben werden.
		- Sei also  $x_0 \in \mathbb{R}$  eine (geeignet gewählte) reelle Zahl mit

$$
\min\{x_1, \dots, x_n\} < x_0 < \max\{x_1, \dots, x_n\} \tag{26}
$$

- Dann ist durch den Ansatz  $\hat{\alpha} + \hat{\beta}x_0$  ein erwartungstreuer Schätzer für  $\alpha + \beta x_0$  gegeben mit

$$
\hat{\alpha} + \hat{\beta}x_0 \sim \mathcal{N}\left(\alpha + \beta x_0, \sigma^2 \left(\frac{1}{n} + \frac{(x_0 - \overline{x}_n)^2}{(n-1)s_{xx}^2}\right)\right). \tag{27}
$$

- Mit Wahrscheinlichkeit  $\gamma$  gilt somit, dass

$$
\widehat{\alpha} + \widehat{\beta}x_0 - \tau < \alpha + \beta x_0 < \widehat{\alpha} + \widehat{\beta}x_0 + \tau \,,\tag{28}
$$

wobei

$$
\tau = t_{n-2,1-(1-\gamma)/2} S \sqrt{\frac{1}{n} + \frac{(x_0 - \overline{x}_n)^2}{(n-1)s_{xx}^2}}.
$$

- $\bullet$  Beachte
	- Bei gegebenen Daten  $(x_1, y_1), \ldots, (x_n, y_n)$  ist die Länge des in (28) hergeleiteten Konfidenzintervalls für  $\alpha + \beta x_0$  eine monoton nichtfallende Funktion des Abstandes  $|x_0 - \overline{x}_n|$ , die ihr Minimum im Punkt  $x_0 = \overline{x}_n$  annimmt.
	- Die in (28) hergeleitete Intervallschätzung für  $\alpha + \beta x_0$  ist also dann am genauesten, wenn der Wert  $x_0$  im "Zentrum" der (Ausgangs-) Werte  $x_1, \ldots, x_n$  liegt.
	- Andererseits können Ergebnisse entstehen, die offenkundig falsch sind, falls  $x_0$  eine der beiden Ungleichungen in (26) nicht erfüllt.
	- So würde sich aus den Daten über die Merkmale Geburtsgewicht von Säuglingen und deren Gewichtszunahme beispielsweise für das "Geburtsgewicht"  $x_0 = 0$  eine geschätzte Gewichtszunahme von  $\hat{\alpha} + \beta x_0 = 5905$  ergeben.
- Beispiel
	- Aus den in Abschnitt 3.1.3 betrachteten Daten über Weglängen und Lieferzeiten von 10 zufällig ausgewählten Lkw-Lieferungen ergibt sich für die Weglänge  $x_0 = 1000$ , dass

$$
\hat{\alpha} + \hat{\beta}x_0 = 0.11 + 0.0036 \cdot 1000 = 3.71
$$

- Außerdem gilt

$$
S\sqrt{\frac{1}{n} + \frac{(x_0 - \overline{x}_n)^2}{(n-1)s_{xx}^2}} = S\sqrt{\frac{1}{n} + \frac{(x_0 - \overline{x}_n)^2}{\sum\limits_{i=1}^n x_i^2 - (\sum\limits_{i=1}^n x_i)^2/n}}
$$
  
= 0.46 \sqrt{\frac{1}{10} + \frac{(1000 - 762)^2}{7104300 - (7620)^2/10}} \approx 0.17

- Aus (28) ergibt sich somit das folgende Konfidenzintervall zum Niveau  $\gamma = 0.95$  für die erwartete Lieferzeit  $\alpha + \beta \cdot 1000$  bei der (angenommenen) Weglänge von  $x_0 = 1000$ :

$$
(3.71 \pm 2.306 \cdot 0.17) = (3.71 \pm 0.39) = (3.32, 4.10).
$$

## 3.1.5 Prognose von Zielwerten

- $\bullet$  In (28) ist ein zufälliges Intervall gegeben, in dem
	- der (unbekannte) Erwartungswert  $\mathbb{E} Y_0 = \alpha + \beta x_0$  der Zufallsvariable  $Y_0 = \alpha + \beta x_0 + \varepsilon_0$  mit der (vorgegebenen) Wahrscheinlichkeit  $\gamma$  liegt, wobei
	- die Störgröße  $\varepsilon_0$  normalverteilt und unabhängig von den Störgrößen  $\varepsilon_1,\ldots,\varepsilon_n$  ist;  $\varepsilon_0 \sim N(0,\sigma^2)$ .
- Wir bestimmen nun ein zufälliges Intervall, in dem nicht der Erwartungswert  $E Y_0$ , sondern die Zielgröße  $Y_0$  selbst mit der Wahrscheinlichkeit  $\gamma$  liegt.
	- Dabei seien  $L, U: \Omega \to \mathbb{R}$  zwei Zufallsvariablen, so dass  $\mathbb{P}(L \leq U) = 1$  und  $\mathbb{P}(L < Y_0 < U) \geq \gamma$  gilt.
	- Das zufällige Intervall  $(L, U)$  wird dann Prognoseintervall für die Zielvariable  $Y_0$  zum Niveau  $\gamma$  genannt.
- Man kann zeigen, dass mit Wahrscheinlichkeit  $\gamma$

$$
\hat{\alpha} + \hat{\beta}x_0 - \tau' < Y_0 < \hat{\alpha} + \hat{\beta}x_0 + \tau' \tag{29}
$$

gilt, wobei

$$
\tau' = t_{n-2,1-(1-\gamma)/2}S\sqrt{1\,+\frac{1}{n}\,+\,\frac{(x_0-\overline{x}_n)^2}{(n-1)s_{xx}^2}}
$$

- Beispiel
	- Aus den in Abschnitt 2.4.4 betrachteten Daten über die Merkmale "Geburtsgewicht" von Säuglingen sowie deren "Gewichtszunahme" zwischen dem 70. und 100. Tag ergibt sich, dass

$$
S\sqrt{1 + \frac{1}{n} + \frac{(x_0 - \overline{x}_n)^2}{(n-1)s_{xx}^2}} = 590.7.
$$

- Aus (29) ergibt sich somit das folgende Prognoseintervall zum Niveau  $\gamma = 0.95$  für die Gewichtszunahme  $Y_0 = \alpha + \beta \cdot 2700 + \varepsilon_0$  bei dem (angenommenen) Geburtsgewicht von  $x_0 = 2700$ :

$$
(2552 \pm 2.10 \cdot 590.7) = (1312, 3792)
$$

### 3.1.6 Simultane Konfidenzbereiche; Konfidenzbänder

- 1. Simultane Konfidenzbereiche
	- Auf ähnliche Weise wie in Abschnitt 3.1.4 kann man sogenannte simultane Konfidenzbereiche zum Niveau  $\gamma \in (0,1)$ 
		- gleichzeitig für mehrere erwartete Zielwerte  $\alpha + \beta x_{0i}$ ,  $i = 1, \ldots, m$  angeben, die vorgegebenen (Ausgangs-) Werten  $x_{01}, \ldots, x_{0m} \in \mathbb{R}$  entsprechen.
		- Dabei ist erneut der Fall  $x_{01}, \ldots, x_{0m} \notin \{x_1, \ldots, x_n\}$  von besonderem Interesse, d.h., wenn an den Stellen  $x_{01}, \ldots, x_{0m}$  keine Daten erhoben werden.
		- Man kann nämlich zeigen, dass die Wahrscheinlichkeit mindestens gleich  $\gamma$  ist, dass

$$
\hat{\alpha} + \hat{\beta}x_{0i} - \tau''_i < \alpha + \beta x_{0i} < \hat{\alpha} + \hat{\beta}x_{0i} + \tau''_i \tag{30}
$$

*gleichzeitig* für jedes  $i = 1, ..., m$  gilt, wobei

$$
\tau_i'' = t_{n-2,1-(1-\gamma)/(2m)} S \sqrt{\frac{1}{n} + \frac{(x_{0i} - \overline{x}_n)^2}{(n-1)s_{xx}^2}}.
$$

• Das kartesische Produkt  $A_1 \times \ldots \times A_m$  der m Intervalle  $A_i = (\hat{\alpha} + \hat{\beta}x_{0i} - \tau_i'', \hat{\alpha} + \hat{\beta}x_{0i} + \tau_i'')$  in (30) heißt simultaner Konfidenzbereich für den Vektor  $(\alpha + \beta x_{01}, \dots, \alpha + \beta x_{0m})$ .

## 2. Konfidenzbänder

- Wir gehen nun noch einen Schritt weiter als in  $(30)$  und fragen,
	- ob es eine Zahl  $a_{\gamma} > 0$  gibt, so dass die Wahrscheinlichkeit mindestens gleich  $\gamma$  ist, dass gleichzeitig für jedes  $z \in \mathbb{R}$

$$
\widehat{\alpha} + \widehat{\beta}z - a_{\gamma}S\sqrt{\frac{1}{n} + \frac{(z - \overline{x}_n)^2}{(n-1)s_{xx}^2}} < \alpha + \beta z < \widehat{\alpha} + \widehat{\beta}z + a_{\gamma}S\sqrt{\frac{1}{n} + \frac{(z - \overline{x}_n)^2}{(n-1)s_{xx}^2}}.
$$
(31)

- Die Menge  $B_{\gamma} \subset \mathbb{R}^2$  mit

$$
B_{\gamma} = \left\{ (z_1, z_2) \in \mathbb{R}^2 : \hat{\alpha} + \hat{\beta} z_1 - a_{\gamma} S \sqrt{\frac{1}{n} + \frac{(z_1 - \overline{x}_n)^2}{(n - 1)s_{xx}^2}} < z_2 < \hat{\alpha} + \hat{\beta} z_1 + a_{\gamma} S \sqrt{\frac{1}{n} + \frac{(z_1 - \overline{x}_n)^2}{(n - 1)s_{xx}^2}} \right\}
$$
(32)

heißt dann Konfidenzband zum Niveau  $\gamma$  für die Regressionsgerade  $y = \alpha + \beta x$ .

- Bei der Lösung dieser Fragestellung ist die F-Verteilung nützlich, die ebenfalls eine Klasse von statistischen Prüfverteilungen bildet.
	- Zur Erinnerung: Seien  $r, s > 1$  beliebige natürliche Zahlen, und seien  $U_r, U'_s : \Omega \to (0, \infty)$  unabhängige  $\chi^2$ -verteilte Zufallsvariablen mit  $U_r \sim \chi^2_r$  und  $U'_s \sim \chi^2_s$ .
	- Man sagt dann, dass die Zufallsvariable

$$
W_{r,s} = \frac{U_r/r}{U'_s/s}
$$

F-verteilt ist mit  $(r, s)$  Freiheitsgraden. (Schreibweise:  $W_{r,s} \sim F_{r,s}$ )

#### $\overline{3}$ REGRESSIONS- UND VARIANZANALYSE

- Die Dichte von  $W_{rs}$  ist gegeben durch

$$
f_{W_{r,s}}(x) = \begin{cases} \frac{\Gamma\left(\frac{r+s}{2}\right)}{\Gamma\left(\frac{r}{2}\right)\Gamma\left(\frac{s}{2}\right)} \left(\frac{r}{s}\right)^{r/2} \frac{x^{(r/2)-1}}{\left(1+\frac{r}{s}x\right)^{(r+s)/2}}, & \text{falls } x > 0, \\ 0 & \text{sonst,} \end{cases}
$$
(33)

mit der graphischen Darstellung:

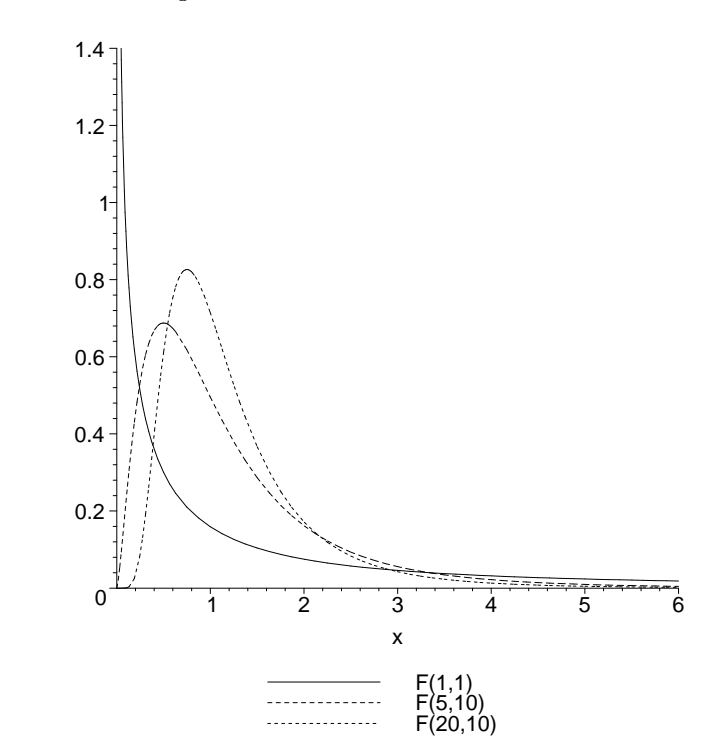

• Man kann zeigen, dass durch die in (32) definierte Menge  $B_{\gamma} \subset \mathbb{R}^2$  ein Konfidenzband zum Niveau  $\gamma$ für die Regressionsgerade  $y = \alpha + \beta x$  gegeben ist, wenn  $a_{\gamma}$  wie folgt gewählt wird:

$$
a_{\gamma} = \sqrt{2 \, \mathrm{F}_{2, n-2, \gamma}}
$$

- $\bullet$  Beachte
	- Es ist klar, dass  $t_{n-2,1-(1-\gamma)/(2m)} > \sqrt{2 F_{2,n-2,\gamma}}$  für jedes hinreichend große m gilt.
	- Hieraus folgt, dass der simultane Konfidenzbereich, der in  $(30)$  betrachtet wurde, für große m  $gr\ddot{o}$ fer ist als der simultane Konfidenzbereich, der sich aus dem in (31) betrachteten Konfidenzband ergibt.
	- Auf den ersten Blick scheint dies ein Widerspruch zu sein, weil in (31) die Überdeckungseigenschaft für alle  $x \in \mathbb{R}$  gefordert wird, während diese Eigenschaft in (30) nur für endlich viele Ausgangswerte  $x_{01}, \ldots, x_{0m}$  betrachtet wird.
	- Der Grund, dass (31) für große  $m$  zu kleineren (d.h. besseren) simultanen Konfidenzbereichen führt, besteht darin, dass bei der Herleitung von (30) die sogenannte Bonferroni-Ungleichung der Wahrscheinlichkeitsrechnung verwendet wird, die für große  $m$  nur eine sehr ungenaue untere Schranke für die Wahrscheinlichkeit  $\mathbb{P}\left(\bigcap_{i=1}^{m} A_i\right)$  liefert, wobei

$$
A_i = (\widehat{\alpha} + \widehat{\beta}x_{0i} - \tau'', \ \widehat{\alpha} + \widehat{\beta}x_{0i} + \tau'')
$$

· Beispiele

## 3 REGRESSIONS- UND VARIANZANALYSE 61

- Aus den Daten über Weglängen und Lieferzeiten ergibt sich das folgende Konfidenzband zum Niveau $\gamma=0.95,$  das an der Stelle $\overline{x}_n=762$  die kleinste Breite aufweist:

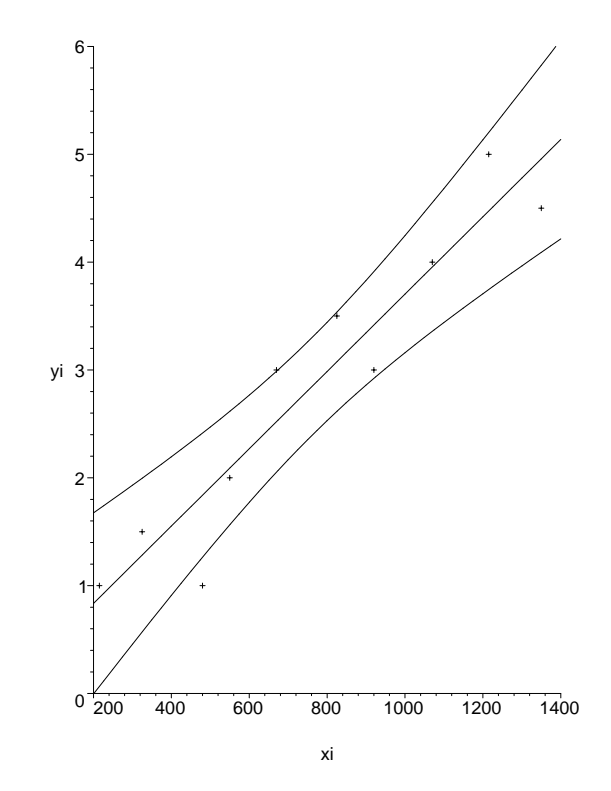

- Auf ähnliche Weise ergibt sich aus den Daten über die beiden Merkmale "Geburtsgewicht" und "Gewichtszunahme" das folgende *Konfidenzband* zum Niveau  $\gamma=0.95,$ das an der Stelle $\overline{x}_n=3170$ die kleinste Breite aufweist:

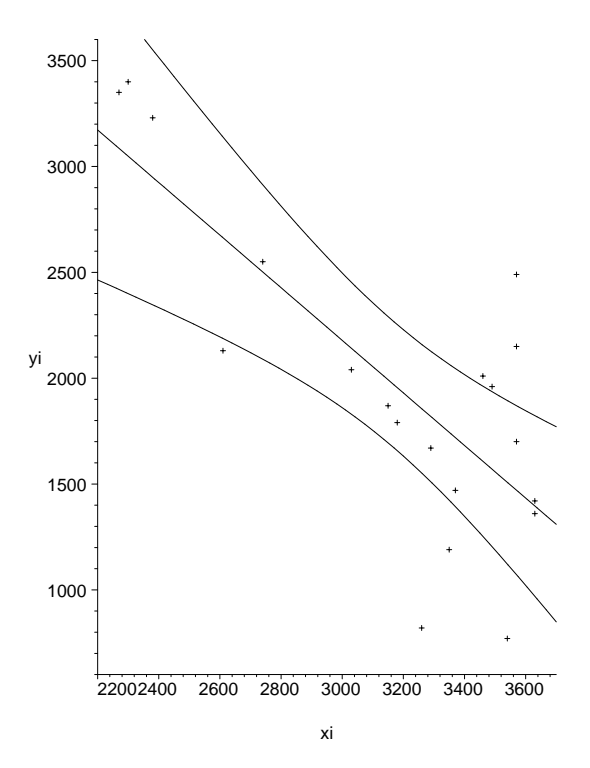

### $3.2$ Einfaktorielle Varianzanalyse

### Modellannahmen 3.2.1

- Wir nehmen nun an, dass die Zielvariablen  $Y_1, \ldots, Y_n$  durch das folgende stochastische Modell gegeben sind.
	- Und zwar zerlegen wir die Zufallsstichprobe  $(Y_1, \ldots, Y_n)$  in k Teilstichproben  $(Y_{ij}, j = 1, \ldots, n_i)$ , wobei angenommen wird, dass  $n_i > 1$  für jedes  $i = 1, ..., k$  und  $\sum_{i=1}^{k} n_i = n$ .
	- Außerdem setzen wir voraus, dass die Stichprobenvariablen, die zu einundderselben Teilstichprobe gehören, jeweils den gleichen Erwartungswert haben.
- Mit anderen Worten: Wir nehmen an, dass

$$
Y_{ij} = \theta_i + \varepsilon_{ij}, \qquad \forall i = 1, \dots, k, \ j = 1, \dots, n_i \tag{34}
$$

gilt, wobei

- $-\theta_1, \ldots, \theta_k \in \mathbb{R}$  (unbekannte) Modellparameter sind,
- die Störgrößen  $\varepsilon_{ij}: \Omega \to \mathbb{R}$  unabhängig sind mit

$$
\mathbb{E}\,\varepsilon_{ij} = 0\,, \qquad \text{Var}\,\varepsilon_{ij} = \sigma_i^2\,, \qquad \forall\, i = 1,\ldots,k,\, j = 1,\ldots,n_i \tag{35}
$$

- und die Varianzen  $\sigma_1^2, \ldots, \sigma_k^2 > 0$  ebenfalls unbekannte Modellparameter sind.

- $\bullet$  Beachte
	- Die Nummern  $i = 1, ..., k$  der Teilstichproben  $(Y_{ij}, j = 1, ..., n_i)$  werden als Stufen eines Einflussfaktors gedeutet.
	- Von besonderem Interesse ist der Fall, dass  $\sigma_1^2 = \ldots = \sigma_k^2 = \sigma^2 > 0$ . In diesem Fall spricht man von homoskedastischen Störgrößen, ansonsten von heteroskedastischen Störgrößen.
	- Die obengemachten Modellannahmen bedeuten insbesondere, dass die beobachteten Werte  $y_1, \ldots, y_n$ der Zielvariablen  $Y_1, \ldots, Y_n$  wie folgt tabellarisch strukturiert werden können:

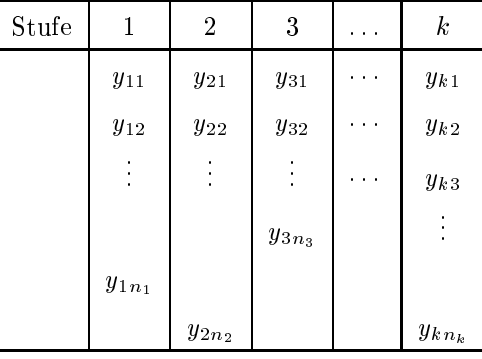

- Der Begriff "Varianzanalyse" bedeutet nicht, dass die Varianzen der Stichprobenvariablen  $Y_{ij}$  untersucht werden, sondern es handelt sich um die Analyse der Variabilität der Erwartungswerte  $\theta_1, \ldots, \theta_k$ .
- In der englischsprachigen Literatur ist die Abkürzung ANOVA üblich (ANOVA = analysis of variance).
- Beispiel (vgl. L.J. Kazmier (1999) Wirtschaftsstatistik. McGraw-Hill, S. 235 ff.)
	- Eine Gruppe von 12 Personen führte das folgende Copmuter-Experiment durch.
- Dabei standen 3 vers
hiedene Tastaturen zur Verfügung, um einen vorgegebenen Text jeweils eine Minute lang in einen PC einzugeben.
- Es nutzen 5 Personen die erste Tastatur, 3 Personen die zweite Tastatur und 4 Personen die dritte Tastatur, wobei jeweils die folgenden Anzahlen von Wörtern je Minute in den PC eingegeben wurden:

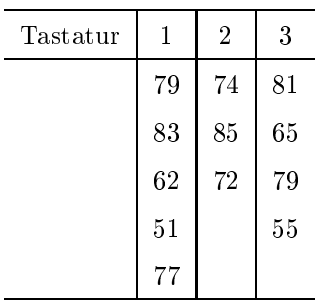

- Der Einussfaktor Tastatur hat also in diesem Fall k <sup>=</sup> <sup>3</sup> Stufen mit n1 <sup>=</sup> 5, n2 <sup>=</sup> <sup>3</sup> bzw. n3 <sup>=</sup> 4.
- Die Gröÿen 1, 2 bzw. 3 sind dabei jeweils die erwarteten Anzahlen von Wörtern, die mit der ersten, zweiten bzw. dritten Tastatur je Minute in den PC eingegeben werden.

### 3.2.2 Klassis
he ANOVA-Nullhypothese; Kontraste

- Die klassis
he ANOVA-Nullhypothese besteht darin zu prüfen,
	- ob die Erwartungswerte  $\theta_1, \ldots, \theta_k$  der Stichprobenvariablen  $Y_{ij}$  gleich sind, also nicht von der Nummer i der betrachteten Teilstichprobe abhängen,
	- d.h., wir prüfen die Hypothese, ob die Stufen des Einflussfaktors keine statistische Signifikanz haben.
- Beachte
	- beim Testen der Anova-Nullhypothese H0 : 1 = : : : 1 = : : : 1 = ist estendige to a substitute of the substitu Hypothese mit Hilfe von sogenannten Kontraste ausgedrü
	kt werden kann.
	- Unter einem Kontrast versteht man dabei die folgenden Abbildung:

$$
\mathbf{t} \to \sum_{i=1}^k a_i t_i \quad \text{mit } \sum_{i=1}^k a_i = 0,
$$

wobei  $\mathbf{t} = (t_1, \ldots, t_k) \in \mathbb{R}^k$  ein beliebiger Vektor von Variablen und  $\mathbf{a} = (a_1, \ldots, a_k) \in \mathbb{R}^k$  ein Vektor von (bekannten) Konstanten ist.

• Man kann nämlich zeigen, dass die Gültigkeit von  $\theta_1 = \ldots = \theta_k$  gleichbedeutend damit ist, dass  $\sum_{i=1}^k a_i \theta_i =$ 0 für jedes **a** ∈ *A*, wobei

$$
\mathcal{A} = \left\{ \mathbf{a} = (a_1, \dots, a_k) : \ \mathbf{a} \neq \mathbf{0}, \ \sum_{i=1}^k a_i = 0 \right\}
$$

und  $\mathbf{o} = (0, \ldots, 0)$  den Nullvektor bezeichnet.

Die ANOVA-Nullhypothese H0 : 1 <sup>=</sup> : : : <sup>=</sup> k kann somit in der folgenden Form ges
hrieben werden:

$$
H_0: \sum_{i=1}^k a_i \theta_i = 0 \qquad \text{für jedes } \mathbf{a} \in \mathcal{A}, \tag{36}
$$

d.h., jeder Kontrast nimmt im Punkt  $\mathbf{t} = (\theta_1, \dots, \theta_k)$  den Wert 0 an.

- Um einen Test zur Verifizierung der ANOVA-Nullhypothese (36) zu konstruieren, wird nun zunächst
	- die Hypothese  $H_0: \sum_{i=1}^k a_i \theta_i = 0$  für einen vorgegebenen Kontrast  $\mathbf{a} \in \mathcal{A}$  betrachtet,
	- d.h., es wird zunächst ein hypothetischer Wert für die Linearkombination  $\sum_{i=1}^{k} a_i \theta_i$  der Erwartungswerte  $\theta_1, \ldots, \theta_k$  getestet.

### 3.2.3 t-Test und Konfidenzintervall für Linearkombinationen von Erwartungswerten

- Sei  $\mathbf{a} = (a_1, \ldots, a_k) \in \mathbb{R}^k$  ein beliebiger Vektor.
	- Um einen Test zur Verifizierung der Hypothese  $H_0: \sum_{i=1}^k a_i \theta_i = 0$  bzw. ein Konfidenzintervall für die Linearkombination  $\sum_{i=1}^k a_i \theta_i$  der Erwartungswerte  $\theta_1, \ldots, \theta_k$  bzw. herzuleiten,
	- betrachten wir die folgenden Summen bzw. Mittelwerte der Stichprobenvariablen:

$$
Y_{i.} = \sum_{j=1}^{n_i} Y_{ij}, \qquad Y_{.j} = \sum_{i=1}^{k} Y_{ij}
$$
 (37)

bzw.

$$
\overline{Y}_{i.} = \frac{1}{n_i} \sum_{j=1}^{n_i} Y_{ij}, \qquad \overline{Y}_{.j} = \frac{1}{k} \sum_{i=1}^{k} Y_{ij}, \qquad \overline{Y}_{..} = \frac{1}{n} \sum_{i=1}^{k} \sum_{j=1}^{n_i} Y_{ij}.
$$
 (38)

- Dabei werden wir von nun an ausschließlich homoskedastische Störgrößen betrachten, die normalverteilt sind,
	- d.h., wir setzen voraus, dass  $\sigma_1^2 = \ldots = \sigma_k^2 = \sigma^2 > 0$
	- und dass  $\varepsilon_{ij} \sim N(0, \sigma^2)$  für alle  $i = 1, ..., k$  und  $j = 1, ..., n_i$ .
- Man kann dann die Gültigkeit der folgenden Verteilungs- und Unabhängigkeitseigenschaften zeigen:
	- 1. Für jedes  $\mathbf{a} = (a_1, \ldots, a_k) \in \mathbb{R}^k$  gilt

$$
\sum_{i=1}^{k} a_i \overline{Y}_{i.} \sim \mathcal{N}\Big(\sum_{i=1}^{k} a_i \theta_i, \sigma^2 \sum_{i=1}^{k} \frac{a_i^2}{n_i}\Big), \qquad \frac{(n-k)S_p^2}{\sigma^2} \sim \chi^2_{n-k},
$$
\n(39)

2. die Zufallsvariablen  $\sum_{i=1}^{k} a_i \overline{Y}_i$  und  $S_p^2$  sind unabhängig, wobei

$$
S_p^2 = \frac{1}{n-k} \sum_{i=1}^k \sum_{j=1}^{n_i} (Y_{ij} - \overline{Y}_{i.})^2
$$
 (40)

die sogenannte *gepoolte Stichprobenvarianz* (pooled sample variance) ist.

• Hieraus und aus der Definition der t-Verteilung (vgl. Abschnitt 3.1.3) folgt, dass für jedes  $a \neq 0$ 

$$
\frac{\sum_{i=1}^{k} a_i \overline{Y}_{i.} - \sum_{i=1}^{k} a_i \theta_i}{\sqrt{S_p^2 \sum_{i=1}^{k} \frac{a_i^2}{n_i}}} \sim t_{n-k}.
$$
\n(41)

 $\bullet$  Beachte

#### $\overline{3}$ REGRESSIONS- UND VARIANZANALYSE

- Aus (41) ergibt sich ein Test der Hypothese  $H_0$ :  $\sum_{i=1}^k a_i \theta_i = 0$  zum Niveau  $1 \gamma \in (0,1)$  (gegen die Alternative  $H_1$ :  $\sum_{i=1}^k a_i \theta_i \neq 0$ .
- Dabei wird die Nullhypothese  $H_0$  abgelehnt, falls

$$
\left| \frac{\sum_{i=1}^{k} a_i \overline{Y}_{i.}}{\sqrt{S_p^2 \sum_{i=1}^{k} \frac{a_i^2}{n_i}}} \right| > t_{n-k, 1 - (1-\gamma)/2}.
$$
\n(42)

- Außerdem ergibt sich aus (41) ohne weiteres das folgende Konfidenzintervall zum Niveau  $\gamma \in (0,1)$  für  $\sum_{i=1}^{k} a_i \theta_i$ , denn mit Wahrscheinlichkeit  $\gamma$  gilt

$$
\sum_{i=1}^{k} a_i \overline{Y}_{i \cdot} - t_{n-k, 1-(1-\gamma)/2} \sqrt{S_p^2 \sum_{i=1}^{k} \frac{a_i^2}{n_i}} < \sum_{i=1}^{k} a_i \theta_i < \sum_{i=1}^{k} a_i \overline{Y}_{i \cdot} + t_{n-k, 1-(1-\gamma)/2} \sqrt{S_p^2 \sum_{i=1}^{k} \frac{a_i^2}{n_i}} \tag{43}
$$

- Durch eine geeignete Wahl des Vektors  $a = (a_1, \ldots, a_k) \in \mathbb{R}$  ergeben sich aus (42) Tests spezifischer *Eigenschaften* der Erwartungswerte  $\theta_1, \ldots, \theta_k$ .
	- 1. Für  $a = (1, -1, 0, \ldots, 0)$  ergibt sich aus (42) ein
		- Test der Hypothese  $H_0: \theta_1 = \theta_2$  zum Niveau  $1 \gamma \in (0,1)$  (gegen die Alternative  $H_1: \theta_1 \neq \theta_2$ ).
		- Dabei wird die Nullhypothese  $H_0$  abgelehnt, falls

$$
\left| \frac{\overline{Y}_{1.} - \overline{Y}_{2.}}{\sqrt{S_{p}^{2} \left( \frac{1}{n_{1}} + \frac{1}{n_{2}} \right)}} \right| > t_{n-k, 1 - (1-\gamma)/2}.
$$
\n(44)

- 2. Für  $\mathbf{a} = (1, -1/2, -1/2, 0, \dots, 0)$  ergibt sich aus (42) ein
	- Test der Hypothese  $H_0: \theta_1 = (\theta_2 + \theta_3)/2$  zum Niveau  $1 \gamma \in (0,1)$  (gegen die Alternative  $H_1: \theta_1 \neq (\theta_2 + \theta_3)/2$ .
	- Dabei wird die Nullhypothese  $H_0$  abgelehnt, falls

$$
\left| \frac{\overline{Y}_{1.} - \frac{1}{2} \overline{Y}_{2.} - \frac{1}{2} \overline{Y}_{3.}}{\sqrt{S_{p}^{2} \left( \frac{1}{n_{1}} + \frac{1}{4n_{2}} + \frac{1}{4n_{3}} \right)}} \right| > t_{n-k,1-(1-\gamma)/2}.
$$
\n(45)

- Beispiel
	- Für das in Abschnitt 3.2.1 betrachtete Beispiel der Eingabe von Wörtern über drei verschiedene Tastaturen wollen wir nun prüfen, ob sich die beiden ersten Tastaturen hinsichtlich der jeweils erwarteten Anzahlen der eingegebenen Wörter je Minute signifikant voneinander unterscheiden  $(1 - \gamma = 0.05)$ .
	- Mit anderen Worten: Wir testen die Hypothese  $H_0: \theta_1 = \theta_2$  zum Niveau  $1 \gamma = 0.05$ .
	- Hierfür berechnen wir zunächst den beobachteten Wert der Testgröße in (44), wobei sich für die Schätzer  $\overline{Y}_1.,$   $\overline{Y}_2.,$   $\overline{Y}_3.$  und  $S_p^2$  die folgenden Werte ergeben:

$$
\overline{Y}_1 = 70.4
$$
,  $\overline{Y}_2 = 77.0$ ,  $\overline{Y}_3 = 70.0$ 

und

$$
S_p^2 = \frac{1}{9} \left( 8.6^2 + 12.6^2 + 8.4^2 + 19.4^2 + 6.6^2 + 3^2 + 8^2 + 5^2 + 11^2 + 5^2 + 9^2 + 15^2 \right) = 141.47
$$

- Hieraus folgt, dass

$$
\left| \frac{\overline{Y}_{1.} - \overline{Y}_{2.}}{\sqrt{S_{p}^{2} \left( \frac{1}{5} + \frac{1}{3} \right)}} \right| = \left| \frac{70.4 - 77.0}{\sqrt{141.47 \cdot 0.53}} \right| = 0.76 < 2.262 = t_{9,0.975}
$$

– Die Hypothese  $H_0: \theta_1 = \theta_2$ , dass die Erwartungswerte  $\theta_1$  und  $\theta_2$  für die ersten beiden Tastaturen gleich sind, wird also *nicht* verworfen.

### 3.2.4 F-Test der ANOVA-Nullhypothese; Quadratsummenzerlegung

- $\bullet$  Zur Erinnerung
	- Die ANOVA-Nullhypothese  $H_0: \theta_1 = \ldots = \theta_k$  ist äquivalent mit der Hypothese  $H_0: \theta \in \bigcap \Theta_{\mathbf{a}}$ , wobei  $\boldsymbol{\theta} = (\theta_1, \ldots, \theta_k)$  und

$$
\Theta_{\mathbf{a}} = \left\{ \boldsymbol{\theta}' = (\theta'_1, \dots, \theta'_k) : \sum_{i=1}^k a_i \theta'_i = 0 \right\}.
$$

- Für jeden (einzelnen) Kontrast  $a \in A$  hatten wir in Abschnitt 3.2.3 die Hypothese  $H_{0,a}$ :  $\theta \in \Theta_a$  zum Niveau  $1 - \gamma \in (0,1)$  (gegen die Alternative  $H_{1,\mathbf{a}} : \boldsymbol{\theta} \notin \Theta_{\mathbf{a}}$ ) getestet.
- Dabei wurde die Nullhypothese  $H_{0,\mathbf{a}}$ :  $\theta \in \Theta_{\mathbf{a}}$  abgelehnt, falls die Testgröße

$$
T_{\mathbf{a}} = \left| \frac{\sum_{i=1}^{k} a_i \overline{Y}_i}{\sqrt{S_p^2 \sum_{i=1}^{k} \frac{a_i^2}{n_i}}} \right|
$$
\n(46)

einen gewissen Schwellenwert  $c_{\gamma}$  überschreitet, der nur von  $\gamma$  (jedoch *nicht* von a) abhängt.

- Dies führt zu folgendem Ansatz, um die klassische ANOVA-Nullhypothese  $H_0: \theta_1 = \ldots = \theta_k$ , d.h. die Hypothese  $H_0: \theta \in \bigcap_{a \in A} \Theta_a$  (gegen die Alternative  $H_1: \theta \notin \bigcap_{a \in A} \Theta_a$ ) zu testen:
	- Weil  $H_0$  genau dann abgelehnt wird, wenn die Hypothese  $H_{0,a}: \theta \in \Theta_a$  für ein  $a \in A$  abgelehnt wird und
	- weil somit der Ablehnungsbereich der ANOVA-Nullhypothese  $H_0: \theta_1 = \ldots = \theta_k$  die Vereinigung der Ablehnungsbereiche der Hypothesen  $H_{0,a}$  ist,
	- ist es naheliegend, die Hypothese  $H_0$  genau dann abzulehnen, wenn

$$
\sup_{\mathbf{a}\in\mathcal{A}} T_{\mathbf{a}}^2 > c_\gamma^2 \,,\tag{47}
$$

wobei der Schwellenwert  $c_{\gamma}^2$  so gewählt wird, dass die Wahrscheinlichkeit des in (47) betrachteten Ereignisses unter  $H_0$  nicht größer als  $1 - \gamma$  ist.

• Man kann nun zeigen, dass unter  $H_0$  folgendes gilt:

$$
\frac{1}{k-1} \sup_{\mathbf{a}\in\mathcal{A}} T_{\mathbf{a}}^2 = \frac{\sum_{i=1}^k n_i (\overline{Y}_{i\cdot} - \overline{Y}_{\cdot\cdot})^2}{(k-1)S_p^2} \sim F_{k-1,n-k},
$$
\n(48)

wobei  $F_{k-1,n-k}$  die bereits in Abschnitt 3.1.6 erwähnte F-Verteilung mit  $(k-1,n-k)$ -Freiheitsgraden bezeichnet.

#### $\overline{3}$ REGRESSIONS- UND VARIANZANALYSE

• Die ANOVA-Nullhypothese  $H_0: \theta_1 = \ldots = \theta_k$  wird somit abgelehnt, falls

$$
\frac{\sum\limits_{i=1}^{k} n_i (\overline{Y}_{i \cdot} - \overline{Y}_{\cdot \cdot})^2}{(k-1)S_p^2} > \mathcal{F}_{k-1, n-k, \gamma}.
$$
\n(49)

- $\bullet$  Beachte
	- Durch die folgende *Quadratsummenzerlegung* ergibt sich eine anschauliche Deutung von Zähler und Nenner der in (49) betrachteten Testgröße.
	- Man kann nämlich zeigen, dass

$$
\sum_{i=1}^{k} \sum_{j=1}^{n_i} (Y_{ij} - \overline{Y}_{..})^2 = \sum_{i=1}^{k} n_i (\overline{Y}_{i.} - \overline{Y}_{..})^2 + \sum_{i=1}^{k} \sum_{j=1}^{n_i} (Y_{ij} - \overline{Y}_{i.})^2.
$$
 (50)

- Die Doppelsumme auf der linken Seite von (50) kann als eine Maßzahl für die (Gesamt-) Variabilität der Stichprobenvariablen  $\{Y_{ij}, i = 1, ..., k, j = 1, ..., n_i\}$  aufgefasst werden.
- Die erste Summe auf der rechten Seite von (50) ist eine Maßzahl für die Variabilität zwischen den Stufen des Einflussfaktors, während die Doppelsumme auf der rechten Seite von (50) eine Maßzahl für die Variabilität *innerhalb* der Stufen des Einflussfaktors ist.
- Wegen

$$
S_p^2 = \frac{1}{n-k} \sum_{i=1}^k \sum_{j=1}^{n_i} (Y_{ij} - \overline{Y}_{i.})^2
$$

ist die in (49) betrachtete Testgröße also proportional zu dem Quotienten, der aus der Variabilität zwischen den Stufen des Einflussfaktors und der Variabilität innerhalb der Stufen gebildet wird.

- Die durch (49) gegebene Entscheidungsregel bedeutet somit, dass die ANOVA-Nullhypothese  $H_0: \theta_1 =$  $\ldots = \theta_k$  abgelehnt wird, falls die Variabilität zwischen den Stufen signifikant größer als die Variabilität innerhalb der Stufen des Einflussfaktors ist.
- Beispiel
	- Für das bereits in den Abschnitten 3.2.1 bzw. 3.2.3 betrachtete Beispiel der Eingabe von Wörtern über drei verschiedene Tastaturen wollen wir nun prüfen, ob sich die drei Tastaturen hinsichtlich der jeweils erwarteten Anzahlen der eingegebenen Wörter je Minute signifikant voneinander unterscheiden  $(1 - \gamma = 0.05).$
	- Mit anderen Worten: Wir testen die ANOVA Nullhypothese  $H_0: \theta_1 = \theta_2 = \theta_3$  zum Niveau  $1-\gamma = 0.05$ .
	- Hierfür berechnen wir zunächst den beobachteten Wert der Testgröße in (49), wobei sich für die Schätzer  $\overline{Y}_1$  ,  $\overline{Y}_2$  ,  $\overline{Y}_3$  ,  $\overline{Y}$  . und  $S_p^2$  die folgenden Werte ergeben:

$$
\overline{Y}_1 = 70.4
$$
,  $\overline{Y}_2 = 77.0$ ,  $\overline{Y}_3 = 70.0$ ,  $\overline{Y}_3 = 71.9$ ,  $S_p^2 = 141.47$ 

und somit

$$
\frac{\sum_{i=1}^{k} n_i (\overline{Y}_{i \cdot} - \overline{Y}_{\cdot \cdot})^2}{(k-1)S_p^2} = \frac{5 \cdot (70.4 - 71.9)^2 + 3 \cdot (77.0 - 71.9)^2 + 4 \cdot (70.0 - 71.9)^2}{2 \cdot 141.47} = 0.37.
$$

- Andererseits gilt  $F_{2,9,0.950} = 4.26 > 0.37$ , weshalb  $H_0: \theta_1 = \theta_2 = \theta_3$  nicht abgelehnt wird.

### 3.3 **Multiple lineare Regression**

#### $3.3.1$ Modellbeschreibung

- Wir betrachten die folgende Verallgemeinerung des in Abschnitt 3.1 diskutierten (einfachen) linearen Regressionsmodells mit deterministischen Ausgangswerten  $x_1, \ldots, x_n$  eines *einzelnen* Einflussfaktors.
- Dabei lassen wir nun zu, dass die Zielvariablen  $Y_1, \ldots, Y_n$  nicht nur von den Werten  $x_1, \ldots, x_n$  eines einzelnen Einflussfaktors abhängen, d.h., wir betrachten  $m-1$  Einflussfaktoren, wobei  $m \geq 2$  eine beliebige, jedoch fest vorgegebene natürliche Zahl ist;  $n \geq m$ .
- Mit anderen Worten: Wir nehmen an, dass die Zielvariablen  $Y_1, \ldots, Y_n$  von  $(m-1)$ -dimensionalen vektoriellen Ausgangswerten  $(x_{12},...,x_{1m}),...,(x_{n2},...,x_{nm})$  abhängen, d.h., es gelte

$$
Y_i = \varphi(x_{i2}, \dots, x_{im}) + \varepsilon_i, \qquad \forall i = 1, \dots, n,
$$
\n
$$
(51)
$$

wobei

- die Regressionsfunktion  $\varphi : \mathbb{R}^{m-1} \to \mathbb{R}$  gegeben ist durch

$$
\varphi(x_2,\ldots,x_m)=\beta_1+\beta_2x_2+\ldots+\beta_mx_m\,,\qquad\forall\,(x_2,\ldots,x_m)\in\mathbb{R}^{m-1}\tag{52}
$$

mit der Regressionskonstante  $\beta_1 (= \alpha) \in \mathbb{R}$  und den Regressionskoeffizienten  $\beta_2, \ldots, \beta_m \in \mathbb{R}$ ,

- die zufälligen Störgrößen  $\varepsilon_1, \ldots, \varepsilon_n : \Omega \to \mathbb{R}$ unabhängig sind mit

$$
\mathbb{E}\,\varepsilon_i = 0\,, \qquad \text{Var}\,\varepsilon_i = \sigma^2 \tag{53}
$$

für eine gewisse (unbekannte) Zahl  $\sigma^2 > 0$ .

- Die unbekannten Modellparameter  $\beta_1, \ldots, \beta_m$  und  $\sigma^2$  sind aus den vorliegenden Daten  $y_1, \ldots, y_n$  bzw.  $x_{12}, \ldots, x_{1m}, \ldots, x_{n2}, \ldots, x_{nm}$  zu schätzen.
- $\bullet$  Beachte
	- In Matrixschreibweise lässt sich das in  $(51)$  und  $(52)$  gegebene multiple lineare Regressionsmodell wie folgt formulieren:

$$
\mathbf{Y} = \mathbf{X}\boldsymbol{\beta} + \boldsymbol{\varepsilon} \,,\tag{54}
$$

wobei

$$
\mathbf{Y} = \begin{pmatrix} Y_1 \\ \vdots \\ Y_n \end{pmatrix}, \quad \mathbf{X} = \begin{pmatrix} 1 & x_{12} & \dots & x_{1m} \\ \vdots & \vdots & & \vdots \\ 1 & x_{n2} & \dots & x_{nm} \end{pmatrix}, \quad \boldsymbol{\beta} = \begin{pmatrix} \beta_1 \\ \vdots \\ \beta_m \end{pmatrix}, \quad \boldsymbol{\varepsilon} = \begin{pmatrix} \varepsilon_1 \\ \vdots \\ \varepsilon_n \end{pmatrix}
$$
(55)

- Dabei wird  $X$  die *Designmatrix* des Regressionsmodells genannt.

#### $\overline{\mathbf{3}}$ REGRESSIONS- UND VARIANZANALYSE

## 3.3.2 Kleinste-Quadrate-Schätzer bei zwei Einflussfaktoren

- In diesem Abschnitt diskutieren wir zunächst den Spezialfall von zwei Einflussfaktoren, d.h.  $m = 3$  und  $n\geq 3$ , wobei die Modellparameter  $\beta_1,\beta_2,\beta_3$  und  $\sigma^2$  erneut mit der Methode der kleinsten Quadrate geschätzt werden.
- Dabei ergeben sich Kleinste-Quadrate-Schätzer für  $\beta_1, \beta_2, \beta_3$  durch Mnimierung des mittleren quadratischen Fehlers

$$
e(\beta_1, \beta_2, \beta_3) = \frac{1}{n} \sum_{i=1}^{n} (y_i - (\beta_1 + \beta_2 x_{i2} + \beta_3 x_{i3}))^2
$$
 (56)

bzw. durch partielle Differentiation der Funktion  $e(\beta_1, \beta_2, \beta_3)$  nach den Variablen  $\beta_1$ ,  $\beta_2$  bzw.  $\beta_3$  und durch anschließendes Nullsetzen der Ableitungen.

- Hieraus folgt, dass die Kleinste-Quadrate-Schätzer $\widehat\beta_1,\widehat\beta_2,\widehat\beta_3$ für  $\beta_1,\beta_2,\beta_3$ den Normalengleichungen

$$
n\hat{\beta}_1 + \hat{\beta}_2 \sum_{i=1}^n x_{i2} + \hat{\beta}_3 \sum_{i=1}^n x_{i3} = \sum_{i=1}^n Y_i,
$$
  

$$
\hat{\beta}_1 \sum_{i=1}^n x_{i2} + \hat{\beta}_2 \sum_{i=1}^n x_{i2}^2 + \hat{\beta}_3 \sum_{i=1}^n x_{i2} x_{i3} = \sum_{i=1}^n x_{i2} Y_i
$$
  

$$
\hat{\beta}_1 \sum_{i=1}^n x_{i3} + \hat{\beta}_2 \sum_{i=1}^n x_{i2} x_{i3} + \hat{\beta}_3 \sum_{i=1}^n x_{i3}^2 = \sum_{i=1}^n x_{i3} Y_i
$$

genügen müssen, deren Lösung gegeben ist durch

$$
\widehat{\beta}_1 = \overline{Y} - \overline{x}_{.2} \widehat{\beta}_2 - \overline{x}_{.3} \widehat{\beta}_3 ,
$$
\n
$$
\widehat{\beta}_2 = \sum_{i=1}^n \frac{c_{33} (x_{i2} - \overline{x}_{.2}) - c_{23} (x_{i3} - \overline{x}_{.3})}{c_{22} c_{33} - c_{23}^2} Y_i ,
$$
\n
$$
\widehat{\beta}_3 = \sum_{i=1}^n \frac{c_{22} (x_{i3} - \overline{x}_{.3}) - c_{23} (x_{i2} - \overline{x}_{.2})}{c_{22} c_{33} - c_{23}^2} Y_i ,
$$
\n(57)

– wobei  $\overline{Y} = \sum_{i=1}^{n} Y_i/n$  bzw.  $\overline{x}_{.j} = \sum_{i=1}^{n} x_{ij}/n$  für  $j = 2, 3$  und

$$
c_{j_1j_2} = \sum_{i=1}^{n} (x_{ij_1} - \overline{x}_{.j_1})(x_{ij_2} - \overline{x}_{.j_2}) \quad \text{für } j_1, j_2 = 2, 3
$$
 (58)

- und wobei vorausgesetzt wird, dass

$$
c_{22}c_{33} - c_{23}^2 > 0. \t\t(59)
$$

- $\bullet$  Beachte
	- Die Bedingung (59) ist gleichbedeutend damit, dass die Designmatrix

$$
\mathbf{X} = \left( \begin{array}{ccc} 1 & x_{12} & x_{13} \\ \vdots & \vdots & \vdots \\ 1 & x_{n2} & x_{n3} \end{array} \right)
$$

vollen Spaltenrang rg (X) = 3 hat, d.h., dass det  $X \neq 0$  bzw. dass X aus drei linear unabhängigen Spaltenvektoren besteht.

#### $\overline{3}$ REGRESSIONS- UND VARIANZANALYSE

- Man kann zeigen, dass die Kleinste-Quadrate-Schätzer  $\hat{\beta}_1$ ,  $\hat{\beta}_2$ ,  $\hat{\beta}_3$  für  $\beta_1$ ,  $\beta_2$ ,  $\beta_3$  erwartungstreu sind, d.h., es gilt

$$
\mathbb{E}\,\widehat{\beta}_1 = \beta_1\,, \qquad \mathbb{E}\,\widehat{\beta}_2 = \beta_2\,, \qquad \mathbb{E}\,\widehat{\beta}_3 = \beta_3\,.
$$
 (60)

- Die (zufällige) Abbildung  $\hat{Y} : \mathbb{R}^2 \to \mathbb{R}$  mit

$$
\widehat{Y}(x_2, x_3) = \widehat{\beta}_1 + \widehat{\beta}_2 x_2 + \widehat{\beta}_3 x_3 , \qquad (61)
$$

die jedem Wertepaar  $(x_1, x_2)$  der beiden Einflussfaktoren die Zufallsvariable  $\hat{Y}(x_1, x_2)$  zuordnet, heißt empirische Regressionsebene.

- Außerdem kann man zeigen, dass die "Reststreueung"  $S^2$  um die empirische Regressionsebene, die gegeben ist durch

$$
S^{2} = \frac{1}{n-3} \sum_{i=1}^{n} \left( Y_{i} - \hat{\beta}_{1} - \hat{\beta}_{2} x_{i2} - \hat{\beta}_{3} x_{i3} \right)^{2}, \qquad (62)
$$

ein erwartungstreuer Schätzer für  $\sigma^2$  ist, d.h., es gilt  $\mathbb{E} S^2 = \sigma^2$ .

- Beispiel (vgl. R. Storm (2001) Wahrscheinlichkeitsrechnung, mathematische Statistik und statistische Qualitätskontrolle, Fachbuchverlag Leipzig, S. 260 ff.)
	- In einem Unternehmen der Metallindustrie soll untersucht werden, inwiefern die Güte eines Erzeugnisses von zwei technologischen (Einfluss-) Faktoren des Produktionsprozesses abhängt.
	- Dabei wird die Stahlproduktion eines Stahlwerkes betrachtet, wobei die Stahlausbeute (Zielvariable, gemessen in Prozent) in Abhängigkeit von der Anzahl der bisher erfolgten Abstiche (1. Einflussfaktor) und dem Schwefelgehalt (2. Einflussfaktor, gemessen in Prozent) untersucht wird.
	- Die Qualitätskennzahl "Stahlausbeute" wurde für 26 Proben des Erzeugnisses bestimmt, wobei für die technologischen Einflussfaktoren "Anzahl der Abstiche" bzw. "Schwefelgehalt" jeweils unterschiedliche (Ausgangs-) Werte beobachtet wurden:

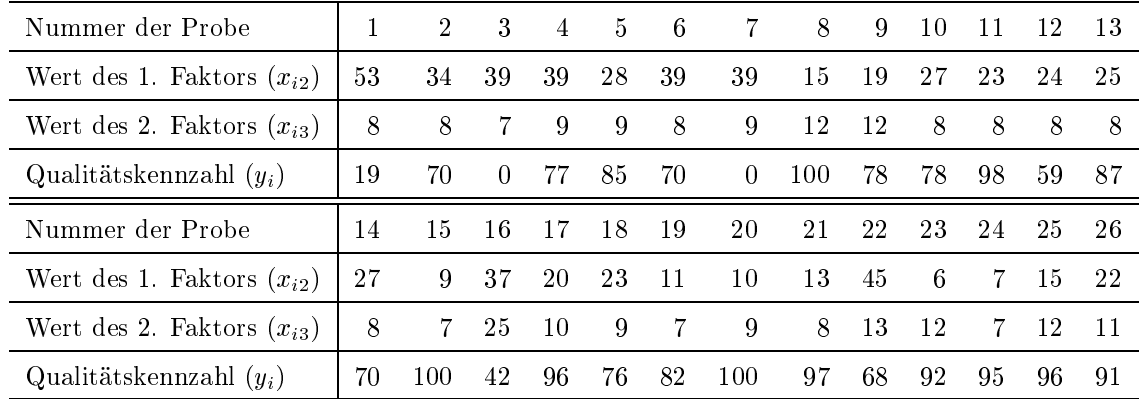

- Aus diesen Daten ergeben sich die folgenden Werte für die Größen, die in den Definitionsgleichungen (57) der Schätzer  $\beta_1, \beta_2, \beta_3$  vorkommen:

$$
\overline{x}_{.2} = 24.96
$$
,  $\overline{x}_{.3} = 9.69$ ,  $\overline{y} = 74.08$ ,  $c_{22} = 3995$ ,  $c_{33} = 326$ ,  $c_{23} = 155$ 

- Durch Einsetzen der ermittelten Werte in (57) ergibt sich nun, dass

$$
\widehat{\beta}_1 = 114.972
$$
,  $\widehat{\beta}_2 = -1.695$ ,  $\widehat{\beta}_3 = 0.146$ 

- Somit erhalten wir die geschätzte Regressionsebene  $\hat{y}(x_2, x_3) = 114.972 - 1.695x_2 + 0.146x_3$ 

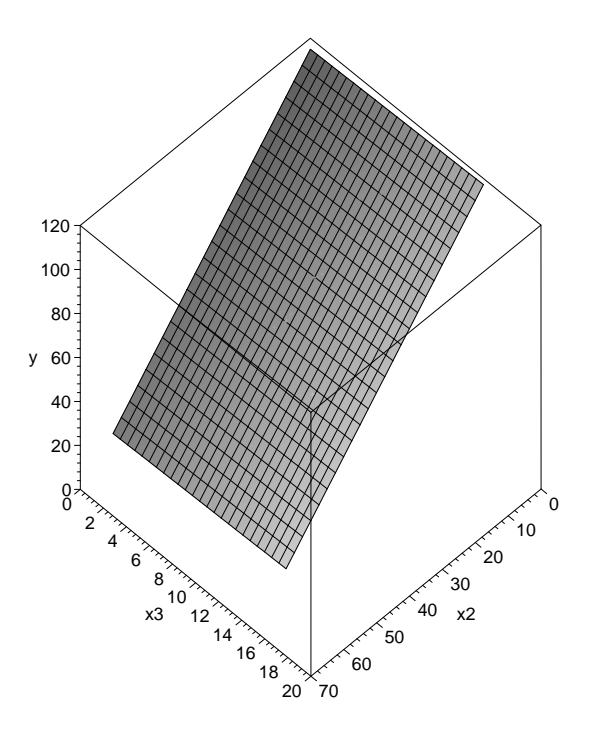

- Für die in (62) betrachtete Restreueung  $S^2$  ergibt sich schließlich der Schätzwert  $S^2 = 411.09$  bzw.  $S = 20.28$ 

### 3.3.3 Vektor- bzw. Matrixschreibweise

- Wir kehren nun zu dem (allgemeinen) multiplen linearen Regressionmodell mit einer beliebigen Anzahl  $m-1$ von Einflussfaktoren zurück, das bereits in Abschnitt 3.3.1 betrachtet wurde.
	- So wie bisher schätzen wir die unbekannten Modellparameter  $\beta_1,\ldots,\beta_m$  mit der Methode der kleinsten Quadrate aus den beobachteten Daten

 $(x_{12},...,x_{1m}),..., (x_{n2},...,x_{nm}) \in \mathbb{R}^{m-1}$ und  $y_1 \ldots, y_n \in \mathbb{R}$ .

- Mit anderen Worten: Es soll ein Zufallsvektor  $\widehat{\boldsymbol{\beta}} = (\widehat{\beta}_1, \dots, \widehat{\beta}_m)$  bestimmt werden, so dass der *mittlere* quadratische Fehler

$$
e(\beta) = \frac{1}{n} \sum_{i=1}^{n} (Y_i - (\beta_1 + \beta_2 x_{i2} + \dots + \beta_m x_{im}))^2
$$
 (63)

für  $\beta = \hat{\beta}$  minimal wird, wobei wir voraussetzen, dass  $n \geq m$  und dass der Rang der Matrix **X** gleich  $m$  ist.

• Ähnlich wie bei der Herleitung von (57) (d.h. bei der Lösung des entsprechenden Minimierungsproblems im Fall zweier Einflussfaktoren) kann man zeigen, dass für eine beliebige Anzahl von Einflussfaktoren

$$
\widehat{\boldsymbol{\beta}} = (\mathbf{X}^\top \mathbf{X})^{-1} \mathbf{X}^\top \mathbf{Y} \tag{64}
$$

- $-$  das (eindeutig bestimmte) Minimum des in (63) betrachteten Abweichungsm\$es ist,
- wobei  $X^{\top}$  die transponierte  $m \times n$  Matrix bezeichnet, die sich durch Vertauschung der Zeilen und Spalten von  $X$  ergibt.
- und  $(\mathbf{X}^{\top} \mathbf{X})^{-1}$  die inverse Matrix von  $\mathbf{X}^{\top} \mathbf{X}$  ist.

 $\bullet$  Beachte

- Der Rang rg (A) einer Matrix A ist die maximale Anzahl der linear unabhängigen Zeilenvektoren (bzw. Spaltenvektoren) von  $A$ .
- Zur Erinnerung: Die Vektoren  $a_1, \ldots, a_\ell \in \mathbb{R}^m$  heißen linear abhängig, falls es reelle Zahlen  $c_1, \ldots, c_\ell \in$  $\mathbb R$  gibt, die nicht alle gleich Null sind, so dass  $c_1 \mathbf{a}_1 + \ldots + c_\ell \mathbf{a}_\ell = \mathbf{o}$ . Anderenfalls heißen die Vektoren  $\mathbf{a}_1, \ldots, \mathbf{a}_{\ell} \in \mathbb{R}^m$  linear unabhängig.
- Weil wir voraussetzen, dass die Designmatrix **X** vollen (Spalten-) Rang rg(**X**) = m hat, ist die symmetrische  $m \times m$  Matrix  $\mathbf{X}^\top \mathbf{X}$  regulär, d.h., es gilt det $(\mathbf{X}^\top \mathbf{X}) \neq 0$ .
- Somit ist  $X^{\top}X$  auch *invertierbar*, d.h., es gibt eine (eindeutig bestimmte)  $m \times m$  Matrix  $(X^{\top}X)^{-1}$ , so dass

$$
(\mathbf{X}^\top \mathbf{X})^{-1} (\mathbf{X}^\top \mathbf{X}) = (\mathbf{X}^\top \mathbf{X}) (\mathbf{X}^\top \mathbf{X})^{-1} = \mathbf{I}.
$$

wobei  $I = (\delta_{ij})$  die  $m \times m$ -dimensionale Einheitsmatrix bezeichnet mit

$$
\delta_{ij} = \begin{cases} 1, & \text{falls } i = j, \\ 0, & \text{falls } i \neq j, \end{cases}
$$

## $\bullet$  Beachte

- Der in (64) gegebene Kleinste-Quadrate-Schätzer  $\hat{\beta} = (\hat{\beta}_1, \dots, \hat{\beta}_m)$  für den Parametervektor  $\beta$  =  $(\beta_1,\ldots,\beta_m)$  ist ein sogenannter linearer Schätzer, d.h.,  $\hat{\beta} = (\mathbf{X}^T\mathbf{X})^{-1}\mathbf{X}^T\mathbf{Y}$  ist eine lineare Funktion der Zufallsstichprobe  $\mathbf{Y} = (Y_1, \ldots, Y_n)$ .
- Der Schätzer  $\widehat{\boldsymbol{\beta}}$  hat die folgenden Güteeigenschaften:
	- 1. Es gilt  $\mathbb{E} \widehat{\boldsymbol{\beta}} = \boldsymbol{\beta}$  für jedes  $\boldsymbol{\beta} \in \mathbb{R}^m$ , d.h.,  $\widehat{\boldsymbol{\beta}}$  ist erwartungstreu.
	- 2. Für jeden anderen linaren erwartungstreuen Schätzer  $\tilde{\beta} = (\tilde{\beta}_1, \dots, \tilde{\beta}_m)$  für  $\beta$  gilt

$$
\operatorname{Var}\hat{\beta}_i \le \operatorname{Var}\tilde{\beta}_i, \qquad \forall \, i = 1, \dots, m \,, \tag{65}
$$

wobei die Gleichheit in (65) genau dann für jedes  $i = 1, ..., m$  gilt, wenn  $\widetilde{\beta} = \widehat{\beta}$ , d.h.,  $\widehat{\beta}$  ist bester linearer erwartungstreuer Schätzer für  $\beta$ .

- Die (zufällige) Abbildung  $\hat{Y} : \mathbb{R}^{m-1} \to \mathbb{R}$  mit

$$
\widehat{Y}(\mathbf{x}) = \widehat{\beta}_1 + \widehat{\beta}_2 x_2 + \ldots + \widehat{\beta}_m x_m , \qquad (66)
$$

die jedem Vektor  $\mathbf{x} = (x_2, \dots, x_m)$  von Werten der Einflussfaktoren die Zufallsvariable  $\hat{Y}(\mathbf{x})$  zuordnet, heißt empirische Regressionshyperebene.

- Außerdem kann man in Verallgemeinerung von  $(62)$  zeigen, dass die "Reststreueung"  $S<sup>2</sup>$  um die empirische Regressionshyperebene, die gegeben ist durch

$$
S^{2} = \frac{1}{n-m} \left( \mathbf{Y} - \mathbf{X} \hat{\boldsymbol{\beta}} \right)^{\top} \left( \mathbf{Y} - \mathbf{X} \hat{\boldsymbol{\beta}} \right), \tag{67}
$$

ein erwartungstreuer Schätzer für  $\sigma^2$  ist, d.h., es gilt  $\mathbb{E} S^2 = \sigma^2$ .

### 3.3.4 t-Tests und Konfidenzintervalle für Regressionskonstante und Regressionskoeffizienten

• Zusätzlich zu den Modellannahmen, die bisher in Abschnit 3.3 gemacht wurden, setzen wir nun voraus, dass die zufälligen Störgrößen  $\varepsilon_1, \ldots, \varepsilon_n$  normalverteilt sind. Wegen (53) gilt somit

$$
\varepsilon_i \sim \mathcal{N}(0, \sigma^2), \qquad \forall \, i = 1, \dots, n. \tag{68}
$$
- Ähnlich wie bei den t-Tests, die in Abschnitt 3.1.3 für das einfache lineare Regressionsmodell betrachtet wurden, können wir dann Hypothesen über einzelne Komponenten des Parametervektors  $\boldsymbol{\beta} = (\beta_1, \dots, \beta_m)$ testen:
	- Um einen hypothetischen Wert  $\beta_{0,j}$  der j-ten Komponente  $\beta_j$  des Parametervektors  $\boldsymbol{\beta} = (\beta_1, \dots, \beta_m)$ zu testen, betrachten wir dabei die Testgröße

$$
T_j = \frac{\hat{\beta}_j - \beta_j}{S\sqrt{x^{jj}}} \sim \mathbf{t}_{n-m},\tag{69}
$$

wobei  $x^{jj}$  die  $(j, j)$ -te Eintragung der (inversen) Matrix  $(\mathbf{X}^{\top} \mathbf{X})^{-1}$  bezeichnet;  $j \in \{1, ..., m\}$ .

- Beim Test der Hypothese  $H_0: \beta_j = \beta_{0,j}$  zum Niveau  $1-\gamma \in (0,1)$  (gegen die Alternative  $H_1: \beta_j \neq \beta_{0,j}$ ) wird die Nullhypothese  $H_0$  abgelehnt, falls

$$
\frac{\left|\widehat{\beta}_j - \beta_{0,j}\right|}{S\sqrt{x^{jj}}}\n> t_{n-m,1-(1-\gamma)/2},
$$
\n(70)

wobei  $t_{n-m,1-(1-\gamma)/2}$  das  $(1-(1-\gamma)/2)$ -Quantil der t-Verteilung mit  $n-m$  Freiheitsgraden bezeichnet.

- $\bullet$  Beachte
	- Für  $j \in \{2, ..., m\}$  ist der Test der Hypothese  $H_0: \beta_j = 0$  (gegen die Alternative  $H_1: \beta_j \neq 0$ ) von besonderem Interesse, weil damit verifiziert werden kann, inwieweit die Zielvariablen  $Y_1, \ldots, Y_n$ statistisch signifikant von dem  $(j - 1)$ -ten Einflussfaktor abhängen.
	- Bei diesem Test auf Signifikanz des  $(j-1)$ -ten Einflussfaktors wird die Nullhypothese  $H_0$  abgelehnt, falls

$$
\frac{\left|\widehat{\beta}_{j}\right|}{S\sqrt{x^{jj}}}\t> t_{n-m,1-(1-\gamma)/2}.
$$
\n(71)

- Außerdem ergibt sich aus (69) das folgende Konfidenzintervall für  $\beta_i$  zum Niveau  $\gamma \in (0,1)$ :

$$
\hat{\beta}_j - t_{n-m,1-(1-\gamma)/2} S \sqrt{x^{jj}} < \beta_j < \hat{\beta}_j + t_{n-m,1-(1-\gamma)/2} S \sqrt{x^{jj}} \,. \tag{72}
$$

- Beispiel
	- Für den bereits in Abschnitt 3.3.2 betrachteten Spezialfall von zwei Einflussfaktoren, d.h.  $m = 3$ , lassen sich die in (69) betrachteten Testgrößen  $T_2$  und  $T_3$  in der folgenden Form schreiben:

$$
T_2 = \frac{\hat{\beta}_2 - \beta_2}{S\sqrt{\frac{c_{33}}{c_{22}c_{33} - c_{23}^2}} \sim t_{n-3} \qquad \text{bzw.} \qquad T_3 = \frac{\hat{\beta}_3 - \beta_3}{S\sqrt{\frac{c_{22}}{c_{22}c_{33} - c_{23}^2}}} \sim t_{n-3}, \tag{73}
$$

wobei die Größen  $c_{ij}$  und  $S = \sqrt{S^2}$  in (58) bzw. (62) gegeben sind.

- Wir betrachten nun erneut den in Abschnitt 3.3.2 gegebenen Beispiel-Datensatz und prüfen, ob die Zielvariable "Stahlausbeute" statistisch signifikant von den beiden technologischen Einflussfaktoren "Anzahl der bisherigen Abstiche" und "Schefelgehalt" des Produktionsprozesses abhängt.
- Mit anderen Worten: Wir verifizieren die Hypothesen

$$
H_0: \beta_2 = 0 \text{ (versus } H_0: \beta_2 \neq 0) \qquad \text{bzw.} \qquad H_0: \beta_3 = 0 \text{ (versus } H_0: \beta_3 \neq 0)
$$

 $-$  In Abschnitt 3.3.2 hatten wir gezeigt, dass

$$
\beta_2=-1.695\,,\quad \beta_3=0.146\,,\quad S=20.28\,,\quad c_{22}=3995\,,\quad c_{33}=326\,,\quad c_{23}=155\,.
$$

- Durch Einsetzen in (73) ergeben sich nun unter  $H_0: \beta_2 = 0$  bzw.  $H_0: \beta_3 = 0$  die folgenden "Testwerte" zum Niveau  $1 - \gamma = 0.05$ :

$$
T_2 = -5.23
$$
 bzw.  $T_3 = 0.13$ .

- Weil  $|T_2| = 5.23 > 2.07 = t_{23,0.975}$  gilt, wird die Null-Hypothese  $H_0: \beta_2 = 0$  verworfen, d.h., die Qualitätskennzahl "Stahlausbeute" hängt statistisch signifikant von dem ersten technlogischen Einflussfaktor "Anzahl der bisherigen Abstiche" ab.
- Andererseits gilt  $|T_3| = 0.13 < 2.07 = t_{23,0.975}$ , d.h., die Abhängigkeit der Qualitätskennzahl "Stahlausbeute" von dem zweiten technlogischen Einflussfaktor "Schwefelgehalt" ist statistisch nicht gesichert.
- Aus (73) ergeben sich darüber hinaus die Konfidenzintervalle (-2.366, -1.024) und (-2.201, 2.493) für  $\beta_2$  bzw.  $\beta_3$ , wenn dabei das Konfidenzniveau  $\gamma = 0.950$  betrachtet wird.

## 3.3.5 Güte der Modellanpassung; Overall-F-Test

- Ähnlich wie bei der einfachen linearen Regression (vgl. Abschnitt 2.5.3) gilt auch bei der multiplen linearen Regression
	- $-$  die Quadratsummen-Zerlegung

$$
\sum_{i=1}^{n} (Y_i - \overline{Y})^2 = \sum_{i=1}^{n} (\hat{Y}_i - \overline{Y})^2 + \sum_{i=1}^{n} (Y_i - \hat{Y}_i)^2
$$
\n(74)

der "Gesamtstreuung"  $\sum_{i=1}^{n} (Y_i - \overline{Y})^2$  in die sogenannte "erklärte Streueung"  $\sum_{i=1}^{n} (\hat{Y}_i - \overline{Y})^2$  und die "Reststreuung"  $\sum_{i=1}^{n} (Y_i - \hat{Y}_i)^2$ , wobei

$$
\widehat{Y}_i = \widehat{\beta}_1 + \widehat{\beta}_2 x_{i2} + \ldots + \widehat{\beta}_m x_{im} , \qquad \text{bzw.} \qquad \overline{Y} = \frac{Y_1 + \ldots + Y_n}{n} .
$$

- Für den Quotienten

$$
R^2 = \frac{\sum_{i=1}^n (\hat{Y}_i - \overline{Y})^2}{\sum_{i=1}^n (Y_i - \overline{Y})^2}
$$
\n
$$
(75)
$$

von erklärter Streuung und Gesamtstreuung ergibt sich aus (74), dass

$$
0 \le R^2 \le 1.
$$

- Das sogenannte Bestimmtheitsmaß  $R^2$  ist eine Maßzahl für die Anpassungsgüte der geschätzten Regressionshyperebene  $\hat{Y}(\mathbf{x}) = \hat{\beta}_1 + \hat{\beta}_2 x_2 + \ldots + \hat{\beta}_m x_m$  an die beobachteten Werte  $y_1, \ldots, y_n$  der Zielvariablen  $Y_1, \ldots, Y_n$ .

 $\bullet$  Beachte

- Der in (71) betrachtete t-Test dient lediglich zur Verifizierung der statistischen Signifikanz von einzelnen Einflussfaktoren.
- Man kann jedoch einen (simultanen) F-Test konstruieren, um die statistische Signifikanz von sämtlichen Einflussfaktoren gleichzeitig zu prüfen.
- Dabei wird die Hypothese  $H_0: \beta_2 = \beta_3 = \ldots = \beta_m = 0$  (gegen die Alternative  $H_1: \beta_j \neq 0$  für ein  $j \in \{2, \ldots, m\}$  getestet.

## $3$   $\,$  REGRESSIONS- UND VARIANZANALYSE

- Unter  $H_0$  gilt nämlich

$$
T = \frac{n-m}{m-1} \frac{R^2}{1-R^2} \sim \mathbf{F}_{m-1, n-m} , \qquad (76)
$$

wobei $\mathbb{R}^2$ die in (75) gegebene Maßzahl ist.

- Die Hypothese  $H_0: \beta_2 = \beta_3 = \ldots = \beta_m = 0$  wird abgelehnt, falls  $T > F_{m-1, n-m, \gamma}$ .

## 4Tabellen für Verteilungsfunktionen und Quantile

Tabelle 1 Verteilungsfunktion  $\Phi(x)$  der Standardnormalverteilung

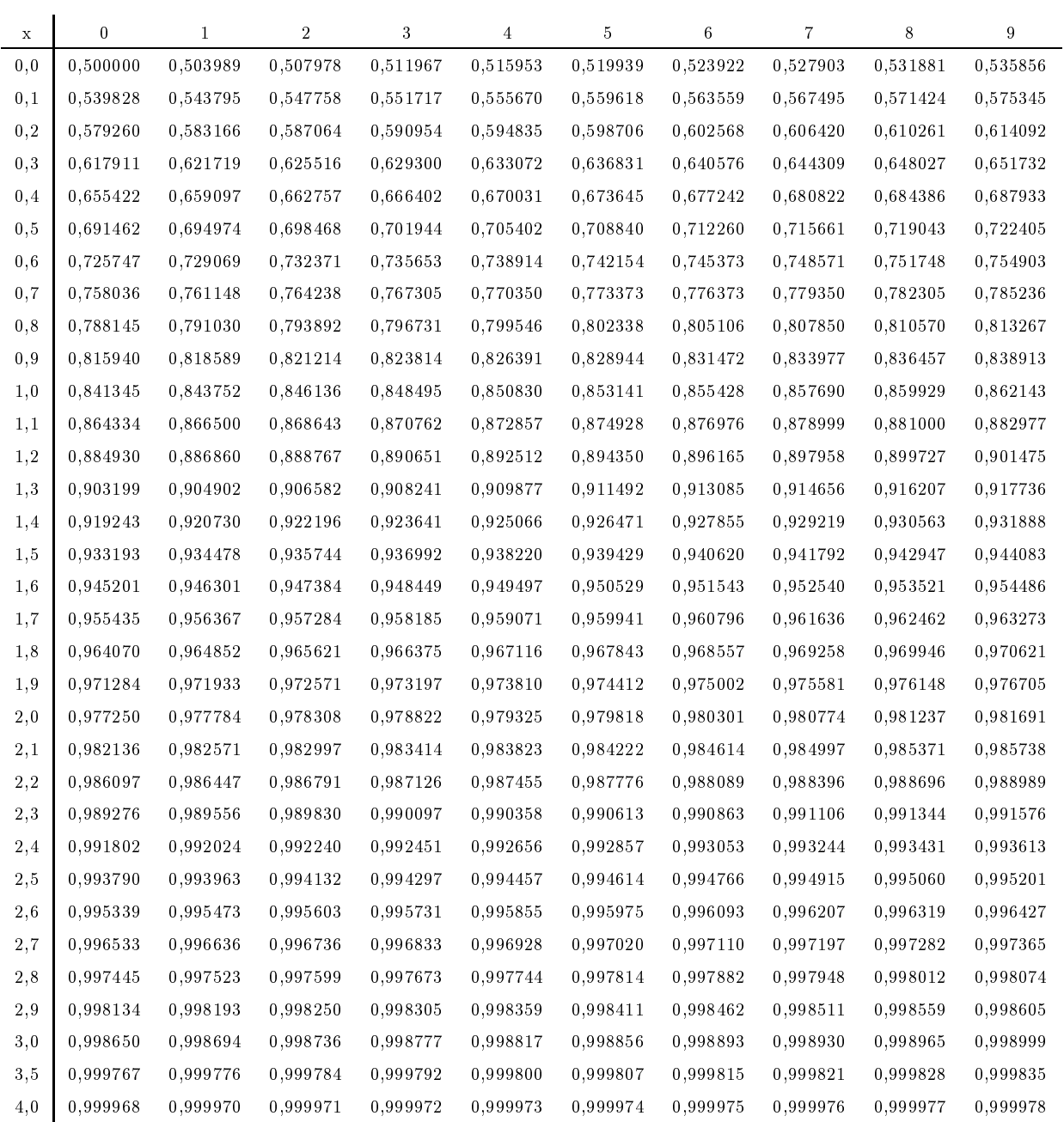

| $r\backslash \gamma$ | .005     | .01      | .025     | .05       | .10       | .90       | .95       | .975     | .99       | .995      |
|----------------------|----------|----------|----------|-----------|-----------|-----------|-----------|----------|-----------|-----------|
| $\mathbf{1}$         | .00004   | .00016   | .00098   | .0039     | $.0158\,$ | 2.71      | 3.84      | 5.02     | 6.63      | 7.88      |
| $\overline{2}$       | .0100    | .0201    | .0506    | .1026     | .2107     | $4.61\,$  | 5.99      | 7.38     | 9.21      | 10.60     |
| $\boldsymbol{3}$     | .0717    | $.115\,$ | .216     | $.352\,$  | .584      | 6.25      | $7.81\,$  | $9.35\,$ | $11.34\,$ | 12.84     |
| $\overline{4}$       | .207     | .297     | .484     | .711      | 1.064     | 7.78      | 9.49      | 11.14    | 13.28     | 14.86     |
| $\overline{5}$       | .412     | .554     | .831     | $1.15\,$  | $1.61\,$  | $9.24\,$  | 11.07     | 12.83    | 15.09     | 16.75     |
| 6                    | .676     | $.872\,$ | $1.24\,$ | 1.64      | $2.20\,$  | 10.64     | 12.59     | 14.45    | 16.81     | 18.55     |
| $\overline{7}$       | $.989\,$ | $1.24\,$ | 1.69     | $2.1\,7$  | 2.83      | 12.02     | 14.07     | 16.01    | 18.48     | $20.28\,$ |
| 8                    | 1.34     | 1.65     | 2.18     | 2.73      | 3.49      | 13.36     | $15.51\,$ | 17.53    | 20.09     | 21.96     |
| 9                    | 1.73     | 2.09     | 2.70     | 3.33      | 4.17      | 14.68     | 16.92     | 19.02    | $21.67\,$ | 23.59     |
| 10                   | 2.16     | 2.56     | 3.25     | 3.94      | 4.87      | 15.99     | 18.31     | 20.48    | 23.21     | 25.19     |
| 11                   | 2.60     | $3.05\,$ | $3.82\,$ | $4.5\,7$  | $5.58\,$  | 17.28     | 19.68     | 21.92    | 24.73     | 26.76     |
| $12\,$               | 3.07     | 3.57     | 4.40     | $5.23\,$  | $6.30\,$  | 18.55     | $21.03\,$ | 23.34    | $26.22\,$ | 28.30     |
| 13                   | 3.57     | 4.11     | $5.01\,$ | 5.89      | 7.04      | 19.81     | 22.36     | 24.74    | 27.69     | 29.82     |
| 14                   | 4.07     | 4.66     | 5.63     | 6.57      | 7.79      | 21.06     | 23.68     | 26.12    | 29.14     | 31.32     |
| $15\,$               | 4.6      | $5.23\,$ | 6.26     | 7.26      | 8.55      | $22.31\,$ | $25\,$    | 27.49    | $30.58\,$ | 32.80     |
| $16\,$               | $5.14\,$ | $5.81\,$ | 6.91     | 7.96      | $9.31\,$  | $23.54\,$ | 26.30     | 28.85    | 32.00     | 34.27     |
| 18                   | 6.26     | $7.01\,$ | 8.23     | 9.39      | 10.86     | 25.99     | $28.87\,$ | 31.53    | 34.81     | 37.16     |
| 20                   | 7.43     | 8.26     | 9.59     | 10.85     | 12.44     | $28.41\,$ | 31.41     | 34.17    | 37.57     | 40.00     |
| $\sqrt{24}$          | 9.89     | 10.86    | 12.40    | $13.85\,$ | 15.66     | $33.20\,$ | $36.42\,$ | 39.36    | $42.98\,$ | 45.56     |
| $30\,$               | 13.79    | 14.95    | 16.79    | 18.49     | $20.60\,$ | $40.26\,$ | 43.77     | 46.98    | 50.89     | 53.67     |
| 40                   | 20.71    | 22.16    | 24 43    | $26.51\,$ | $29.05\,$ | 51.81     | 55.76     | 59.34    | 63.69     | 66.77     |
| 60                   | $35\;53$ | 37.48    | 40.48    | 43.19     | 46.46     | 74.40     | 79.08     | 83.30    | 88.38     | 91.95     |
| 120                  | 83.85    | 86.92    | 91.58    | 95.70     | 100.62    | 140.23    | 146.57    | 152.21   | 158.95    | 163.64    |

**Tabelle za**  $\gamma$ -Quantil  $\chi_{r,\gamma}$  der  $\chi$  -verteilung mit r Freiheitsgraden

| $n \setminus \gamma$ | 0,7    | 0,75   | 0, 8      | 0,85     | 0,9    | 0,95      | 0,975       | 0,99    | 0,995                |
|----------------------|--------|--------|-----------|----------|--------|-----------|-------------|---------|----------------------|
| 1                    | 1,07   | 1,32   | 1,64      | $2\,,07$ | 2,71   | 3,84      | 5,02        | 6,63    | 7,88                 |
| $\,2$                | 2,41   | 2,77   | 3,22      | 3,79     | 4,61   | 5,99      | 7,38        | 9,21    | 10,60                |
| 3                    | 3,66   | 4,11   | 4,64      | 5,32     | 6,25   | 7,81      | 9,35        | 11,34   | 12,84                |
| 4                    | 4,88   | 5,39   | 5,99      | 6,74     | 7,78   | 9,49      | 11,14       | 13,28   | 14,86                |
| 5                    | 6,06   | 6,63   | 7,29      | 8,12     | 9,24   | 11,07     | 12,83       | $15,09$ | 16,75                |
| $\,6$                | 7,23   | 7,84   | 8,56      | 9,45     | 10,64  | 12,59     | 14,45       | 16,81   | 18,55                |
| $\overline{7}$       | 8,38   | 9,04   | 9,80      | 10,75    | 12,02  | 14,07     | 16,01       | 18,48   | 20,28                |
| 8                    | 9,52   | 10, 22 | 11,03     | 12,03    | 13,36  | 15,51     | 17,53       | 20,09   | 21,95                |
| $\boldsymbol{9}$     | 10,66  | 11,39  | 12,24     | 13,29    | 14,68  | 16,92     | 19,02       | 21,67   | 23,59                |
| 10                   | 11,78  | 12,55  | 13,44     | 14,53    | 15,99  | 18,31     | 20,48       | 23,21   | 25,19                |
| 11                   | 12,90  | 13,70  | 14,63     | 15,77    | 17,28  | 19,68     | 21,92       | 24,73   | 26,76                |
| $12\,$               | 14,01  | 14,85  | 15,81     | 16,99    | 18,55  | $21,\!03$ | 23,34       | 26,22   | ${\bf 28}, {\bf 30}$ |
| 13                   | 15,12  | 15,98  | 16,98     | 18,20    | 19,81  | 22,36     | 24,74       | 27,69   | 29,82                |
| 14                   | 16,22  | 17,12  | 18, 15    | 19,41    | 21,06  | 23,68     | 26,12       | 29,14   | 31,32                |
| $15\,$               | 17,32  | 18,25  | 19,31     | 20,60    | 22,31  | 25,00     | 27,49       | 30,58   | 32,80                |
| 16                   | 18,42  | 19,37  | 20,47     | 21,79    | 23,54  | 26,30     | 28,85       | 32,00   | 34,27                |
| 17                   | 19,51  | 20,49  | 21,61     | 22,98    | 24,77  | 27,59     | 30,19       | 33,41   | 35,72                |
| 18                   | 20,60  | 21,60  | 22,76     | 24,16    | 25,99  | 28,87     | 31,53       | 34,81   | 37,16                |
| 19                   | 21,69  | 22,72  | 23,90     | 25,33    | 27,20  | 30,14     | $3\,2,8\,5$ | 36,19   | 38,58                |
| 20                   | 22,77  | 23,83  | $25,\!04$ | 26,50    | 28,41  | 31,41     | 34,17       | 37,57   | 40,00                |
| 21                   | 23,86  | 24,93  | 26,17     | 27,66    | 29,62  | 32,67     | 35,48       | 38,93   | 41,40                |
| 22                   | 24,94  | 26,04  | 27,30     | 28,82    | 30,81  | 33,92     | 36,78       | 40,29   | 42,80                |
| 23                   | 26,02  | 27,14  | 28,43     | 29,98    | 32,01  | 35,17     | 38,08       | 41,64   | 44,18                |
| 24                   | 27,10  | 28,24  | 29,55     | 31,13    | 33,20  | 36,42     | 39,36       | 42,98   | 45,56                |
| 25                   | 28,17  | 29,34  | 30,68     | 32,28    | 34,38  | 37,65     | 40,65       | 44,31   | 46,93                |
| $30\,$               | 33,53  | 34,80  | 36,25     | 37,99    | 40,26  | 43,77     | 46,98       | 50,89   | 53,67                |
| 40                   | 44,16  | 45,62  | 47,27     | 49,24    | 51,81  | 55,76     | 59,34       | 63,69   | 66,77                |
| 50                   | 54,72  | 56,33  | 58,16     | 60,35    | 63,17  | 67,50     | 71,42       | 76,15   | 79,49                |
| $6\,0$               | 65,23  | 66,98  | 68,97     | 71,34    | 74,40  | 79,08     | 83,30       | 88,38   | 91,95                |
| 70                   | 75,69  | 77,58  | 79,71     | 82,26    | 85,53  | 90,53     | 95,02       | 100,43  | 104,21               |
| 80                   | 86,12  | 88,13  | 90,41     | 93,11    | 96,58  | 101,88    | 106,63      | 112,33  | 116,32               |
| 90                   | 96,52  | 98,65  | 101,05    | 103,90   | 107,57 | 113,15    | 118,14      | 124,12  | 128,30               |
| 100                  | 106,91 | 109,14 | 111,67    | 114,66   | 118,50 | 124,34    | 129,56      | 135,81  | 140,17               |
| 150                  | 158,58 | 161,29 | 164,35    | 167,96   | 172,58 | 179,58    | 185,80      | 193,21  | 198,36               |
| 200                  | 209,99 | 213,10 | 216,61    | 220,74   | 226,02 | 233,99    | 241,06      | 249,45  | 255,26               |
| 500                  | 516,09 | 520,95 | 526,40    | 532,80   | 540,93 | 553,13    | 563,85      | 576,49  | 585,21               |

**Tabelle 2D**  $\gamma$ -Quantil  $\chi_{r,\gamma}$  der  $\chi$ -verteilung mit r Freiheitsgraden

| $r \setminus \gamma$ | 0,65  | 0,7       | 0,75  | 0,8   | 0,85  | $^{0,9}$ | 0,95  | 0,975  | 0,99      | 0,995  |
|----------------------|-------|-----------|-------|-------|-------|----------|-------|--------|-----------|--------|
| 1                    | 0,510 | 0,727     | 1,000 | 1,376 | 1,963 | 3,078    | 6,314 | 12,706 | 31,821    | 63,656 |
| $\boldsymbol{2}$     | 0,445 | 0,617     | 0,816 | 1,061 | 1,386 | 1,886    | 2,920 | 4,303  | 6,965     | 9,925  |
| 3                    | 0,424 | 0,584     | 0,765 | 0,978 | 1,250 | 1,638    | 2,353 | 3,182  | 4,541     | 5,841  |
| $\overline{4}$       | 0,414 | 0,569     | 0,741 | 0,941 | 1,190 | 1,533    | 2,132 | 2,776  | 3,747     | 4,604  |
| 5                    | 0,408 | 0,559     | 0,727 | 0,920 | 1,156 | 1,476    | 2,015 | 2,571  | 3,365     | 4,032  |
| 6                    | 0,404 | 0,553     | 0,718 | 0,906 | 1,134 | 1,440    | 1,943 | 2,447  | 3,143     | 3,707  |
| 7                    | 0,402 | 0,549     | 0,711 | 0,896 | 1,119 | 1,415    | 1,895 | 2,365  | 2,998     | 3,499  |
| 8                    | 0,399 | 0,546     | 0,706 | 0,889 | 1,108 | 1,397    | 1,860 | 2,306  | 2,896     | 3,355  |
| $\boldsymbol{9}$     | 0,398 | 0,543     | 0,703 | 0,883 | 1,100 | 1,383    | 1,833 | 2,262  | 2,821     | 3,250  |
| $10\,$               | 0,397 | 0,542     | 0,700 | 0,879 | 1,093 | 1,372    | 1,812 | 2,228  | 2,764     | 3,169  |
| 11                   | 0,396 | 0,540     | 0,697 | 0,876 | 1,088 | 1,363    | 1,796 | 2,201  | 2,718     | 3,106  |
| 12                   | 0,395 | 0,539     | 0,695 | 0,873 | 1,083 | 1,356    | 1,782 | 2,179  | 2,681     | 3,055  |
| 13                   | 0,394 | 0,538     | 0,694 | 0,870 | 1,079 | 1,350    | 1,771 | 2,160  | 2,650     | 3,012  |
| 14                   | 0,393 | 0,537     | 0,692 | 0,868 | 1,076 | 1,345    | 1,761 | 2,145  | 2,624     | 2,977  |
| 15                   | 0,393 | 0,536     | 0,691 | 0,866 | 1,074 | 1,341    | 1,753 | 2,131  | 2,602     | 2,947  |
| 16                   | 0,392 | 0,535     | 0,690 | 0,865 | 1,071 | 1,337    | 1,746 | 2,120  | 2,583     | 2,921  |
| 17                   | 0,392 | 0,534     | 0,689 | 0,863 | 1,069 | 1,333    | 1,740 | 2,110  | 2,567     | 2,898  |
| 18                   | 0,392 | 0,534     | 0,688 | 0,862 | 1,067 | 1,330    | 1,734 | 2,101  | 2,552     | 2,878  |
| 19                   | 0,391 | 0,533     | 0,688 | 0,861 | 1,066 | 1,328    | 1,729 | 2,093  | 2,539     | 2,861  |
| 20                   | 0,391 | 0,533     | 0,687 | 0,860 | 1,064 | 1,325    | 1,725 | 2,086  | 2,528     | 2,845  |
| 21                   | 0,391 | 0,532     | 0,686 | 0,859 | 1,063 | 1,323    | 1,721 | 2,080  | 2,518     | 2,831  |
| 22                   | 0,390 | 0,532     | 0,686 | 0,858 | 1,061 | 1,321    | 1,717 | 2,074  | 2,508     | 2,819  |
| 23                   | 0,390 | 0,532     | 0,685 | 0,858 | 1,060 | 1,319    | 1,714 | 2,069  | $2{,}500$ | 2,807  |
| 24                   | 0,390 | 0,531     | 0,685 | 0,857 | 1,059 | 1,318    | 1,711 | 2,064  | 2,492     | 2,797  |
| 25                   | 0,390 | 0,531     | 0,684 | 0,856 | 1,058 | 1,316    | 1,708 | 2,060  | 2,485     | 2,787  |
| 30                   | 0,389 | 0,530     | 0,683 | 0,854 | 1,055 | 1,310    | 1,697 | 2,042  | 2,457     | 2,750  |
| 40                   | 0,388 | 0,529     | 0,681 | 0,851 | 1,050 | 1,303    | 1,684 | 2,021  | 2,423     | 2,704  |
| 50                   | 0,388 | 0,528     | 0,679 | 0,849 | 1,047 | 1,299    | 1,676 | 2,009  | 2,403     | 2,678  |
| 60                   | 0,387 | 0,527     | 0,679 | 0,848 | 1,045 | 1,296    | 1,671 | 2,000  | 2,390     | 2,660  |
| 70                   | 0,387 | $0,\!527$ | 0,678 | 0,847 | 1,044 | 1,294    | 1,667 | 1,994  | 2,381     | 2,648  |
| 80                   | 0,387 | 0,526     | 0,678 | 0,846 | 1,043 | 1,292    | 1,664 | 1,990  | 2,374     | 2,639  |
| $90\,$               | 0,387 | 0,526     | 0,677 | 0,846 | 1,042 | 1,291    | 1,662 | 1,987  | 2,368     | 2,632  |
| 100                  | 0,386 | 0,526     | 0,677 | 0,845 | 1,042 | 1,290    | 1,660 | 1,984  | 2,364     | 2,626  |
| 150                  | 0,386 | 0,526     | 0,676 | 0,844 | 1,040 | 1,287    | 1,655 | 1,976  | 2,351     | 2,609  |
| $2\,00$              | 0,386 | 0,525     | 0,676 | 0,843 | 1,039 | 1,286    | 1,653 | 1,972  | 2,345     | 2,601  |
| 500                  | 0,386 | 0,525     | 0,675 | 0,842 | 1,038 | 1,283    | 1,648 | 1,965  | 2,334     | 2,586  |
| 1000                 | 0,385 | 0,525     | 0,675 | 0,842 | 1,037 | 1,282    | 1,646 | 1,962  | 2,330     | 2,581  |

Tabelle 3  $\gamma$ -Quantil  $t_{r,\gamma}$  der t-Verteilung mit r Freiheitsgraden

| $s \setminus r$  | $\mathbf{1}$ | $\overline{2}$ | 3     | 4       | 5     | $\sqrt{6}$ | $\overline{7}$ | 8     | 9     | $10\,$ | 11    | $12\,$ | $\gamma$ |
|------------------|--------------|----------------|-------|---------|-------|------------|----------------|-------|-------|--------|-------|--------|----------|
| $\mathbf{1}$     | 161          | 200            | 216   | $225\,$ | 230   | 234        | 237            | 239   | 241   | 242    | 243   | 244    | 0,95     |
|                  | 4052         | 4999           | 5403  | 5625    | 5764  | 5859       | 5928           | 5981  | 6022  | 6056   | 6082  | 6106   | 0,99     |
| $\sqrt{2}$       | 18,51        | 19,00          | 19,16 | 19,25   | 19,30 | 19,33      | 19,36          | 19,37 | 19,38 | 19,39  | 19,40 | 19,41  | 0,95     |
|                  | 98,49        | 99,00          | 99,17 | 99,25   | 99,30 | 99,33      | 99,34          | 99,36 | 99,38 | 99,40  | 99,41 | 99,42  | 0,99     |
| 3                | 10,13        | 9,55           | 9,28  | 9,12    | 9,01  | 8,94       | 8,88           | 8,84  | 8,81  | 8,78   | 8,76  | 8,74   | 0,95     |
|                  | 30,82        | 29,46          | 28,71 | 28,24   | 27,91 | 27,67      | 27,49          | 27,34 | 27,23 | 27,13  | 27,05 | 26,92  | 0,99     |
| $\overline{4}$   | 7,71         | 6,94           | 6,59  | 6,39    | 6,26  | 6,16       | 6,09           | 6,04  | 6,00  | 5,96   | 5,93  | 5,91   | 0,95     |
|                  | 21,20        | 18,00          | 16,69 | 15,98   | 15,52 | 15,21      | 14,98          | 14,80 | 14,66 | 14,54  | 14,45 | 14,37  | 0,99     |
| $5\,$            | 6,61         | 5,79           | 5,41  | 5,19    | 5,05  | 4,95       | 4,88           | 4,82  | 4,78  | 4,74   | 4,70  | 4,68   | 0,95     |
|                  | 16,26        | 13,27          | 12,06 | 11,39   | 10,97 | 10,67      | 10,45          | 10,27 | 10,15 | 10,05  | 9,96  | 9,89   | 0,99     |
| $\sqrt{6}$       | 5,99         | 5,14           | 4,76  | 4,53    | 4,39  | 4,28       | 4,21           | 4,15  | 4,10  | 4,06   | 4,03  | 4,00   | 0,95     |
|                  | 13,74        | 10,92          | 9,78  | 9,15    | 8,75  | 8,47       | 8,26           | 8,10  | 7,98  | 7,87   | 7,79  | 7,72   | 0,99     |
| $\overline{7}$   | 5,59         | 4,74           | 4,35  | 4,12    | 3,97  | 3,87       | 3,79           | 3,73  | 3,68  | 3,63   | 3,60  | 3,57   | 0,95     |
|                  | 12,25        | 9,55           | 8,45  | 7,85    | 7,46  | 7,19       | 7,00           | 6,84  | 6,71  | 6,62   | 6,54  | 6,47   | 0,99     |
| $8\,$            | 5,32         | 4,46           | 4,07  | 3,84    | 3,69  | 3,58       | 3,50           | 3,44  | 3,39  | 3,34   | 3,31  | 3,28   | 0,95     |
|                  | 11,26        | 8,65           | 7,59  | 7,01    | 6,63  | 6,37       | 6,19           | 6,03  | 5,91  | 5,82   | 5,74  | 5,67   | 0,99     |
| $\boldsymbol{9}$ | 5,12         | 4,26           | 3,86  | 3,63    | 3,48  | 3,37       | 3,29           | 3,23  | 3,18  | 3,13   | 3,10  | 3,07   | 0,95     |
|                  | 10,56        | 8,02           | 6,99  | 6,42    | 6,06  | 5,80       | 5,62           | 5,47  | 5,35  | 5,26   | 5,18  | 5,11   | 0,99     |
| 10               | 4.96         | 4,10           | 3,71  | 3,48    | 3,33  | 3,22       | 3,14           | 3,07  | 3,02  | 2,97   | 2,94  | 2,91   | 0,95     |
|                  | 10,04        | 7,56           | 6,55  | 5,99    | 5,64  | 5,39       | 5,21           | 5,06  | 4,95  | 4,85   | 4,78  | 4,71   | 0,99     |
| 11               | 4,84         | 3,98           | 3,59  | 3,36    | 3,20  | 3,09       | 3,01           | 2,95  | 2,90  | 2,86   | 2,82  | 2,79   | 0,95     |
|                  | 9,65         | 7,20           | 6,22  | 5,67    | 5,32  | 5,07       | 4,88           | 4,74  | 4,63  | 4,54   | 4,46  | 4,40   | 0,99     |
| 12               | 4,75         | 3,88           | 3,49  | 3,26    | 3,11  | 3,00       | 2,92           | 2,85  | 2,80  | 2,76   | 2,72  | 2,69   | 0,95     |
|                  | 9,33         | 6,93           | 5,95  | 5,41    | 5,06  | 4,82       | 4,65           | 4,50  | 4,39  | 4,30   | 4,22  | 4,16   | 0,99     |

Tabelle 4a  $\gamma$ -Quantil  $F_{r,s,\gamma}$  der F-Verteilung mit  $(r,s)$  Freiheitsgraden

| $s \, \setminus \, r$ | 14    | 16    | $20\,$ | 24    | $30\,$ | 40    | $50\,$ | $75\,$ | 100   | 200   | 500   | $\infty$ | $\gamma$ |
|-----------------------|-------|-------|--------|-------|--------|-------|--------|--------|-------|-------|-------|----------|----------|
| $\mathbf{1}$          | 245   | 246   | 248    | 249   | 250    | 251   | 252    | 253    | 253   | 254   | 254   | 254      | 0,95     |
|                       | 6142  | 6169  | 6208   | 6234  | 6258   | 6286  | 6302   | 6323   | 6334  | 6352  | 6361  | 6366     | 0,99     |
| $\sqrt{2}$            | 19,42 | 19,43 | 19,44  | 19,45 | 19,46  | 19,47 | 19,47  | 19,48  | 19,49 | 19,49 | 19,50 | 19,50    | 0,95     |
|                       | 99,43 | 99,44 | 99,45  | 99,46 | 99,47  | 99,48 | 99,48  | 99,49  | 99,49 | 99,49 | 99,50 | 99,50    | 0,99     |
| 3                     | 8,71  | 8,69  | 8,66   | 8,64  | 8,62   | 8,60  | 8,58   | 8,57   | 8,56  | 8,54  | 8,54  | 8,53     | 0,95     |
|                       | 26,83 | 26,69 | 26,60  | 26,50 | 26,41  | 26,35 | 26,27  | 26,23  | 26,18 | 26,14 | 26,12 | 34,12    | 0,99     |
| $\overline{4}$        | 5,87  | 5,84  | 5,80   | 5,77  | 5,74   | 5,71  | 5,70   | 5,68   | 5,66  | 5,65  | 5,64  | 5,63     | 0,95     |
|                       | 14,24 | 14,15 | 14,02  | 13,93 | 13,83  | 13,74 | 13,69  | 13,61  | 13,57 | 13,52 | 13,48 | 13,46    | 0,99     |
| $\overline{5}$        | 4,64  | 4,60  | 4,56   | 4,53  | 4,50   | 4,46  | 4,44   | 4,42   | 4,40  | 4,38  | 4,37  | 4,36     | 0,95     |
|                       | 9,77  | 9,68  | 9,55   | 9,47  | 9,38   | 9,29  | 9,24   | 9,17   | 9,13  | 9,07  | 9,04  | 9,02     | 0,99     |
| $\sqrt{6}$            | 3,96  | 3,92  | 3,87   | 3,84  | 3,81   | 3,77  | 3,75   | 3,72   | 3,71  | 3,69  | 3,68  | 3,67     | 0,95     |
|                       | 7,60  | 7,52  | 7,39   | 7,31  | 7,23   | 7,14  | 7,09   | 7,02   | 6,99  | 6,94  | 6,90  | 6,88     | 0,99     |
| $\overline{7}$        | 3,52  | 3,49  | 3,44   | 3,41  | 3,38   | 3,34  | 3,32   | 3,29   | 3,28  | 3,25  | 3,24  | 3,23     | 0,95     |
|                       | 6,35  | 6,27  | 6,15   | 6,07  | 5,98   | 5,90  | 5,85   | 5,78   | 5,75  | 5,70  | 5,67  | 5,65     | 0,99     |
| $8\,$                 | 3,23  | 3,20  | 3,15   | 3,12  | 3,08   | 3,05  | 3,03   | 3,00   | 2,98  | 2,96  | 2,94  | 2,93     | 0,95     |
|                       | 5,56  | 5,48  | 5,36   | 5,28  | 5,20   | 5,11  | 5,06   | 5,00   | 4,96  | 4,91  | 4,88  | 4,86     | 0,99     |
| $\boldsymbol{9}$      | 3,02  | 2,98  | 2,93   | 2,90  | 2,86   | 2,82  | 2,80   | 2,77   | 2,76  | 2,73  | 2,72  | 2,71     | 0,95     |
|                       | 5,00  | 4,92  | 4,80   | 4,73  | 4,64   | 4,56  | 4,51   | 4,45   | 4,41  | 4,36  | 4,33  | 4,31     | 0,99     |
| 10                    | 2,86  | 2,82  | 2,77   | 2,74  | 2,70   | 2,67  | 2,64   | 2,61   | 2,59  | 2,56  | 2,55  | 2,54     | 0,95     |
|                       | 4,60  | 4,52  | 4,41   | 4,33  | 4,25   | 4,17  | 4,12   | 4,05   | 4,01  | 3,96  | 3,93  | 3,91     | 0,99     |
| 11                    | 2,74  | 2,70  | 2,65   | 2,61  | 2,57   | 2,53  | 2,50   | 2,47   | 2,45  | 2,42  | 2,41  | 2,40     | 0,95     |
|                       | 4,29  | 4,21  | 4,10   | 4,02  | 3,94   | 3,86  | 3,80   | 3,74   | 3,70  | 3,66  | 3,62  | 3,60     | 0,99     |
| $12\,$                | 2,64  | 2,60  | 2,54   | 2,50  | 2,46   | 2,42  | 2,40   | 2,36   | 2,35  | 2,32  | 2,31  | 2,30     | 0,95     |
|                       | 4,05  | 3,98  | 3,86   | 3,78  | 3,70   | 3,61  | 3,56   | 3,49   | 3,46  | 3,41  | 3,38  | 3,36     | 0,99     |

Tabelle 4b $\hspace{0.1 cm} \gamma\text{-}{\rm Quantil} \ F_{r,s,\gamma}$ der F-Verteilung mit $(r,s)$ Freiheitsgraden

| $s \setminus r$ | $\mathbf 1$ | $\overline{2}$ | 3    | $\overline{4}$ | $\bf 5$ | $\sqrt{6}$ | $\overline{7}$ | $8\,$ | $9\phantom{.}$ | $10\,$ | $11\,$ | $12\,$ | $\gamma$ |
|-----------------|-------------|----------------|------|----------------|---------|------------|----------------|-------|----------------|--------|--------|--------|----------|
| 13              | 4,67        | 3,80           | 3,41 | 3,18           | 3,02    | 2,92       | 2,84           | 2,77  | 2,72           | 2,67   | 2,63   | 2,60   | 0,95     |
|                 | 9,07        | 6,70           | 5,74 | 5,20           | 4,86    | 4,62       | 4,44           | 4,30  | 4,19           | 4,10   | 4,02   | 3,96   | 0,99     |
| $14\,$          | 4,60        | 3,74           | 3,34 | 3,11           | 2,96    | 2,85       | 2,77           | 2,70  | 2,65           | 2,60   | 2,56   | 2,53   | 0,95     |
|                 | 8,86        | 6,51           | 5,56 | 5,03           | 4,69    | 4,46       | 4,28           | 4,14  | 4,03           | 3,94   | 3,86   | 3,80   | 0,99     |
| $15\,$          | 4,54        | 3,68           | 3,29 | 3,06           | 2,90    | 2,79       | 2,70           | 2,64  | 2,59           | 2,55   | 2,51   | 2,48   | 0,95     |
|                 | 8,68        | 6,36           | 5,42 | 4,89           | 4,56    | 4,32       | 4,14           | 4,00  | 3,89           | 3,80   | 3,73   | 3,67   | 0,99     |
| 16              | 4,49        | 3,63           | 3,24 | 3,01           | 2,85    | 2,74       | 2,66           | 2,59  | 2,54           | 2,49   | 2,45   | 2,42   | 0,95     |
|                 | 8,53        | 6,23           | 5,29 | 4,77           | 4,44    | 4,20       | 4,03           | 3,89  | 3,78           | 3,69   | 3,61   | 3,55   | 0,99     |
| 17              | 4,45        | 3,59           | 3,20 | 2,96           | 2,81    | 2,70       | 2,62           | 2,55  | 2,50           | 2,45   | 2,41   | 2,38   | 0,95     |
|                 | 8,40        | 6,11           | 5,18 | 4,67           | 4,34    | 4,10       | 3,93           | 3,79  | 3,68           | 3,59   | 3,52   | 3,45   | 0,99     |
| 18              | 4,41        | 3,55           | 3,16 | 2,93           | 2,77    | 2,66       | 2,58           | 2,51  | 2,46           | 2,41   | 2,37   | 2,34   | 0,95     |
|                 | 8,28        | 6,01           | 5,09 | 4,58           | 4,25    | 4,01       | 3,85           | 3,71  | 3,60           | 3,51   | 3,44   | 3,37   | 0,99     |
| $19\,$          | 4,38        | 3,51           | 3,13 | 2,90           | 2,74    | 2,63       | 2,55           | 2,48  | 2,43           | 2,38   | 2,34   | 2,31   | 0,95     |
|                 | 8,18        | 5,93           | 5,01 | 4,50           | 4,17    | 3,94       | 3,77           | 3,63  | 3,52           | 3,43   | 3,36   | 3,30   | 0,99     |
| 20              | 4,35        | 3,49           | 3,10 | 2,87           | 2,71    | 2,60       | 2,52           | 2,45  | 2,40           | 2,35   | 2,31   | 2,28   | 0,95     |
|                 | 8,10        | 5,85           | 4,94 | 4,43           | 4,10    | 3,87       | 3,71           | 3,56  | 3,45           | 3,37   | 3,30   | 3,23   | 0,99     |
| 21              | 4,32        | 3,47           | 3,07 | 2,84           | 2,68    | 2,57       | 2,49           | 2,42  | 2,37           | 2,32   | 2,28   | 2,25   | 0,95     |
|                 | 8,02        | 5,78           | 4,87 | 4,37           | 4,04    | 3,81       | 3,65           | 3,51  | 3,40           | 3,31   | 3,24   | 3,17   | 0,99     |
| $22\,$          | 4,30        | 3,44           | 3,05 | 2,82           | 2,66    | 2,55       | 2,47           | 2,40  | 2,35           | 2,30   | 2,26   | 2,23   | 0,95     |
|                 | 7,94        | 5,72           | 4,82 | 4,31           | 3,99    | 3,76       | 3,59           | 3,45  | $3,\!35$       | 3,26   | 3,18   | 3,12   | 0,99     |
| 23              | 4,28        | 3,42           | 3,03 | 2,80           | 2,64    | 2,53       | 2,45           | 2,38  | 2,32           | 2,28   | 2,24   | 2,20   | 0,95     |
|                 | 7,88        | 5,66           | 4,76 | 4,26           | 3,94    | 3,71       | 3,54           | 3,41  | 3,30           | 3,21   | 3,14   | 3,07   | 0,99     |
| $\sqrt{24}$     | 4,26        | 3,40           | 3,01 | 2,78           | 2,62    | 2,51       | 2,43           | 2,36  | 2,30           | 2,26   | 2,22   | 2,18   | 0,95     |
|                 | 7,82        | 5,61           | 4,72 | 4,22           | 3,90    | 3,67       | 3,50           | 3,36  | 3,25           | 3,17   | 3,09   | 3,03   | 0,99     |
| 25              | 4,24        | 3,38           | 2,99 | 2,76           | 2,60    | 2,49       | 2,41           | 2,34  | 2,28           | 2,24   | 2,20   | 2,16   | 0,95     |
|                 | 7,77        | 5,57           | 4,68 | 4,18           | 3,86    | 3,63       | 3,46           | 3,32  | 3,21           | 3,13   | 3,05   | 2,99   | 0,99     |

Tabelle 4c  $\gamma$ -Quantil  $F_{r,s,\gamma}$  der F-Verteilung mit  $(r, s)$  Freiheitsgraden

| $s \, \setminus \, r$ | 14       | 16   | 20   | 24   | 30   | 40   | $50\,$ | 75   | 100  | 200  | 500  | $\infty$ | $\gamma$ |
|-----------------------|----------|------|------|------|------|------|--------|------|------|------|------|----------|----------|
| 13                    | 2,55     | 2,51 | 2,46 | 2,42 | 2,38 | 2,34 | 2,32   | 2,28 | 2,26 | 2,24 | 2,22 | 2,21     | 0,95     |
|                       | 3,85     | 3,78 | 3,67 | 3,59 | 3,51 | 3,42 | 3,37   | 3,30 | 3,27 | 3,21 | 3,18 | 3,16     | 0,99     |
| 14                    | 2,48     | 2,44 | 2,39 | 2,35 | 2,31 | 2,27 | 2,24   | 2,21 | 2,19 | 2,16 | 2,14 | 2,13     | 0,95     |
|                       | 3,70     | 3,62 | 3,51 | 3,43 | 3,34 | 3,26 | 3,21   | 3,14 | 3,11 | 3,06 | 3,02 | 3,00     | 0,99     |
| 15                    | 2,43     | 2,39 | 2,33 | 2,29 | 2,25 | 2,21 | 2,18   | 2,15 | 2,12 | 2,10 | 2,08 | 2,07     | 0,95     |
|                       | 3,56     | 3,48 | 3,36 | 3,29 | 3,20 | 3,12 | 3,07   | 3,00 | 2,97 | 2,92 | 2,89 | 2,87     | 0,99     |
| $16\,$                | 2,37     | 2,33 | 2,28 | 2,24 | 2,20 | 2,16 | 2,13   | 2,09 | 2,07 | 2,04 | 2,02 | 2,01     | 0,95     |
|                       | 3,45     | 3,37 | 3,25 | 3,18 | 3,10 | 3,01 | 2,96   | 2,89 | 2,86 | 2,80 | 2,77 | 2,75     | 0,99     |
| 17                    | 2,33     | 2,29 | 2,23 | 2,19 | 2,15 | 2,11 | 2,08   | 2,04 | 2,02 | 1,99 | 1,97 | 1,96     | 0,95     |
|                       | 3,35     | 3,27 | 3,16 | 3,08 | 3,00 | 2,92 | 2,86   | 2,79 | 2,76 | 2,70 | 2,67 | 2,65     | 0,99     |
| 18                    | 2,29     | 2,25 | 2,19 | 2,15 | 2,11 | 2,07 | 2,04   | 2,00 | 1,98 | 1,95 | 1,93 | 1,92     | 0,95     |
|                       | 3,27     | 3,19 | 3,07 | 3,00 | 2,91 | 2,83 | 2,78   | 2,71 | 2,68 | 2,62 | 2,59 | 2,57     | 0,99     |
| 19                    | 2,26     | 2,21 | 2,15 | 2,11 | 2,07 | 2,02 | 2,00   | 1,96 | 1,94 | 1,91 | 1,90 | 1,88     | 0,95     |
|                       | 3,19     | 3,12 | 3,00 | 2,92 | 2,84 | 2,76 | 2,70   | 2,63 | 2,60 | 2,54 | 2,51 | 2,49     | 0,99     |
| $20\,$                | 2,23     | 2,18 | 2,12 | 2,08 | 2,04 | 1,99 | 1,96   | 1,92 | 1,90 | 1,87 | 1,85 | 1,84     | 0,95     |
|                       | 3,13     | 3,05 | 2,94 | 2,86 | 2,77 | 2,69 | 2,63   | 2,56 | 2,53 | 2,47 | 2,44 | 2,42     | 0,99     |
| $21\,$                | 2,20     | 2,15 | 2,09 | 2,05 | 2,00 | 1,96 | 1,93   | 1,89 | 1,87 | 1,84 | 1,82 | 1,81     | 0,95     |
|                       | 3,07     | 2,99 | 2,88 | 2,80 | 2,72 | 2,63 | 2,58   | 2,51 | 2,47 | 2,42 | 2,38 | 2,36     | 0,99     |
| 22                    | 2,18     | 2,13 | 2,07 | 2,03 | 1,98 | 1,93 | 1,91   | 1,87 | 1,84 | 1,81 | 1,80 | 1,78     | 0,95     |
|                       | 3,02     | 2,94 | 2,83 | 2,75 | 2,67 | 2,58 | 2,53   | 2,46 | 2,42 | 2,37 | 2,33 | 2,31     | 0,99     |
| 23                    | 2,14     | 2,10 | 2,05 | 2,00 | 1,96 | 1,91 | 1,88   | 1,84 | 1,82 | 1,79 | 1,77 | 1,76     | 0,95     |
|                       | $2,\!97$ | 2,89 | 2,78 | 2,70 | 2,62 | 2,53 | 2,48   | 2,41 | 2,37 | 2,32 | 2,28 | 2,26     | 0,99     |
| $\sqrt{24}$           | 2,13     | 2,09 | 2,02 | 1,98 | 1,94 | 1,89 | 1,86   | 1,82 | 1,80 | 1,76 | 1,74 | 1,73     | 0,95     |
|                       | 2,93     | 2,85 | 2,74 | 2,66 | 2,58 | 2,49 | 2,44   | 2,36 | 2,33 | 2,27 | 2,23 | 2,21     | 0,99     |
| $25\,$                | 2,11     | 2,06 | 2,00 | 1,96 | 1,92 | 1,87 | 1,84   | 1,80 | 1,77 | 1,74 | 1,72 | 1,71     | 0,95     |
|                       | 2,89     | 2,81 | 2,70 | 2,62 | 2,54 | 2,45 | 2,40   | 2,32 | 2,29 | 2,23 | 2,19 | 2,17     | 0,99     |

Tabelle 4d  $\gamma$ -Quantil  $F_{r,s,\gamma}$  der F-Verteilung mit  $(r,s)$  Freiheitsgraden

| $s \setminus r$ | $\mathbf{1}$ | $\,2$ | $\sqrt{3}$ | $\overline{4}$ | $\bf 5$ | $\,6\,$ | $\overline{7}$ | $8\,$ | $\boldsymbol{9}$ | 10   | 11   | $12\,$ | $\gamma$ |
|-----------------|--------------|-------|------------|----------------|---------|---------|----------------|-------|------------------|------|------|--------|----------|
| $26\,$          | 4,22         | 3,37  | 2,98       | 2,74           | 2,59    | 2,47    | 2,39           | 2,32  | 2,27             | 2,22 | 2,18 | 2,15   | 0,95     |
|                 | 7,72         | 5,53  | 4,64       | 4,14           | 3,82    | 3,59    | 3,42           | 3,29  | 3,17             | 3,09 | 3,02 | 2,96   | 0,99     |
| 27              | 4,21         | 3,35  | 2,96       | 2,73           | 2,57    | 2,46    | 2,37           | 2,30  | 2,25             | 2,20 | 2,16 | 2,13   | 0,95     |
|                 | 7,68         | 5,49  | 4,60       | 4,11           | 3,79    | 3,56    | 3,39           | 3,26  | 3,14             | 3,06 | 2,98 | 2,93   | 0,99     |
| 28              | 4,20         | 3,34  | 2,95       | 2,71           | 2,56    | 2,44    | 2,36           | 2,29  | 2,24             | 2,19 | 2,15 | 2,12   | 0,95     |
|                 | 7,64         | 5,45  | 4,57       | 4,07           | 3,76    | 3,53    | 3,36           | 3,23  | 3,11             | 3,03 | 2,95 | 2,90   | 0,99     |
| 29              | 4,18         | 3,33  | 2,93       | 2,70           | 2,54    | 2,43    | 2,35           | 2,28  | 2,22             | 2,18 | 2,14 | 2,10   | 0,95     |
|                 | 7,60         | 5,42  | 4,54       | 4,04           | 3,73    | 3,50    | 3,33           | 3,20  | 3,08             | 3,00 | 2,92 | 2,87   | 0,99     |
| $30\,$          | 4,17         | 3,32  | 2,92       | 2,69           | 2,53    | 2,42    | 2,34           | 2,27  | 2,21             | 2,16 | 2,12 | 2,09   | 0,95     |
|                 | 7,56         | 5,39  | 4,51       | 4,02           | 3,70    | 3,47    | 3,30           | 3,17  | 3,06             | 2,98 | 2,90 | 2,84   | 0,99     |
| $40\,$          | 4,08         | 3,23  | 2,84       | 2,61           | 2,45    | 2,34    | 2,25           | 2,18  | 2,12             | 2,07 | 2,04 | 2,00   | 0,95     |
|                 | 7,31         | 5,18  | 4,31       | 3,83           | 3,51    | 3,29    | 3,12           | 2,99  | 2,88             | 2,80 | 2,73 | 2,66   | 0,99     |
| $50\,$          | 4,03         | 3,18  | 2,79       | 2,56           | 2,40    | 2,29    | 2,20           | 2,13  | 2,07             | 2,02 | 1,98 | 1,95   | 0,95     |
|                 | 7,17         | 5,06  | 4,20       | 3,72           | 3,41    | 3,18    | 3,02           | 2,88  | 2,78             | 2,70 | 2,62 | 2,56   | 0,99     |
| 60              | 4,00         | 3,15  | 2,76       | 2,52           | 2,37    | 2,25    | 2,17           | 2,10  | 2,04             | 1,99 | 1,95 | 1,92   | 0,95     |
|                 | 7,08         | 4,98  | 4,13       | 3,65           | 3,34    | 3,12    | 2,95           | 2,82  | 2,72             | 2,63 | 2,56 | 2,50   | 0,99     |
| 70              | 3,98         | 3,13  | 2,74       | 2,50           | 2,35    | 2,23    | 2,14           | 2,07  | 2,01             | 1,97 | 1,93 | 1,89   | 0,95     |
|                 | 7,01         | 4,92  | 4,08       | 3,60           | 3,29    | 3,07    | 2,91           | 2,77  | 2,67             | 2,59 | 2,51 | 2,45   | 0,99     |
| 80              | 3,96         | 3,11  | 2,72       | 2,48           | 2,33    | 2,21    | 2,12           | 2,05  | 1,99             | 1,95 | 1,91 | 1,88   | 0,95     |
|                 | 6,96         | 4,88  | 4,04       | 3,56           | 3,25    | 3,04    | 2,87           | 2,74  | 2,64             | 2,55 | 2,48 | 2,41   | 0,99     |
| 100             | 3,94         | 3,09  | 2,70       | 2,46           | 2,30    | 2,19    | 2,10           | 2,03  | 1,97             | 1,92 | 1,88 | 1,85   | 0,95     |
|                 | 6,90         | 4,82  | 3,98       | 3,51           | 3,20    | 2,99    | 2,82           | 2,69  | 2,59             | 2,51 | 2,43 | 2,36   | 0,99     |
| 200             | 3,89         | 3,04  | 2,65       | 2,41           | 2,26    | 2,14    | 2,05           | 1,98  | 1,92             | 1,87 | 1,83 | 1,80   | 0,95     |
|                 | 6,76         | 4,71  | 3,88       | 3,41           | 3,11    | 2,90    | 2,73           | 2,60  | 2,50             | 2,41 | 2,34 | 2,28   | 0,99     |
| $1000\,$        | 3,85         | 3,00  | 2,61       | 2,38           | 2,22    | 2,10    | 2,02           | 1,95  | 1,89             | 1,84 | 1,80 | 1,76   | 0,95     |
|                 | 6,66         | 4,62  | 3,80       | 3,34           | 3,04    | 2,82    | 2,66           | 2,53  | 2,43             | 2,34 | 2,26 | 2,20   | 0,99     |

Tabelle 4e  $\gamma$ -Quantil  $F_{r,s,\gamma}$  der F-Verteilung mit  $(r, s)$  Freiheitsgraden

| $s \setminus r$ | 14   | 16   | $20\,$ | 24   | 30   | 40   | $50\,$ | 75   | 100  | 200  | 500  | $\infty$ | $\gamma$ |
|-----------------|------|------|--------|------|------|------|--------|------|------|------|------|----------|----------|
| 26              | 2,10 | 2,05 | 1,99   | 1,95 | 1,90 | 1,85 | 1,82   | 1,78 | 1,76 | 1,72 | 1,70 | 1,69     | 0,95     |
|                 | 2,86 | 2,77 | 2,66   | 2,58 | 2,50 | 2,41 | 2,36   | 2,28 | 2,25 | 2,19 | 2,15 | 2,13     | 0,99     |
| 27              | 2,08 | 2,03 | 1,97   | 1,93 | 1,88 | 1,84 | 1,80   | 1,76 | 1,74 | 1,71 | 1,68 | 1,67     | 0,95     |
|                 | 2,83 | 2,74 | 2,63   | 2,55 | 2,47 | 2,38 | 2,33   | 2,25 | 2,21 | 2,16 | 2,12 | 2,10     | 0,99     |
| 28              | 2,06 | 2,02 | 1,96   | 1,91 | 1,87 | 1,81 | 1,78   | 1,75 | 1,72 | 1,69 | 1,67 | 1,65     | 0,95     |
|                 | 2,80 | 2,71 | 2,60   | 2,52 | 2,44 | 2,35 | 2,30   | 2,22 | 2,18 | 2,13 | 2,09 | 2,06     | 0,99     |
| 29              | 2,05 | 2,00 | 1,94   | 1,90 | 1,85 | 1,80 | 1,77   | 1,73 | 1,71 | 1,68 | 1,65 | 1,64     | 0,95     |
|                 | 2,77 | 2,68 | 2,57   | 2,49 | 2,41 | 2,32 | 2,27   | 2,19 | 2,15 | 2,10 | 2,06 | 2,03     | 0,99     |
| 30              | 2,04 | 1,99 | 1,93   | 1,89 | 1,84 | 1,79 | 1,76   | 1,72 | 1,69 | 1,66 | 1,64 | 1,62     | 0,95     |
|                 | 2,74 | 2,66 | 2,55   | 2,47 | 2,38 | 2,29 | 2,24   | 2,16 | 2,13 | 2,07 | 2,03 | 2,01     | 0,99     |
| 40              | 1,95 | 1,90 | 1,84   | 1,79 | 1,74 | 1,69 | 1,66   | 1,61 | 1,59 | 1,55 | 1,53 | 1,51     | 0,95     |
|                 | 2,56 | 2,49 | 2,37   | 2,29 | 2,20 | 2,11 | 2,05   | 1,97 | 1,94 | 1,88 | 1,84 | 1,81     | 0,99     |
| 50              | 1,90 | 1,85 | 1,78   | 1,74 | 1,69 | 1,63 | 1,60   | 1,55 | 1,52 | 1,48 | 1,46 | 1,44     | 0,95     |
|                 | 2,46 | 2,39 | 2,26   | 2,18 | 2,10 | 2,00 | 1,94   | 1,86 | 1,82 | 1,76 | 1,71 | 1,68     | 0,99     |
| 60              | 1,86 | 1,81 | 1,75   | 1,70 | 1,65 | 1,59 | 1,56   | 1,50 | 1,48 | 1,44 | 1,41 | 1,39     | 0,95     |
|                 | 2,40 | 2,32 | 2,20   | 2,12 | 2,03 | 1,93 | 1,87   | 1,79 | 1,74 | 1,68 | 1,63 | 1,60     | 0,99     |
| 70              | 1,84 | 1,79 | 1,72   | 1,67 | 1,62 | 1,56 | 1,53   | 1,47 | 1,45 | 1,40 | 1,37 | 1,35     | 0,95     |
|                 | 2,35 | 2,28 | 2,15   | 2,07 | 1,98 | 1,88 | 1,82   | 1,74 | 1,69 | 1,62 | 1,56 | 1,53     | 0,99     |
| 80              | 1,82 | 1,77 | 1,70   | 1,65 | 1,60 | 1,54 | 1,51   | 1,45 | 1,42 | 1,38 | 1,35 | 1,32     | 0,95     |
|                 | 2,32 | 2,24 | 2,11   | 2,03 | 1,94 | 1,84 | 1,78   | 1,70 | 1,65 | 1,57 | 1,52 | 1,49     | 0,99     |
| 100             | 1,79 | 1,75 | 1,68   | 1,63 | 1,57 | 1,51 | 1,48   | 1,42 | 1,39 | 1,34 | 1,30 | 1,28     | 0,95     |
|                 | 2,26 | 2,19 | 2,06   | 1,98 | 1,89 | 1,79 | 1,73   | 1,64 | 1,59 | 1,51 | 1,46 | 1,43     | 0,99     |
| 200             | 1,74 | 1,69 | 1,62   | 1,57 | 1,52 | 1,45 | 1,42   | 1,35 | 1,32 | 1,26 | 1,22 | 1,19     | 0,95     |
|                 | 2,17 | 2,09 | 1,97   | 1,88 | 1,79 | 1,69 | 1,62   | 1,53 | 1,48 | 1,39 | 1,33 | 1,28     | 0,99     |
| 1000            | 1,70 | 1,65 | 1,58   | 1,53 | 1,47 | 1,41 | 1,36   | 1,30 | 1,26 | 1,19 | 1,13 | 1,08     | 0,95     |
|                 | 2,09 | 2,01 | 1,89   | 1,81 | 1,71 | 1,61 | 1,54   | 1,44 | 1,38 | 1,28 | 1,19 | 1,11     | 0,99     |

Tabelle 4f  $\gamma$ -Quantil  $F_{r,s,\gamma}$  der F-Verteilung mit  $(r, s)$  Freiheitsgraden